**IBM PowerHA SystemMirror for AIX Standard Edition** バージョン **7.2**

# **PowerHA SystemMirror** のク ライアント・アプリケーション のプログラミング

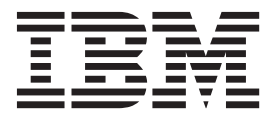

**IBM PowerHA SystemMirror for AIX Standard Edition** バージョン **7.2**

# **PowerHA SystemMirror** のク ライアント・アプリケーション のプログラミング

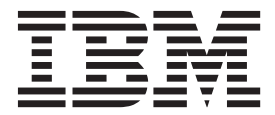

#### - お願い -

本書および本書で紹介する製品をご使用になる前に、 113 [ページの『特記事項』に](#page-120-0)記載されている情報をお読みください。

本書は、IBM PowerHA SystemMirror 7.2 Standard Edition for AIX および新しい版で明記されていない限り、以降の すべてのリリースおよびモディフィケーションに適用されます。

お客様の環境によっては、資料中の円記号がバックスラッシュと表示されたり、バックスラッシュが円記号と表示さ れたりする場合があります。

- 原典: IBM PowerHA SystemMirror for AIX Standard Edition Version 7.2 Programming client applications for PowerHA SystemMirror
- 発行: 日本アイ・ビー・エム株式会社
- 担当: トランスレーション・サービス・センター
- **© Copyright IBM Corporation 2015.**

# 目次

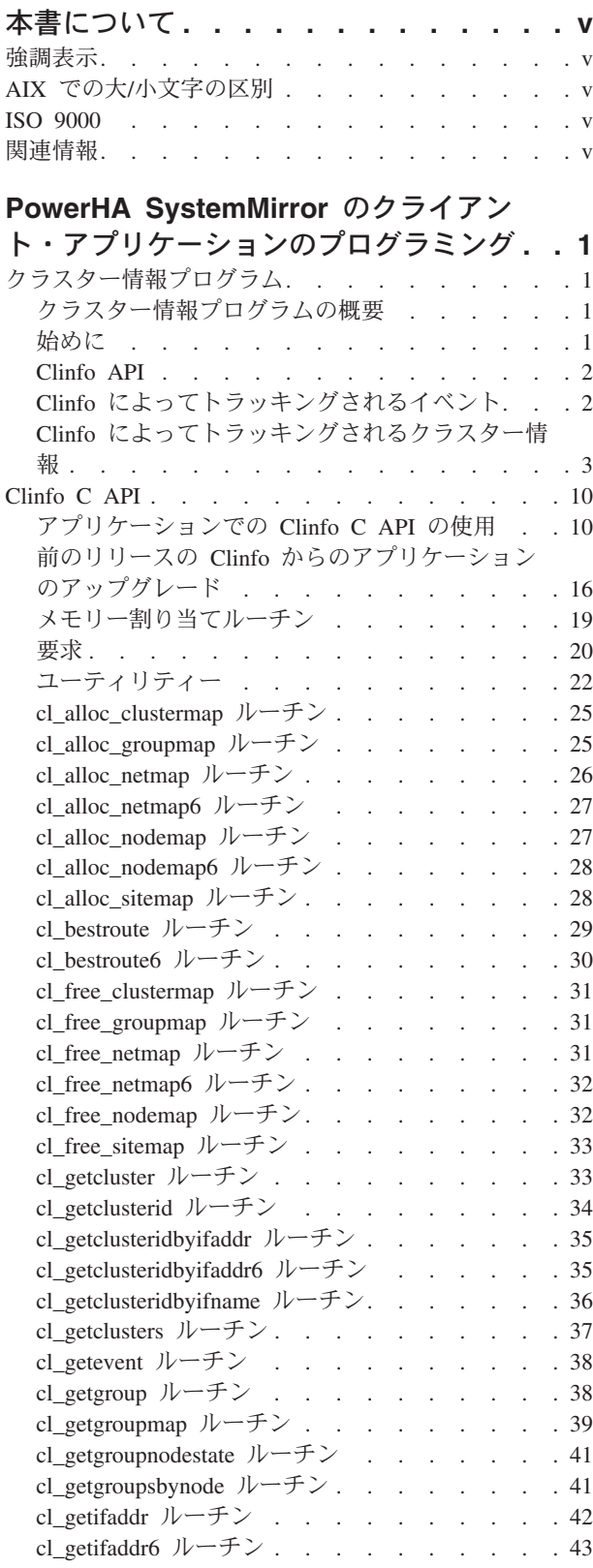

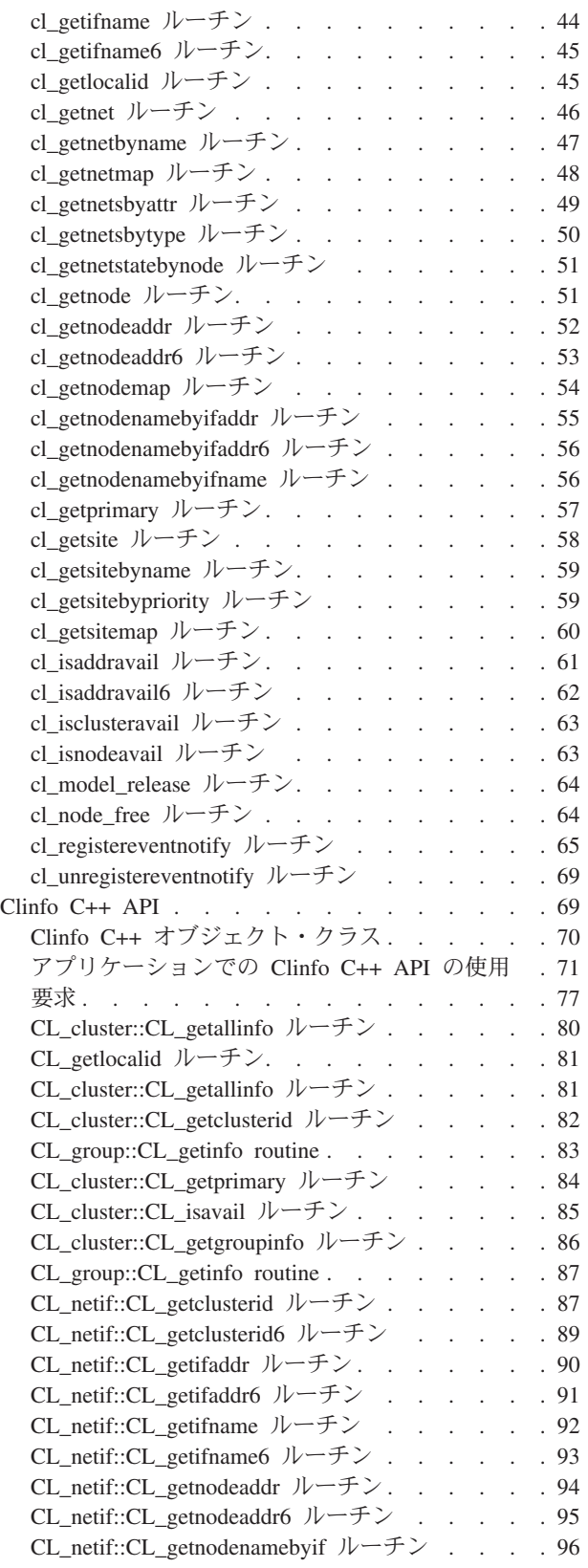

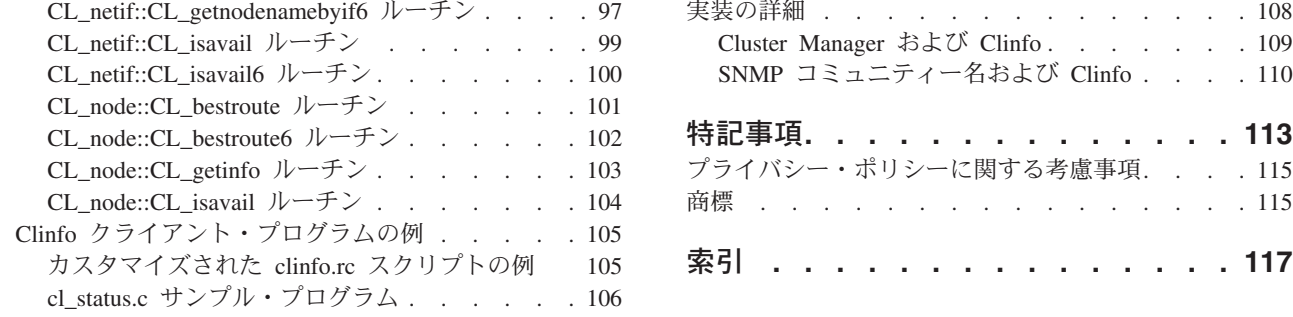

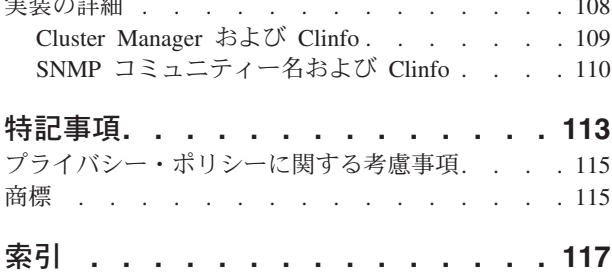

## <span id="page-6-0"></span>本書について

本書では、PowerHA® SystemMirror® ソフトウェアで提供されるクラスター情報プログラム (Clinfo) クライ アント・アプリケーション・プログラミング・インターフェース (API) および管理情報ベース (MIB) につ いて説明します。

## 強調表示

本書では、以下の強調表示規則を使用します。

- 太字 システムによって名前が事前に定義されているコマンド、サブルーチン、キーワード、ファイル、構造、デ ィレクトリー、およびその他の項目を示します。また、ユーザーが選択するボタン、ラベル、アイコンなど のグラフィカル・オブジェクトも示します。
- イタリック 実際の名前または値をユーザーが指定する必要があるパラメーターを示します。
- モノスペース 特定のデータ値の例、画面に表示されるものと同様のテキスト例、プログラマーが作成するものと同様のプ ログラム・コード部分の例、システムからのメッセージ、実際に入力する必要がある情報などを示します。

## **AIX** での大**/**小文字の区別

AIX® オペレーティング・システムは、すべてケース・センシティブとなっています。これは、英大文字と 小文字が区別されるということです。例えば、**ls** コマンドを使用するとファイルをリスト表示できます。 LS と入力した場合、そのようなコマンドはないという応答がシステムから返ってきます。同様に、 **FILEA**、**FiLea**、および **filea** は、同じディレクトリーにある場合でも、3 つの異なるファイル名です。予 期しない処理が実行されないように、常に正しい大/小文字を使用するようにしてください。

#### **ISO 9000**

当製品の開発および製造には、ISO 9000 登録品質システムが使用されました。

## 関連情報

- v PowerHA SystemMirror の PDF 資料は、『[PowerHA SystemMirror 7.2 PDFs](http://www.ibm.com/support/knowledgecenter/SSPHQG_7.2.0/com.ibm.powerha.navigation/powerha_pdf.htm)』トピックで入手可能で す。
- v PowerHA SystemMirror リリース・ノードは、『[PowerHA SystemMirror 7.2 release notes](http://www.ibm.com/support/knowledgecenter/SSPHQG_7.2.0/com.ibm.powerha.navigation/releasenotes.htm)』トピックで入 手可能です。

## <span id="page-8-0"></span>**PowerHA SystemMirror** のクライアント・アプリケーションのプ ログラミング

この資料は、PowerHA SystemMirror ソフトウェアで提供されるクラスター情報プログラム (Clinfo) クライ アントのアプリケーション・プログラミング・インターフェース (API) および管理情報ベース (MIB) につ いて説明します。

アプリケーションは、PowerHA SystemMirror for AIX MIB に保管されている PowerHA SystemMirror ク ラスターに関する情報にアクセスできます。 アプリケーションによるアクセスは、Simple Network Management Protocol (SNMP) 要求を行って直接的に、または Clinfo の C または C++ API を使用して間 接的に行われます。

## クラスター情報プログラム

ここに含まれるトピックでは、クラスター情報プログラム (Clinfo) の概要を紹介し、PowerHA SystemMirror for AIX クラスターに関して Clinfo が受け取り、維持する状況情報について説明します。

## クラスター情報プログラムの概要

PowerHA SystemMirror クラスターは、時間とともにさまざまな状態に変化することがあります。 例え ば、ノードがクラスターに参加またはクラスターから離脱したり、アプリケーションがバックアップ・ノー ドにフォールオーバーしたりすることがあります。 これらの変化はそれぞれにクラスターの状態に影響し ます。クラスターは動的であるため、アプリケーションは、変化が起こったときにそれに対応できるよう、 クラスターに関する最新かつ正確な情報を取得できる必要があります。 Clinfo はこのサービスを提供しま す。

PowerHA SystemMirror クラスター・ソフトウェアは、業界標準のネットワーク・プロトコルである SNMP を通じて状態情報とクラスター・イベントをエクスポートします。 SNMP API 用のプログラムを作成する ことは容易でない場合があり、ノードやリソース・グループなどの単一クラスター・エンティティーに関連 するすべての情報を取得するために複数のトランザクションが必要になることがあります。

Clinfo API および関連のコンポーネントには、簡単なプログラミング・モデルを使用して同じクラスター 情報を提供するアクセス・ルーチンのライブラリーがあります。 PowerHA SystemMirror から入手できる SNMP 情報の詳細、または Clinfo API の実装に関する詳細については、『実装の詳細』を参照してくださ  $\mathcal{U}$ 

#### 関連資料:

108 [ページの『実装の詳細』](#page-115-0) Clinfo には、**clinfo** デーモンと API ライブラリーの 2 つのキー・コンポーネントがあります。

## 始めに

PowerHA SystemMirror をインストールすると、Clinfo API とその関連のコンポーネントがインストールお よび構成されます。

Clinfo の使用を開始する前に、いくつか考慮すべき事項があります。

- <span id="page-9-0"></span>1. Clinfo を使用するには、PowerHA SystemMirror クラスター・サービスの開始時に Clinfo エージェント を開始することを指定する必要があります。 これには、smitty clstart の「クラスター情報デーモン を始動する **(Startup cluster information Daemon)**」オプションを使用します。
- 2. Clinfo は、public 以外の SNMP コミュニティー名を認識し、使用します。 ご使用のインストール済み 環境で public 以外の名前が使用されている場合、または特定の名前を指定する必要がある場合は、『実 装の詳細』を参照してください。
- 3. Clinfo は、PowerHA SystemMirror をインストールした各ノードで実行されます。 また、いずれかの PowerHA SystemMirror ノードとの TCP/IP 接続を持つその他のマシンでも実行できます。 この機能の 追加情報については、『実装の詳細』を参照してください。

#### 関連資料:

108 [ページの『実装の詳細』](#page-115-0) Clinfo には、**clinfo** デーモンと API ライブラリーの 2 つのキー・コンポーネントがあります。

## **Clinfo API**

アプリケーションは、Clinfo API 関数を通じてクラスター情報にアクセスします。 開発者は Clinfo C API または Clinfo C++ API を使用してクラスターの状況情報にアクセスできます。それにより、Clinfo プロ グラムを実行するクライアントがこの情報をローカルで使用できます。

PowerHA SystemMirror for AIX には 2 つのバージョンの Clinfo C および C++ API ライブラリーが含ま れています。1 つは単一スレッド (非スレッド) アプリケーション用 (**libcl.a** および **libclpp.a**)、もう 1 つ はマルチスレッド・アプリケーション用 (**libcl\_r.a** および **libclpp\_r.a**) です。 必ずご使用のアプリケーシ ョンに適したバージョンとリンクしてください。 **libcl\_r.a** は **libcl.a** のスレッド・セーフ・バージョン で、**libclpp\_r.a** は **libclpp.a** のスレッド・セーフ・バージョンです。

これらの各ライブラリーには 32 ビットと 64 ビットのオブジェクトが含まれ、これらのオブジェクトは AIX 稼働環境に応じて実行時にロードされます。

Clinfo C API および Clinfo C++ API のルーチンの詳しい説明については、これらの API を参照してくだ さい。

#### 関連概念:

10 ページの『[Clinfo C API](#page-17-0)』

Clinfo C アプリケーション・プログラミング・インターフェース (API) は、PowerHA SystemMirror クラ スターに関する状況情報を取得するためにアプリケーションで使用できる高水準インターフェースです。こ こに含まれるトピックでは、Clinfo C API で使用可能なそれぞれの C 言語のルーチンおよびユーティリテ ィーについて説明します。

69 ページの『[Clinfo C++ API](#page-76-0)』

Clinfo C++ API は、PowerHA SystemMirror for AIX クラスターに関する状況情報を取得するために C++ アプリケーションで使用できるオブジェクト指向インターフェースです。 ここに含まれるトピックでは、 Clinfo C++ API で使用可能なそれぞれの C++ 言語オブジェクトおよびメソッドについて説明します。

## **Clinfo** によってトラッキングされるイベント

Clinfo は、クラスター・マネージャーからクラスター・イベントに関する状況情報を受け取ります。 この 情報には、API 内のルーチンによりアクセスできます。 Clinfo は、クラスターがさまざまな状態を推移す るときに、トポロジー・イベントをトラッキングします。

Clinfo がトラッキングする状態には、以下が含まれます。

- クラスターが稼働状態またはダウン状態である
- **2** PowerHA SystemMirror のクライアント・アプリケーションのプログラミング
- <span id="page-10-0"></span>• クラスターの副状態が安定または不安定になった
- v アプリケーションがオンラインになった、またはバックアップ・ノードにフェイルオーバーした
- ネットワークで障害が起こった
- v ノードがクラスターに参加している途中である
- ノードがクラスターに参加した
- v ノードがクラスターを離脱中である (すなわち、ノードで障害が起こった)
- ノードがクラスターを離脱した
- 新しい 1 次クラスター・マネージャーが選出された (オプション・イベント)
- クラスター・サイト (構成されている場合) の状態の変化

イベントの詳細リストは本書の後のセクションに記載されています。または、アプリケーション内にコンパ イルされる **clinfo.h** インクルード・ファイルにもあります。

Clinfo は動的再構成イベントを受け取りますが、そのイベントをトラッキングしません。つまり、アプリ ケーションは動的再構成イベントの通知を受け取るための登録ができません。 Clinfo は動的再構成イベン トを受け取ると、クラスターの副状態を CLSS RECONFIG に設定します。 アプリケーションは **cl\_getcluster** ルーチンを使用してこの情報を取得できます。 ノードの稼働状態またはダウン状態を示すイ ベントなど、動的再構成によってトリガーされるイベントは、アプリケーションから見ることができます。

## **Clinfo** によってトラッキングされるクラスター情報

クラスター情報の一部は Clinfo によって維持されます。

#### クラスター

PowerHA SystemMirror クラスターは、協働して高可用性環境を実現するプロセッサーのグループのことで す。

#### 使用可能なクラスター情報

Clinfo は、構成済みクラスターに関して以下の情報を維持します。

#### クラスター名

クラスター名はクラスターを一意的に識別します。 管理者はクラスターの構成時にその名前を指定しま す。

#### クラスター **ID**

クラスター ID は各クラスターを識別します。 クラスター ID は、クラスターの構成時に PowerHA SystemMirror によって割り当てられる (つまり、ユーザー定義でない) 数値です。

#### クラスターの状態

クラスターは、以下の定義済み状態のいずれかに該当します。

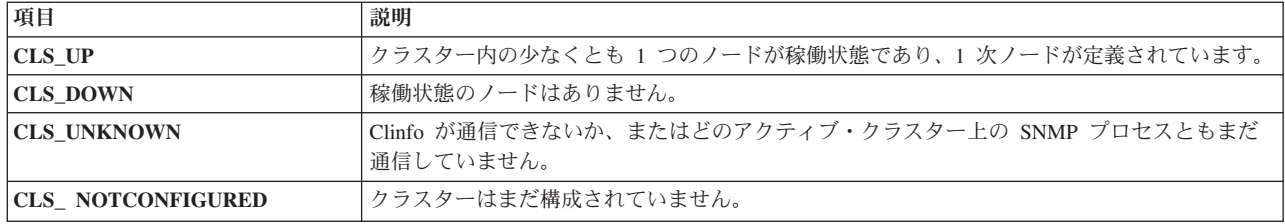

#### クラスターの副状態

クラスターは、いくつかの定義済み副状態のいずれかに該当します。

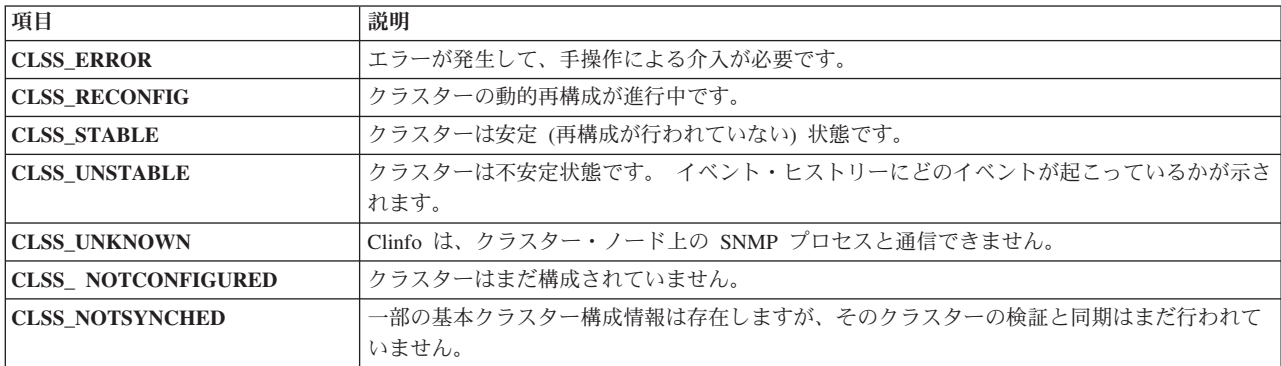

#### **1** 次ノード名

1 次ノードの指定は、前のリリースにあった非推奨機能での指定がそのまま残ったものです。 現在は何も 機能がなく、動作への影響はありません。 バイナリー互換のためだけに維持されています。

#### ノードのクラスター数

クラスター内で定義されているノードの数。

#### ネットワークのクラスター数

クラスター内のネットワークの総数。

#### リソース・グループのクラスター数

構成済みのリソース・グループの総数。

#### サイトのクラスター数

サイトが使用されている場合は、構成済みのサイトの数。

## ノード

ノードとは、クラスターを構成するそれぞれのプロセッサーのことです。 クラスター内の各ノードは **clstrmgr**、**clinfo**、および **clsmuxpd** デーモンを実行します。

#### 使用可能なノード情報

Clinfo は、ノードに関して以下の情報を維持します。

#### クラスター **ID**

このノードが属するクラスターの ID。

#### ノード名

ノード名はユーザーが割り当てるストリングです。ノード名には最大 32 文字を指定でき、先頭は数値であ ってはなりません。

#### ノードの状態

ノードは、以下の定義済み状態のいずれかに該当します。

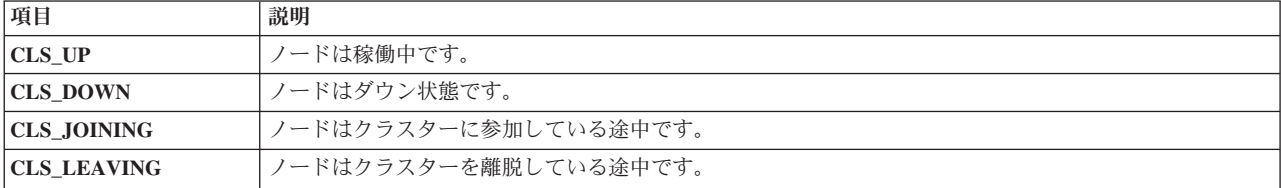

#### ネットワーク・インターフェース

ノードに接続されているサービス・インターフェースの番号およびアドレスです。

### ネットワーク・インターフェース

ネットワーク・インターフェースとは、ノードとネットワークとの間の物理接続のことです。

PowerHA SystemMirror クラスターは複数のネットワーク接続および Point-to-Point 接続をサポートし、さ らに RS232 シリアル・ライン Point-to-Point 接続もサポートします。 各ネットワークには、各クラスタ ー・ノード上に 1 つ以上のネットワーク・インターフェースがあります。

#### 使用可能なネットワーク・インターフェース情報

Clinfo は、ネットワーク・インターフェースに関して以下の情報を維持します。

#### クラスター **ID**

このインターフェースが属するクラスターの ID。

#### ノード名

このインターフェースが接続されているノードの名前。

#### アクティブ・ノード **ID**

そのアドレスが現在アクティブであるノードの ID。

#### インターフェース名

インターフェースの名前はそのインターフェースの **/etc/hosts** ファイルにある名前と同じです (つまり、ホ ストの IP アドレスと関連付けられている名前)。

#### インターフェース **ID**

このインターフェースが接続されているネットワークのネットワーク ID。

#### インターフェース・アドレス

**/etc/hosts** ファイルで定義されているインターフェースの IP アドレス。

#### インターフェースの状態

インターフェースは、いくつかの定義済み状態のいずれかに該当します。 以下の値は、ネットワーク・イ ンターフェースの状態を示します。

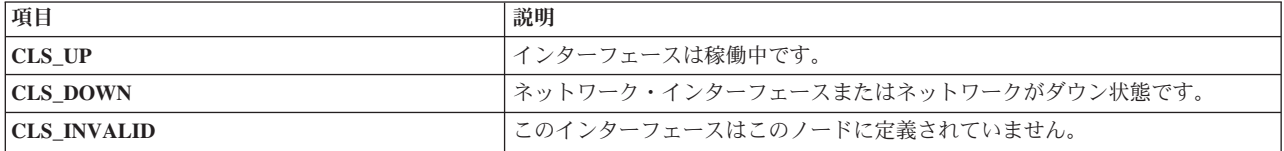

#### インターフェースのロール

インターフェースは、いくつかの定義済みロールのいずれかに該当します。 以下の値は、ネットワーク・ インターフェースのロールを示します。

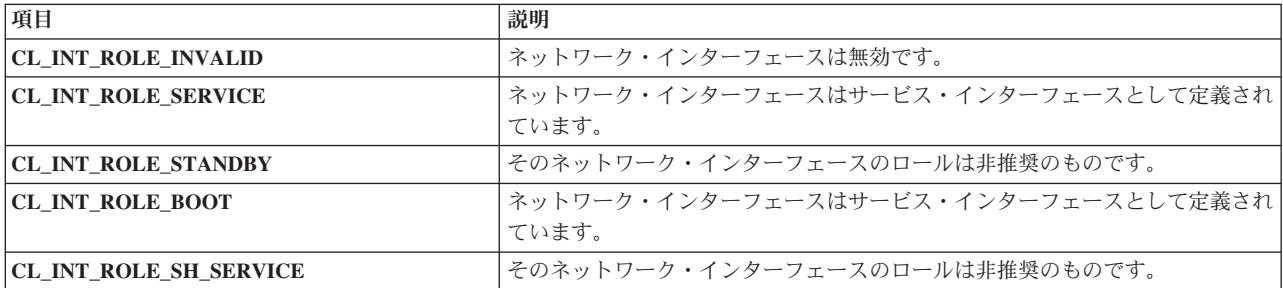

#### リソース・グループ

リソース・グループには、PowerHA SystemMirror が高可用性を確保しているアプリケーションのインスタ ンスに関連付けられているすべてのリソースが含まれます。

リソース・グループは、ノードがクラスターに参加するときにオンラインになります。リソース・グループ は、障害が発生するとクラスター・ノード間で移動されます。グループの状態とロケーションは Clinfo を 通じて入手できます。

#### 使用可能なリソース・グループ情報

Clinfo は、リソース・グループに関して以下の情報を維持します。

#### クラスター **ID**

このリソース・グループが属するクラスターの ID。

#### グループ名

これは、リソース・グループが最初に定義されるときに付けられる名前です。

#### グループ **ID**

そのグループに関連付けられる数値の ID。

#### グループの始動ポリシー

このリソース・グループに使用される始動ポリシー:

- v ホーム・ノードのみでオンライン
- v 最初に使用可能なノードでオンライン
- v すべての使用可能ノードでオンライン
- v 配布ポリシーを使用してオンライン

#### グループのフォールオーバー・ポリシー

このリソース・グループのフォールオーバー・ポリシー:

- v リスト内の次の優先順位のノードにフォールオーバー
- 動的ノード優先順位を使用してフォールオーバー
- オフラインにする (エラー・ノード上でのみ)

#### グループのフォールバック・ポリシー

このリソース・グループのフォールバック・ポリシー:

- リスト内で優先順位のより高いノードにフォールバック
- フォールバックしない

#### グループのサイト・ポリシー

そのグループに複製リソースが含まれる場合、2 つのサイト間でリソース・グループの始動、フォールオー バー、およびフォールバックが行われる際に、以下のポリシーが使用されます。

- 1 次サイトを優先
- v 一方のサイトでオンライン
- v 両方のサイトでオンライン

#### ノードの数

リソース・グループに参加しているノードの数。

#### グループのノード **ID**

リソース・グループに参加しているすべてのノードのノード ID。

#### グループのノード状態

各ノード上のリソース・グループの状態。

#### リソース・グループの状態

リソース・グループは、1 つ以上のクラスター・ノードで以下のいずれかの状態に該当します。

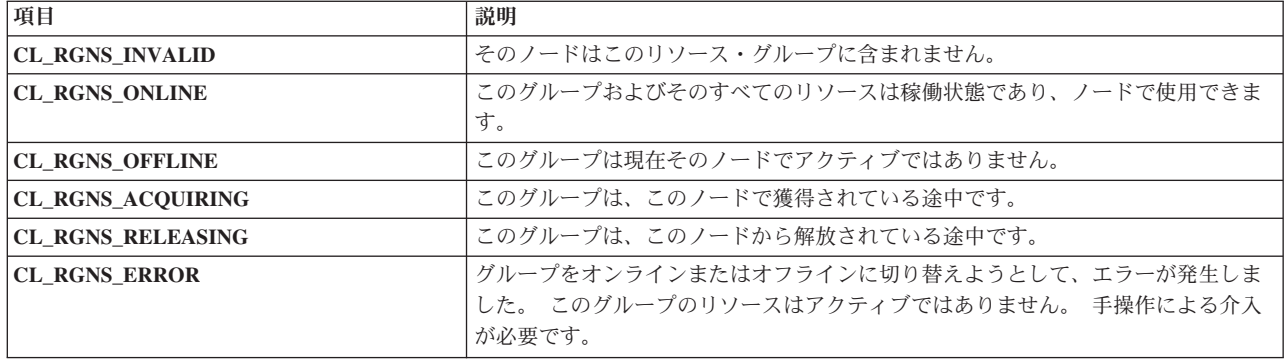

注**:** このリストにはリソース・グループについて考えられるすべての状態が含まれているわけではありませ ん。サイトが定義されている場合、リソース・グループの 1 次および 2 次インスタンスはオンライン、オ フライン、エラー状態、または管理対象外である可能性があります。 さらに、リソース・グループのイン スタンスは、獲得または解放の途中である場合も考えられます。 これに対応するリソース・グループの状 態はここにリストされていませんが、どのアクションを実行するかを説明する描写的な名前が付いていま す。

#### クラスター・ネットワーク

PowerHA SystemMirror クラスターには、TCP/IP ネットワークと非 IP ベース・ネットワークの両方が含ま れる場合があります。通常、非 IP ベース・ネットワークはディスク・ハートビート・トラフィックに使用 されます。

#### 使用可能なネットワーク情報

Clinfo デーモンは、クラスター内のネットワークに関する以下の情報を提供します。

#### ネットワーク名

ネットワークに関連付けられた名前。この名前はユーザーが指定できます。または PowerHA SystemMirror によって生成することもできます。

#### ネットワーク **ID**

PowerHA SystemMirror によって生成される数値のネットワーク ID。

#### ネットワーク・タイプ

イーサネットなどの、物理タイプのネットワーク。

#### ネットワーク属性

IP ベース・ネットワークのネットワーク属性は、「パブリック」または「プライベート」に設定すること ができます。この属性を「プライベート」に設定すると、このネットワークは Oracle によってプライベー ト・ネットワークとして使用されることを示します。 デフォルトは「パブリック」です。

#### ネットワーク・ノード情報

そのネットワークに接続されているクラスター・ノードごとに、以下の情報が提供されます。

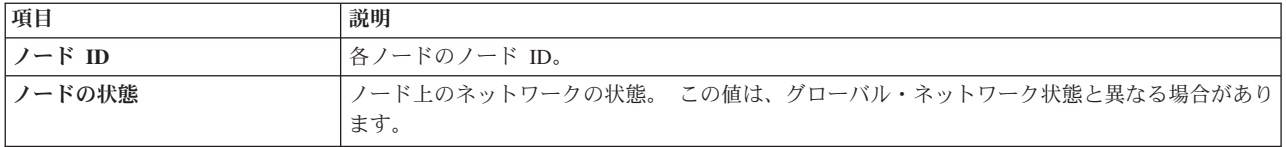

#### ネットワークの状態

ネットワーク状態にはグローバル状態とノードごとの状態があり、いくつかの事前定義値のいずれかになり ます。

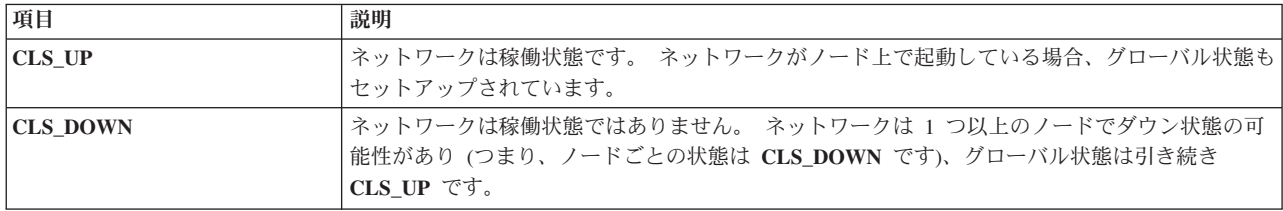

## クラスター・サイト

サイトが構成されると、クラスター内のノードはクラスター・サイトにグループ化されます。 クラスタ ー・サイトの状態はトラッキングされ、クラスター・イベントが生成されます。

#### 使用可能なクラスター・サイト情報

Clinfo は、クラスター・サイトに関して以下の情報を維持します。

#### サイト **ID**

PowerHA SystemMirror が生成したサイトの ID。

#### サイト名

サイトの作成時に指定されたサイト名。

#### サイトの優先順位

サイトの優先順位は、サイト間でのデータのミラーリングの優先度と方向を決定します。 クラスター・サ イトには、以下のいずれかの優先度を指定できます。

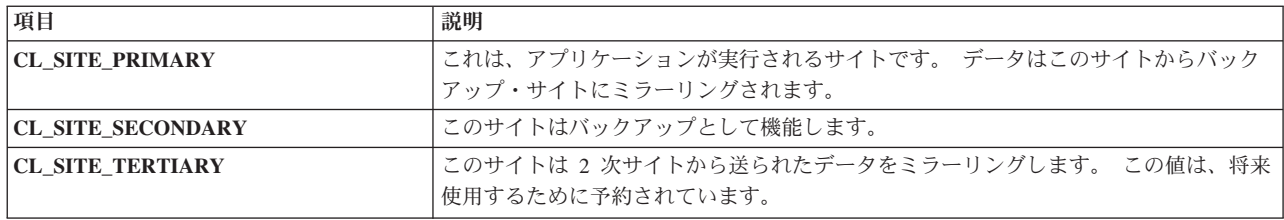

#### サイトのバックアップ方式

これは、そのサイトのバックアップ通信方式です。 バックアップ方式を構成する場合、以下のいずれかの 方式になります。

<span id="page-17-0"></span>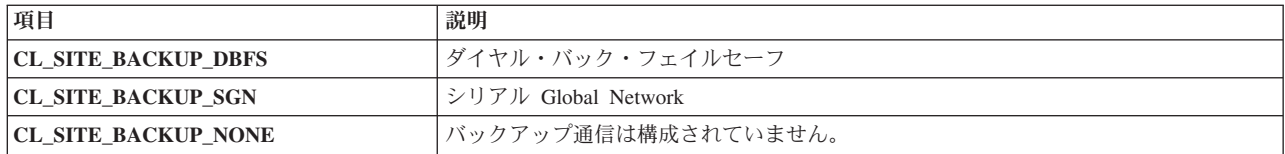

#### サイトの状態

サイトのグローバル状態:

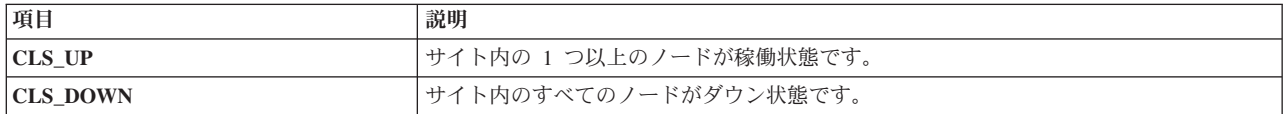

#### サイトのノード数

このサイト内のノードの数。

#### サイトのノード **ID**

このサイトに参加しているノード ID のリスト。

## **Clinfo C API**

Clinfo C アプリケーション・プログラミング・インターフェース (API) は、PowerHA SystemMirror クラ スターに関する状況情報を取得するためにアプリケーションで使用できる高水準インターフェースです。こ こに含まれるトピックでは、Clinfo C API で使用可能なそれぞれの C 言語のルーチンおよびユーティリテ ィーについて説明します。

注: cl registerwithclsmuxpd() ルーチンの代わりにアプリケーション・モニターを使用してください。「プ ランニング・ガイド」のクラスターの初期プランニングに関するセクションを参照してください。

このトピックを読む前に、『クラスター情報プログラム』をお読みください。ここには、PowerHA SystemMirror クラスターに関して Clinfo が維持する情報のタイプが説明されています。

#### 関連概念:

1 [ページの『クラスター情報プログラム』](#page-8-0) ここに含まれるトピックでは、クラスター情報プログラム (Clinfo) の概要を紹介し、PowerHA SystemMirror for AIX クラスターに関して Clinfo が受け取り、維持する状況情報について説明します。 関連情報:

クラスターの初期プランニング

## アプリケーションでの **Clinfo C API** の使用

ここに含まれるトピックでは、アプリケーションでの Clinfo C API の使用方法について説明します。

PowerHA SystemMirror for AIX には、マルチスレッド・アプリケーション用と単一スレッド・アプリケー ション用に別々のライブラリーが含まれています。 必ずご使用のアプリケーションに適したライブラリー とリンクしてください。

注**:** Clinfo **cluster.es.client.lib** ライブラリーには、32 ビットと 64 ビットの両方のオブジェクトがある **libcl.a** が含まれています。 Clinfo API を使用する 64 ビット・アプリケーションを作成するには、アプリ ケーションを 64 ビット環境で再コンパイル/再リンクする必要があります。

### ヘッダー・ファイル

Clinfo C API を使用する各ソース・モジュールに必要な **include** ディレクティブを指定する必要がありま す。

このディレクティブには以下が含まれます。

#include <sys/types.h> #include <netinet/in.h> #include <cluster/clinfo.h>

このリストにある **include** ディレクティブに加え、**cl\_registereventnotify** ルーチンを使用する各ソース・モ ジュールに以下の **include** ディレクティブを指定してください。

#include <signal.h>

## クライアント **API** を使用するアプリケーション用のコンパイラー・プリプロセッサー・ ディレクティブ

クライアント API を使用するアプリケーションをコンパイルするときは、コンパイラー・フラグ ― **D\_\_HAES\_\_** を使用します。

これは、ヘッダー・ファイルで使用される **#ifdef** プリプロセッサー・ディレクティブのために必要です。 この原因は、前に別のバージョンの PowerHA SystemMirror (HAS) がサポートされていたことです。

#### **libcl.a** および **libcl\_r.a** ライブラリーのリンク

Clinfo C API を使用する単一スレッド・アプリケーションのオブジェクト・ロード・コマンドに必要なデ ィレクティブを追加する必要があります。

このディレクティブには以下が含まれます。

 $-1c1$ 

Clinfo C API を使用するマルチスレッド・アプリケーションのオブジェクト・ロード・コマンドに以下の ディレクティブを追加する必要があります。

-lcl\_r

**libcl.a** および **libcl\_r.a** ライブラリーには、Clinfo C API をサポートするルーチンが含まれています。

#### 定数

Clinfo C API ルーチンは、**clinfo.h** ファイルで定義された定数を使用します。

この定数には以下が含まれます。

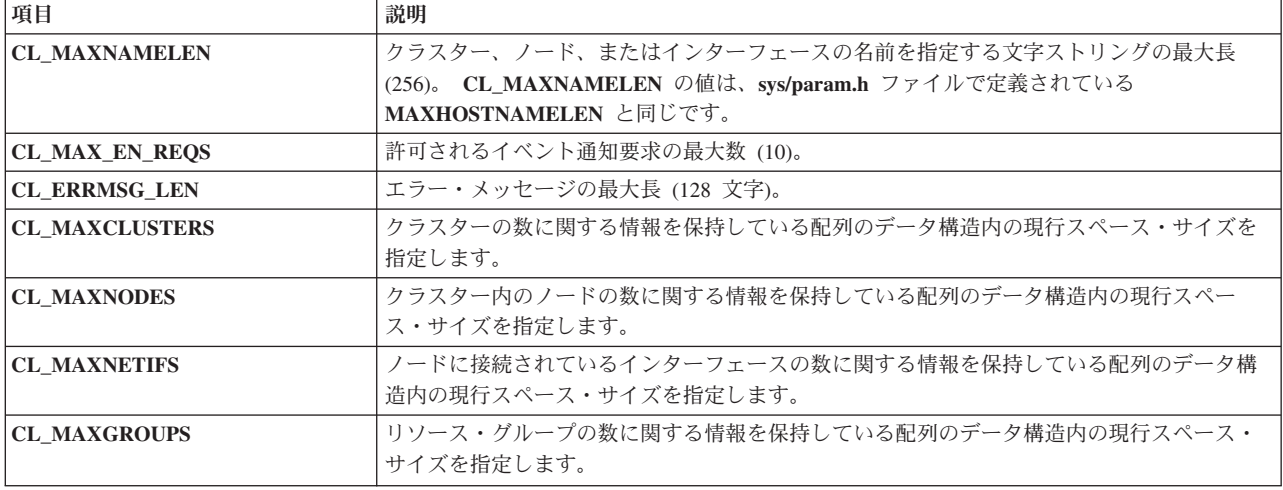

#### データ型およびデータ構造

Clinfo C API は、**clinfo.h** ファイルで定義されている、さまざまなデータ型およびデータ構造を使用しま す。

#### 状態情報を含む列挙型**:**

この列挙データ型は、クラスター、ノード、インターフェース、またはイベント通知の状態を記述します。

enum cls\_state { CLS INVALID, CLS\_VALID, CLS\_UP, CLS\_DOWN, CLS UNKNOWN, CLS\_GRACE, CLS\_JOINING, CLS\_LEAVING, CLS<sup>IN</sup> USE, CLS\_PRIMARY

};

#### 副状態情報を含む列挙型**:**

この列挙データ型は、クラスターの副状態を記述します。

enum cls\_substate { CLSS\_UNKNOWN, CLSS\_STABLE, CLSS\_UNSTABLE, CLSS\_ERROR, CLSS\_RECONFIG CLSS\_NOT\_CONFIGURED

};

リソース・グループの状態を含む列挙型**:**

この列挙データ型には、ノード上のリソース・グループについて考えられるすべての状態が含まれます。

```
enum cl resource states{
    CL RGNS INVALID=1,
    CL_RGNS_ONLINE=2,
    CL_RGNS_OFFLINE=4,
```

```
CL RGNS ACQUIRING=16,
    CL RGNS RELEASING=32,
    CL_RGNS_ERROR=64
};
```
リソース・グループのポリシーを含む列挙型**:**

この列挙データ型には、リソース・グループのすべてのポリシー (ノードとサイトの両方) が含まれます。

```
enum cl_rg_policies {
    CL \overline{RGP} INVALID = 0,
    CLTRGPONLINE ON HOME NODE = 1,CL_RGP_ONLINE_ONFIRST_AVAILBLE_NODE = 2,
    CL_RGP_ONLINE_USING_DISTRIBUTION_POLICY = 3,
   CL_RGP_ONLINE_ALL_NODES = 4,
    CL_RGP_FALLOVER_TO_PRIORITY_NODE = 5,
    CL_RGP_FALLOVER_USING_DNP = 6,
    CLRGPBRING OFFLINE = 7,
   CLRGPFALLBACK TO HIGHER PRIORITY NODE = 8,
   CL_RGP_NEVER_FALLBACK = 9,
    CL RGP PREFER PRIMARY SITE = 10,
    CL_RGP_ONLINE_ON_EITHER_SITE = 11,
   CL_RGP_ONLINE_ON_BOTH_SITES = 12,
    CL_RGP_IGNORE_SITES = 13
};
```
#### インターフェースのロールを含む列挙型**:**

```
この列挙型にはインターフェースのロールが含まれます。
enum cl interface role {
   CL INT ROLE INVALID = 0,
   CL_INT_ROLE_SERVICE = 16,
   CL INT ROLE STANDBY = 32, /* deprecated */CL INT ROLE BOOT = 64,
   CL INT ROLE SH SERVICE = 128, /* deprecated */
};
```
#### ネットワーク属性を含む列挙型**:**

この列挙データ型は、ネットワークの属性を指定します。

/\* \* Enumeration of Network attributes. Note that the public/private attribute is for use by Oracle only - PowerHA SystemMirror does not use this attribute. \*/

```
enum cl_network_attribute
{
    CL_NET_ATTR_INVALID = 0, /* IP networks can be public or private */CL_NET_TYPE_PUBLIC = 1,
    CL_NET_TYPE_PRIVATE = 2, \rightarrow non-IP (serial) networks are always \ast/
    CL_NET_TYPE_SERIAL = 4
};
```
#### サイトの優先度を含む列挙型**:**

この列挙データ型は、サイトの優先度を記述します。 サイトはリソースの処理時に優先度を指定して定義 されます。

/\* \* Enumeration of Site Priorities \*/ enum cl\_site\_priority {

```
CL SITE PRI NONE = 0,
    CL SITE PRI PRIMARY = 1,
    CL_SITE_PRI_SECONDARY = 2,
    CL_SITE_PRI_TERTIARY = 4
};
```
サイトのバックアップ通信方式を含む列挙型**:**

この列挙データ型には、サイトに対して構成できるオプションのバックアップ方式が含まれます。 /\* \* Enumeration of Site Backup Communication Options \*/ enum cl\_site\_backup  $\left\{ \right.$ CL\_SITE\_BACKUP\_NONE = 0, CL\_SITE\_BACKUP\_DBFS = 1, CL\_SITE\_BACKUP\_SGN = 2 }; リソース・グループを表すデータ構造**:** この構造には、各リソース・グループに関して使用可能なすべての情報が含まれています。 struct cl group { int clg\_clusterid; int clg\_group\_id; char clg name[CL MAXNAMELEN]; enum cl\_rg\_policies clg\_policy; /\* deprecated \*/ enum cl\_rg\_policies clg\_startup\_policy; enum cl\_rg\_policies clg\_fallover\_policy; enum cl\_rg\_policies clg\_fallback\_policy; enum cl rg policies clg site policy; char clg user policy name [CL\_MAXNAMELEN]; int clg\_num\_nodes; int clg\_node\_ids[MAXNODES];  $/*$  list of nodes (ids) in this group  $*/$ enum cl resource states clg node states[MAXNODES]; /\* state on each \*/ int clg num resources; int clg\_resource\_id[MAXRESOURCES]; /\* list of resources (id) group \*/ enum cl\_resource\_states clg\_res\_state[MAXRESOURCES]; /\* state \*/ int clg\_vrmf; /\* version of this client \*/ };

#### ネットワーク・インターフェースを表すデータ構造**:**

```
このデータ構造はネットワーク・インターフェースを表します。
struct cl_netif {
   int cli clusterid; /* Cluster Id */int cli nodeid; /* Cluster node Id - used internally only */
   char cli_nodename[CL_MAXNAMELEN]; /* Cluster node name */
   int cli_interfaceid; /* Cluster Node Interface Id */
   enum cls state cli state; /* Cluster Node Interface State */
   char cli name[CL_MAXNAMELEN]; /* Cluster Node Interface Name */
   int cli active nodeid; / Cluster node Id where addr is up */enum cl_interface_role cli_role; /* Role of interface (boot/service)*/
   int cli networkid; / /* Cluster Network ID for this Interface */
   int cli_vrmf;
   struct sockaddr storage cli addr v6; /*Cluster Node Interface IP Address */
};
#define cli addr (*((struct sockaddr in*)&cli addr v6)) /* For backward compatibility*/
```

```
14 PowerHA SystemMirror のクライアント・アプリケーションのプログラミング
```
ノードを表すデータ構造**:**

```
このデータ構造はクラスター・ノードを表します。
```

```
struct cl node {
    int clusterid; /* Cluster Id */int cln nodeid; /* Cluster node Id */char cln nodename[CL MAXNAMELEN]; /* Cluster node name */
    enum cls_state cln_state; /* node state */int cln_nif; \overline{\phantom{a}} /* number of interfaces */<br>struct cl_netif *cln_if; /* interfaces */
    struct \bar{c}l_netif *cln_if;
    int cln glidle; /* CPU.glidle */int cln_real_mem_free; \frac{1}{2} /* Paging space utilitization */<br>int cln_disk_busy; \frac{1}{2} /* disk_busy */
    int \, \text{cln}disk busy;
    int cln_vrmf; / /* version of this client */
```

```
};
```
クラスターを表すデータ構造**:**

このデータ構造はクラスターを表します。

```
struct cl cluster{
    int clc_clusterid; <br>enum cls state clc state; <br>/* Cluster State */
    enum cls_state clc_state;
    enum cls_substate clc_substate; /* Cluster Substate */
    char clc_primary[CL_MAXNAMELEN]; /* Cluster Primary Node */
    char clc name[CL MAXNAMELEN]; /* Cluster Name */
    int clc number of nodes; / /* number of cluster nodes */int clc_number_of_groups; /* number of resource groups */<br>int clc_number_of_networks; /* number_of_networks */
    int clc<sup>-number-of-networks;</sup>
    int clc_number_of_sites; /* number of sites */
    int clc vrmf; /* version of this client */};
```
#### イベント通知登録要求を表すデータ構造**:**

```
このデータ構造はイベント通知登録要求を表します。
```

```
struct cli_enr_req_t {
   int event id; /* event id */int cluster id; /* cluster id */int node id; \frac{1}{2} /* node id(internal use only)*/
   char node_name[CL_MAXNAMELEN]; /* node name */<br>int net id; /* network id *,
                                /* network id */int signal id; /* signal id */int vrmf;
};
```
#### イベント通知メッセージを表すデータ構造**:**

```
このデータ構造はイベント通知メッセージを表します。
struct cli en msg t {
   int event id; \overline{\hspace{1cm}} /* event id */
    int cluster id; /* cluster id */int node id; \frac{1}{2} /* node id(internal use only)*/
   char node_name[CL_MAXNAMELEN]; /* node name */<br>int net id; /* network id */
                                 /* network id */
   int vrmf;<
};
```
#### クラスター・ネットワークを表すデータ構造**:**

このデータ構造には、各クラスター・ネットワークの情報が含まれています。

```
/*
* Structure containing information relating to a network.
*/
struct cl_net {
   int clnet clusterid; /* Cluster Id */char clnet name[CL_MAXNAMELEN]; / Cluster network name */int clnet id; /* Cluster Network Id */
   char clnet type[CL_MAXNAMELEN]; /* ether, token, etc */
   enum cl_network_attribute clnet_attr; /* public/serial */
   enum cls_state clnet_state; /* Cluster Network State */
     /* Note that this is the cluster wide or "global" network state */
     /* which may be different than the state of the network on any *//* particular node */
   int clnet_numnodes;
     /* Number of nodes connected to this Network */int clnet node ids[MAXNODES];
     /* Node ids connected to this Network */
   enum cls state clnet node states[MAXNODES];
     /* Network State per Node */
   int clnet vrmf; / /* version of this client */
   enum cl net family clnet type; /* v4/v6 */};
enum cl net family {
 CL INET INVALID = 0,
 CL INET4 = 1,
 CL INET6 = 2,
};
```

```
クラスター・サイトを表すデータ構造:
```

```
このデータ構造には、PowerHA SystemMirror クラスター内で構成されている各サイトの情報が含まれてい
ます。サイトの構成はオプションである点を覚えておいてください。
/*
* Structure containing information relating to a site
*/
struct cl site {
   int clisite clusterid; / /* Cluster ID */
   int clsite_id;
   char clsite_name[CL_MAXNAMELEN];
   enum cl site priority clsite priority;
   enum cl site backup clsite backup;
   enum cls_state clsite_state; /* Cluster Site State */
   int clsite numnodes;
   int clsite nodeids[MAXNODES]; /* List of nodes (IDs) in this group */int clsite vrmf; / /* version of this client */};
```
## 前のリリースの **Clinfo** からのアプリケーションのアップグレード

前のリリースの PowerHA SystemMirror ではクラスター ID を手動で構成していましたが、現在は自動的 に作成されるようになりました。

クラスター名またはその他のパラメーターが指定された場合にクラスター ID を返す呼び出しは、いくつ か存在します。

- **cl\_getclusterid** ― クラスター名が指定されると、クラスター ID を返します。
- v **cl\_getclusteridbyifaddr** ― ネットワーク・インターフェース・アドレスが指定されると、クラスター ID を返します。
- **cl\_getclusteridbyifname** ― ネットワーク・インターフェース名が指定されると、クラスター ID を返し ます。

アプリケーションがクラスター ID を必要とする API 呼び出しを使用する場合、クラスター ID を返すこ れらのルーチンのいずれかに呼び出しを追加する必要があります。 前のリリースの Clinfo では、文字ス トリング (ノード名) を使用する代わりに、整数を使用してクラスター・ノード (ノード ID) を示していま した。 以下のセクションでは、ご使用のアプリケーション内の呼び出しを、以前には *nodeid* パラメータ ーを使用していた各種 Clinfo C API ルーチンに変換する方法の例をいくつか紹介します。各ルーチンごと に、ノード ID を使用する場合の使用例を示し、その後に、ノード名を使用する例を示します。

#### 関連資料:

34 ページの『[cl\\_getclusterid](#page-41-0) ルーチン』

**cl\_getclusterid** ルーチンは、指定された名前のクラスターのクラスター ID を返します。

35 ページの『[cl\\_getclusteridbyifaddr](#page-42-0) ルーチン』

指定されたネットワーク・インターフェース・アドレスのクラスターのクラスター ID を返します。 この ルーチンは IPv4 アドレスのみ処理可能です。

36 ページの『[cl\\_getclusteridbyifname](#page-43-0) ルーチン』 指定されたネットワーク・インターフェース名のクラスターのクラスター ID を返します。

#### **cl\_getlocalid**

以下は、**cl\_getlocalid** ルーチンの、前のリリースの例と新規バージョンの例です。

```
以下は、ノード ID を使用する、前のリリースの cl_getlocalid ルーチンの例です。
```

```
int clusterid, nodeid, status;
status = cl_getlocalid (&clusterid, &nodeid);
if (status != CLE OK) {
    if (status ==\overline{C}LE IVNODE) {
printf ("This node is not a cluster member");
    } else {
cl perror (status, "Can't get local cluster ID");
}
} else {
   printf ("member of cluster %d node %d",clusterid, nodeid);
}
```
C API **cl\_getlocalid** ルーチンの新規バージョンの例では、宣言ステートメントが変わっていることに注目 してください。 以前はすべての変数が整数として宣言されていましたが、現在は、*nodename* を文字スト リングとして宣言し、それに伴う変更を **printf** ステートメントに行う必要があります。

```
int clusterid, status;
char nodename[CL MAXNAMELEN];
status = cl getlocalid (&clusterid, nodename);
if (status != CLE_OK) {
    if (status == CLE IVNODE) {
printf ("This node is not a cluster member");
    } else {
cl perror (status, "Can't get local cluster ID");
   }
} else {
   printf ("member of cluster %d node %s",clusterid, nodename);
}
```
#### **cl\_getnodeidbyifname**

以下は、**cl\_getnodeidbyifname** ルーチンの、前のリリースの例と新規バージョンの例です。

以下は、ノード ID を使用する、前のリリースの **cl\_getnodeidbyifname** ルーチンの例です。

int clusterid, nodeid; char \*interfacename; strcpy (interfacename,"editserver");

```
clusterid = 1;
nodeid = cl getnodeidbyifname (clusterid, interfacename);
if (nodeid \leq 0) {
    cl_perror(nodeid,"Can't get node ID");
} else {
    printf("ID of %s on cluster %d is %d", interfacename, clusterid, nodeid);
}
```
C API **cl\_getnodeidbyifname** ルーチンの新規バージョンの例では、ルーチンの名前そのものが

```
cl_getnodenamebyifname に変更されていることに注目してください。この宣言を、整数の nodeid ではな
くストリングの nodename を組み込むように変更してから、それに伴う変更を printf ステートメントに行
う必要があります。
```

```
int clusterid, status;
char nodename[MAXNAMELEN];
char *interfacename[MAXNAMELEN];
strcpy (interfacename,"editserver");
clusterid = 1;
status = cl getnodenamebyifname (clusterid, interfacename, nodename);
if (status != CLE_OK)
    cl_perror(nodename,"Can't get node name");
} else {
    printf("name of %s on cluster %d is %s", interfacename, clusterid, nodename);
}
```
## **cl\_getprimary**

以下は、**cl\_getprimary** ルーチンの、前のリリースの例と新規バージョンの例です。

以下は、ノード ID を使用する、前のリリースの **cl\_getprimary** ルーチンの例です。

```
int clusterid, primary; /* clusterid is arbitrary.*/
clusterid = 1;
primary = cl getprimary (clusterid);
if (primary \lt 0) {
    cl perror (primary, "Can't get cluster primary");
} else {
    printf ("Primary node for cluster %d is %d", clusterid, primary);
}
```
C API **cl\_getprimary** ルーチンの新規バージョンの例では、宣言の中で、整数の *nodeid* がストリングの *nodename* に変わっていること、およびそれに伴う変更が **printf** ステートメントに行われていることに注 目してください。さらに、前のバージョンは必要な情報 (*nodeid*) が整数であったのに対し、現在は必要な 情報がストリング (*nodename*) になっているため、if 文の変更も必要になります。

```
int clusterid, status;
char nodename[CL MAXNAMELEN];
/* clusterid is arbitrary. */
clusterid = 1;
status = cl_getprimary (clusterid, nodename);
if (status != CLE_OK) {
    cl perror (status, "Can't get cluster primary");
} else {
    printf ("Primary node for cluster %d is %s", clusterid, nodename);
}
```
#### **cl\_isaddravail**

以下は、**cl\_isaddravail** ルーチンの、前のリリースの例と新規バージョンの例です。

以下は、ノード ID を使用する、前のリリースの **cl\_isaddravail** ルーチンの例です。

```
int clusterid, nodeid, status;
struct sockaddr in addr; /* clusterid, nodeid, and addr are arbitrary.*/
clusterid = nodeid = 1;
addr.sin_family = AF_INET;
addr.sin addr.s addr = inet addr ("1.1.1.1");
status = cl isaddravail (clusterid, nodeid, &addr);
if (status != CLE_OK) {
    cl_perror (status, "Interface not available");
} else {
    printf ("Interface address for %s is available", inet_ntoa
    (addr.sin_addr.s_addr));
}
```
C API **cl\_isaddravail** ルーチンの新規バージョンの例では、宣言ステートメントが *nodeid* ではなく *nodename* を使用するように変更されています。 それに伴う変更が **printf** ステートメントに行われている ことに注目してください。さらに、割り当てステートメントが *nodename* に対して strcpy を使用するよう に変更されています。

```
int clusterid, status;
char nodename[CL_MAXNAMELEN];
struct sockaddr in addr; \frac{1}{2} /* clusterid, nodename, and addr are arbitrary. */
clusterid = 1;
strcpy (nodename, "node1");
addr.sin_family = AF_INET;
addr.sin_addr.s_addr = inet_addr ("1.1.1.1");
status = cl isaddravail (clusterid, nodename, &addr);
if (status != CLE_OK) {
    cl perror (status, "Interface not available");
} else {
    printf ("Interface address for %s is available", inet_ntoa
    (addr.sin_addr.s_addr));
}
```
## メモリー割り当てルーチン

これらのルーチンは、クラスターまたはノードのマップ情報を保管するためのメモリーの割り当てまたは解 放を行います。

該当するメモリー割り当てルーチンは、対応する取得ルーチンより前に呼び出す必要があり、その後、処理 完了後に解放ルーチンを呼び出してストレージを解放します。

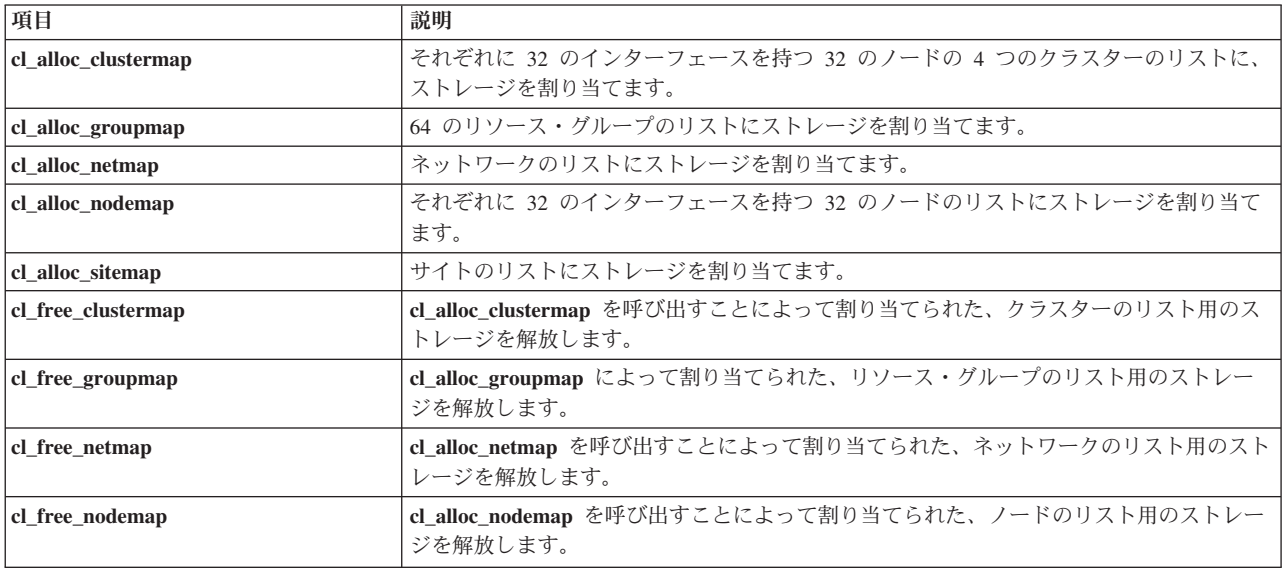

<span id="page-27-0"></span>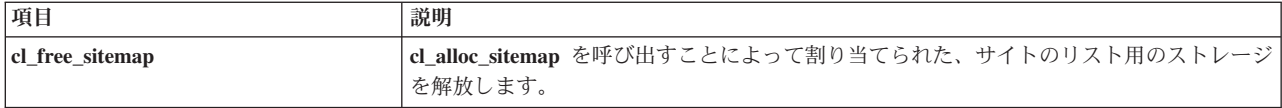

以下の例は、これらのルーチンの使用方法を示しています。クラスター内のノードに関して返される情報を 入れるストレージを割り当てるために、CL\_MAXNODES は使用されなくなったことに注意してください。 追加の例については、**cl\_getclusters** および **cl\_getnodemap** ルーチンに関する参照ページを参照してくださ い。

int status; struct cl\_cluster \*clustermap;

cl alloc clustermap (&clustermap); status = cl getclusters(clustermap); if (status  $\leq 0$ ) { cl perror(status, "Can't get cluster information"); } else { printf("There are currently %d running clusters", status); } ... cl\_free\_clustermap (clustermap);

新たに API **cl\_node\_free()** が追加されています。これは単一の **cl\_node** 構造体に関連付けられているスト レージを解放します。以下の例を検討してください。

```
struct cl node nodebuf;
    cl_getnode(clusterid, "ppstest5", &nodebuf);
    printf("Node %s is id %d\n", nodebuf.cln nodename, nodebuf.cln nodeid);
    cl node free(&nodebuf);
);
```
**cl\_getnode()** を呼び出した後、cln\_if フィールドには、ノードに関連付けられているネットワーク・インタ ーフェース構造体のリストが記入されます。 このリストは **cl\_getnode()** によって動的に割り当てられま す。長時間実行プログラムでのメモリー・リークを防ぐために、このリストは解放する必要があります。

**cl\_node\_free()** は、**cl\_node** 構造体のネットワーク・インターフェース・ストレージ・フィールドを解放し ます。 詳しくは、後出の **cl\_node\_free()** の API の説明を参照してください。

## 要求

Clinfo C API には、いくつかのタイプの要求があります。

## クラスター情報要求

クラスター情報要求では、クラスターに関する情報が返されます。

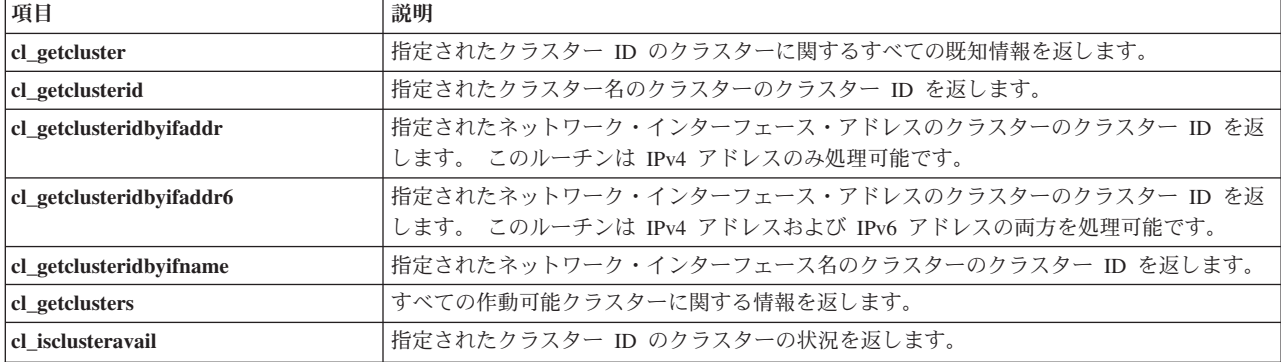

## ノード情報要求

ノード情報要求では、クラスター内のノードに関する情報が返されます。

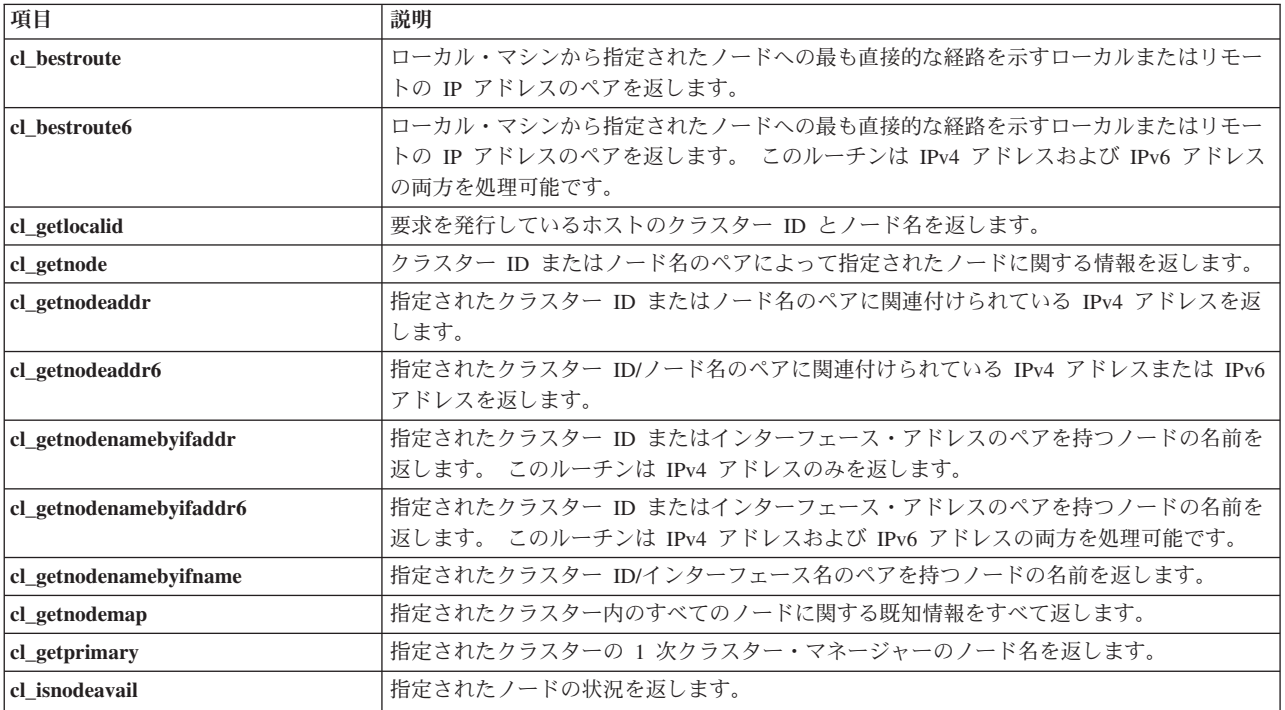

## ネットワーク・インターフェース情報要求

ネットワーク・インターフェース情報要求では、ノードに接続されているインターフェースに関する情報が 返されます。

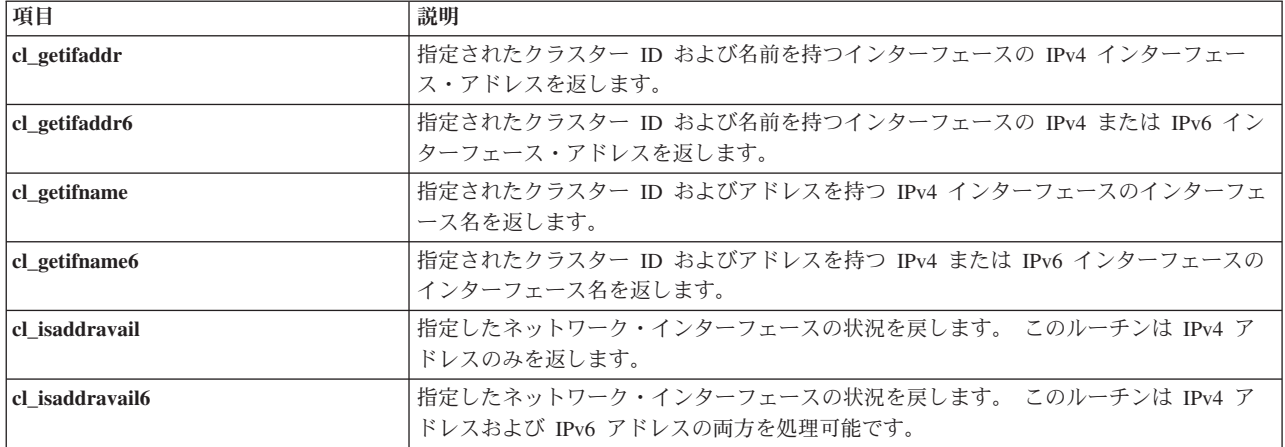

## ネットワーク情報要求

ネットワーク情報要求では、クラスターに含まれるネットワークに関する情報が返されます。

<span id="page-29-0"></span>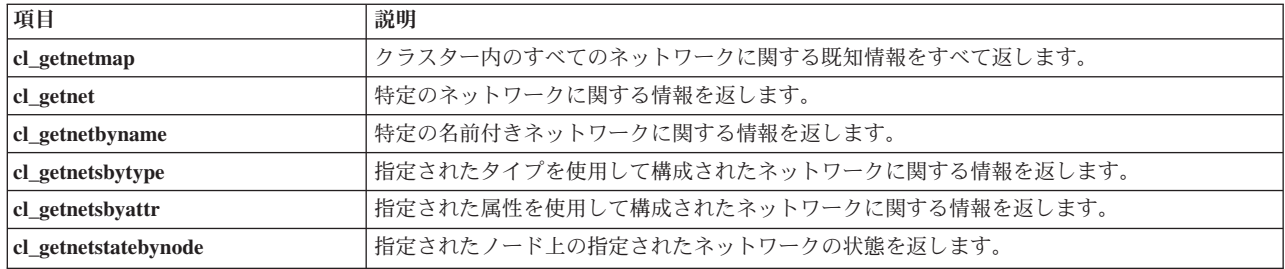

## イベント通知要求

イベント通知ルーチンでは、クラスター、ノード、またはネットワークのイベントに関する情報が返されま す。

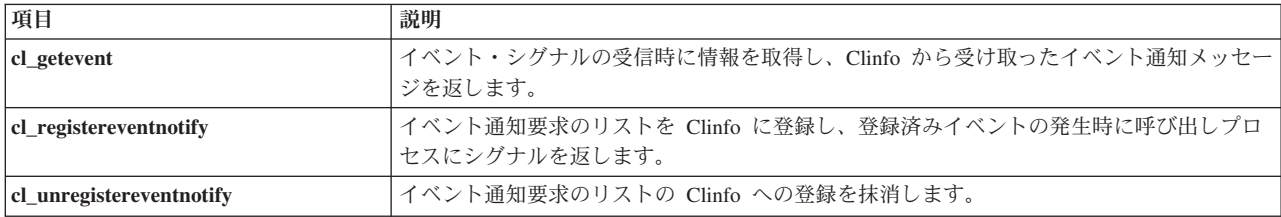

## リソース・グループ情報要求

リソース・グループ情報要求では、クラスター・リソース・グループに関する情報が返されます。

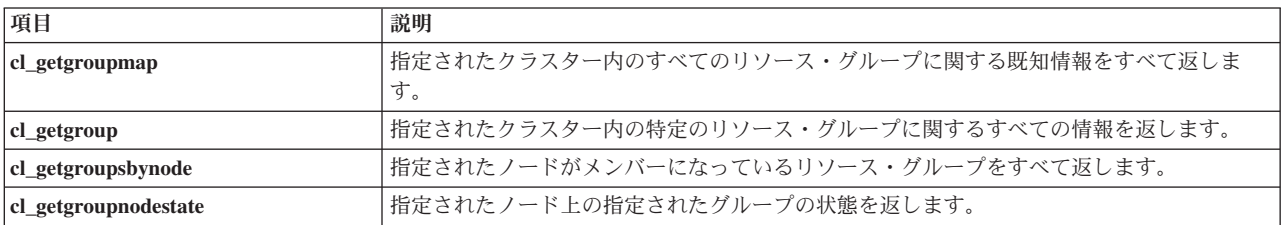

## サイト情報要求

サイト情報要求では、PowerHA SystemMirror クラスター内で構成されているサイトに関する情報が返され ます。

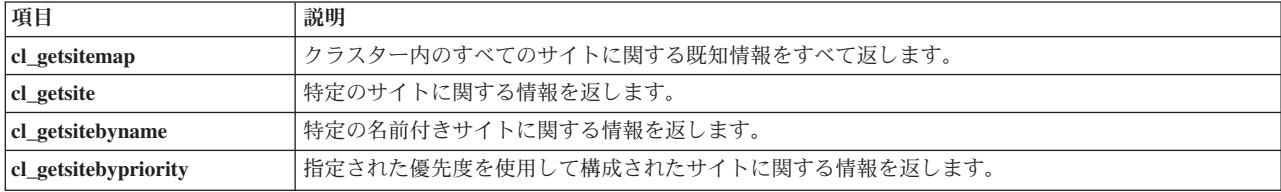

## ユーティリティー

Clinfo C API にはいくつかのユーティリティー・ルーチンがあります。

## **cl\_initialize** ルーチン

cl initialize() ルーチンは、前のリリースで共有メモリーに接続するために使用されていました。

**cl\_initialize()** ルーチンには機能は何もなくなっており、常に **CLE\_OK** を返します。 **cl\_initialize()** は後方 互換性の確保のみを目的に提供されています。 このルーチンを新しいプログラムで使用しないでくださ  $\mathcal{U}$ 

#### **cl\_errmsg** ルーチン

cl errmsg ルーチンは Clinfo によって返される状況コードを取得して、そのエラー・コードに対応するテ キストを返します。

#### 構文

char \*cl\_errmsg (int status)

#### パラメーター

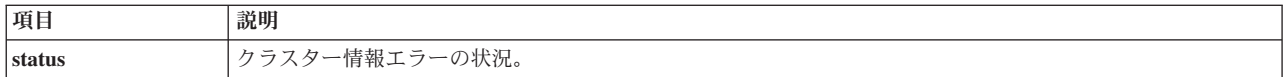

#### 状況コード

ヌル終了エラー・ストリング。

例えば、次のストリングがあります。

"Invalid status"

このストリングは、status パラメーターが有効なクラスター・エラー・コードを示していない場合のもので す。

#### 例

```
char *msg;
msg = cl errmsg(CLE BADARGS);
if (strcmp(msg, "Invalid status") != 0) {
    printf("CLE BADARGS means %s", msg);
} else {
    printf("Can't lookup CLE_BADARGS");
}
```
#### **cl\_errmsg\_r** ルーチン

cl errmsg r ルーチンは Clinfo によって返される状況コードを取得して、そのエラー・コードに対応する テキストを返します。

これは、**cl\_errmsg** ルーチンのスレッド・セーフ・バージョンです。マルチスレッド・アプリケーションを 使用する場合は、このルーチンを使用する必要があります。

#### 構文

char \*cl errmsg r (int status, char cbuf)

#### パラメーター

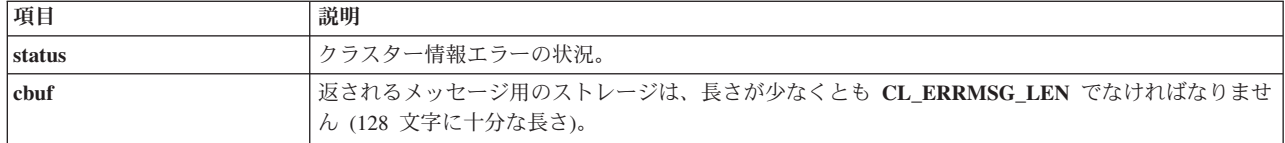

#### 状況コード

ヌル終了エラー・ストリング。

例えば、次のストリングがあります。

"Invalid status"

このストリングは、status パラメーターが有効なクラスター・エラー・コードを示していない場合のもので す。

#### 例

```
char *msg;
char cbuf[CL ERRMSG LEN];
msg = cl_errmsg_r(CLE_BADARGS, cbuf);
if (strcmp(msg, "Inva\bar{1}id status") != 0) {
printf("CLE_BADARGS_means %s", msg);
} else {
printf("Can't lookup CLE_BADARGS");
}
```
#### **cl\_perror** ルーチン

**cl\_perror** ルーチンは、指定されたエラー・コードを記述するメッセージを標準エラーに書き込みます。 cl perror は、提供されたエラー・ストリングをエラー・メッセージの前に配置し、エラー・メッセージの 後にコロンを付けます。

#### 構文

void cl perror (int status, char \*message)

例えば、以下を指定すると、

cl\_perror(CLE\_IVNODENAME, "Can't service this request");

以下の出力が生成されます。

Can't service this request:Illeagle Node Name.

**cl\_perror** ルーチンは、Clinfo 要求によって返された状況コードからエラー・メッセージを生成する場合に 役立ちます。有効なクラスター・エラー・コードでない状況が指定されると、**cl\_perror** ルーチンは以下の ストリングを書き込みます。

Error n

ここで、n は指定された状況コードの値です。

#### パラメーター

<span id="page-32-0"></span>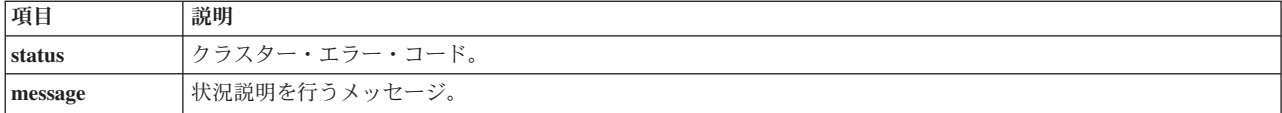

### 例

```
struct cl node nodebuf;
  int clusterid = 99999999; \overline{\phantom{a}} /* invalid cluster id */
  int status;
  char nodename[CL_MAXNAMELEN];
  if ( (status = cl_getnode (clusterid, nodename, &nodebuf)) < 0 ) {
      \overline{c} perror(status, "can't get node information");
  }
```
## **cl\_alloc\_clustermap** ルーチン

cl alloc clustermap ルーチンはクラスターのリストにストレージを割り当てます。 このルーチンは、 **cl\_getclusters** ルーチンより先に呼び出す必要があります。

**cl\_getclusters** ルーチンを呼び出した後に、**cl\_free\_clustermap** ルーチンを呼び出してストレージを解放しま す。

## 構文

int cl alloc clustermap (struct cl cluster \*\*clustermap)

## パラメーター

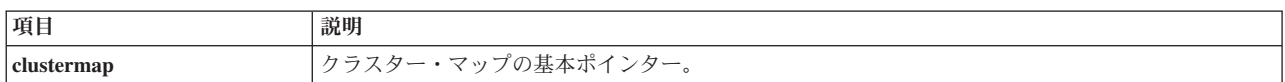

## 状況コード

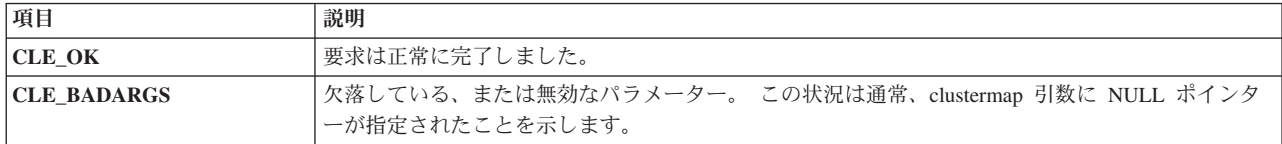

## 例

cl\_getclusters ルーチンの例を参照してください。

関連資料:

33 ページの『[cl\\_getcluster](#page-40-0) ルーチン』 **cl\_getcluster** は、クラスター ID によって指定されたクラスターに関する情報を返します。

## **cl\_alloc\_groupmap** ルーチン

**cl\_alloc\_groupmap** ルーチンはリソース・グループ・ディスクリプターのリストにストレージを割り当てま す。 このルーチンは、**cl\_getgroups** ルーチンより先に呼び出す必要があります。

**cl\_getgroups** ルーチンを呼び出した後、処理が完了したら **cl\_free\_groupmap** ルーチンを呼び出してストレ ージを解放します。

## <span id="page-33-0"></span>構文

int cl\_alloc\_groupmap (struct cl\_group \*\*groupmap);

## パラメーター

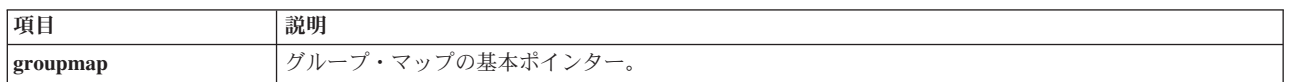

## 状況コード

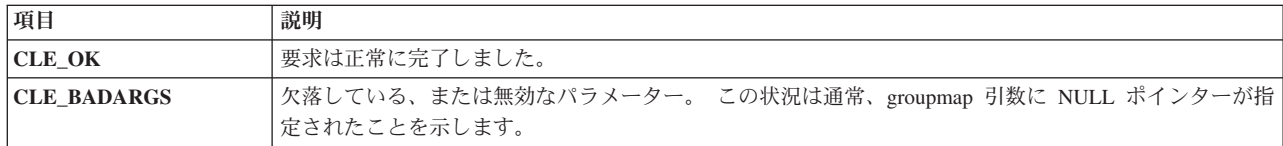

## 例

cl\_getgroupmap ルーチンの例を参照してください。

#### 関連資料:

39 ページの『[cl\\_getgroupmap](#page-46-0) ルーチン』

**cl\_getgroupmap** ルーチンは、クラスター内のリソース・グループに関する情報を返します。 このルーチン を呼び出してメモリー内のストレージを予約する前に、**cl\_alloc\_groupmap** を呼び出す必要があります。 このルーチンを呼び出した後は、**cl\_free\_groupmap** を呼び出す必要があります。

## **cl\_alloc\_netmap** ルーチン

一連のネットワーク情報構造にストレージを割り当てます。

## 構文

int cl\_alloc\_netmap (struct cl\_site \*\*netmap)

## パラメーター

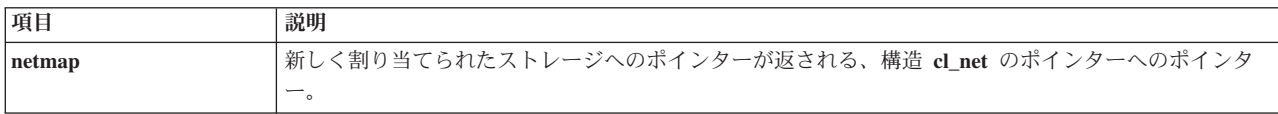

## 状況コード

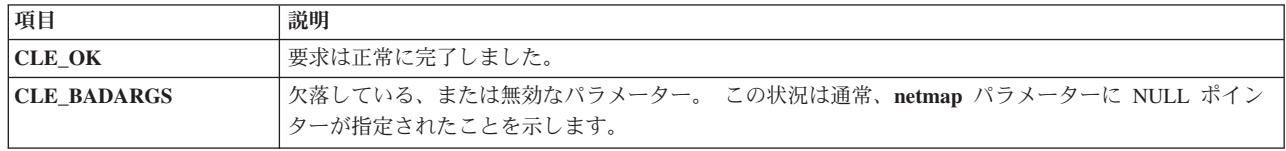

## 例

cl\_getnetmap ルーチンの例を参照してください。

関連資料:

<span id="page-34-0"></span>48 ページの『[cl\\_getnetmap](#page-55-0) ルーチン』 クラスター内のすべてのネットワークに関する情報を返します。

## **cl\_alloc\_netmap6** ルーチン

一連のサイト情報構造にストレージを割り当てます。

## 構文

int cl\_alloc\_netmap6(struct cl\_net\_v6\*\* netmap)

## パラメーター

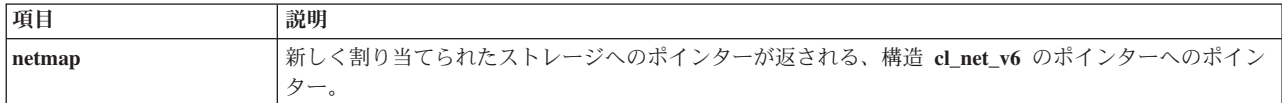

## 状況コード

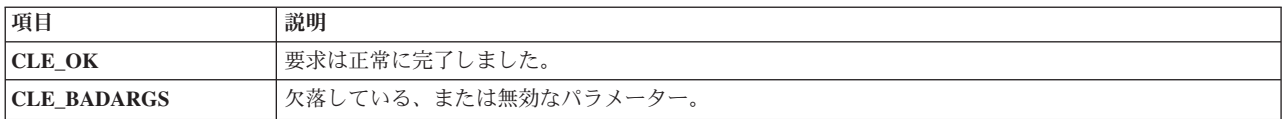

## **cl\_alloc\_nodemap** ルーチン

cl alloc nodemap ルーチンは、ノードのリストおよび各ノードに関連付けられているインターフェースに ストレージを割り当てます。 このルーチンは、**cl\_getnodemap** ルーチンより先に呼び出す必要がありま す。

**cl\_getnodemap** ルーチンを呼び出した後、処理が完了したら **cl\_free\_nodemap** ルーチンを呼び出してスト レージを解放します。

## 構文

int cl\_alloc\_nodemap (struct cl\_node \*\*nodemap)

## パラメーター

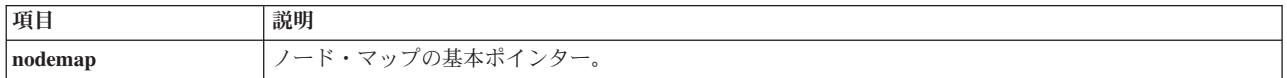

## 状況コード

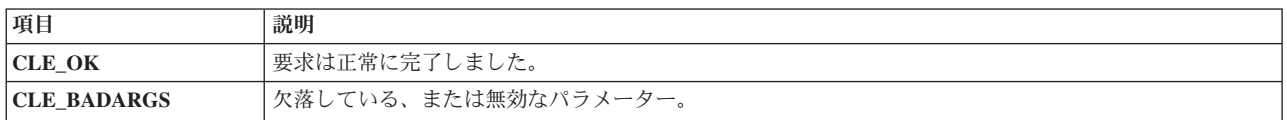

## 例

cl\_getnodemap ルーチンの例を参照してください。 関連資料:

<span id="page-35-0"></span>54 ページの『[cl\\_getnodemap](#page-61-0) ルーチン』

**cl\_getnodemap** ルーチンは、クラスター内のノードに関する情報を返します。 このルーチンを呼び出して メモリー内のストレージを予約する前に、**cl\_alloc\_nodemap** を呼び出す必要があります。 このルーチンを 呼び出した後は、**cl\_free\_nodemap** を呼び出す必要があります。

## **cl\_alloc\_nodemap6** ルーチン

一連のサイト情報構造にストレージを割り当てます。

## 構文

int cl\_alloc\_nodemap6(struct cl\_node\_v6\*\* nodemap)

## パラメーター

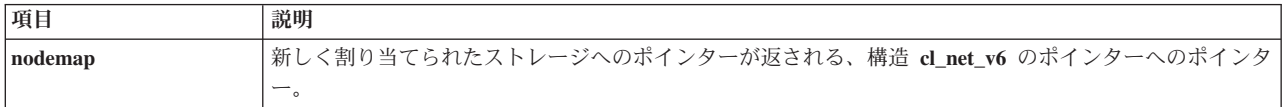

## 状況コード

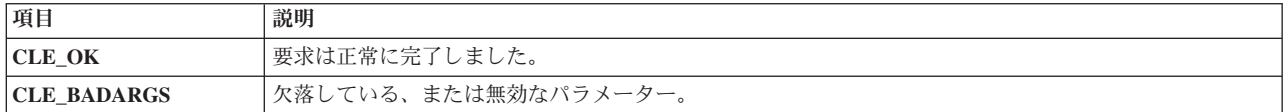

## **cl\_alloc\_sitemap** ルーチン

一連のサイト情報構造にストレージを割り当てます。

## 構文

int cl alloc sitemap (struct cl net \*\*sitemap)

## パラメーター

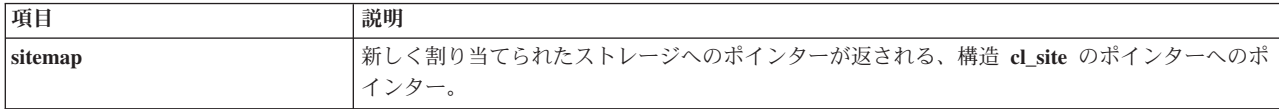

#### 状況コード

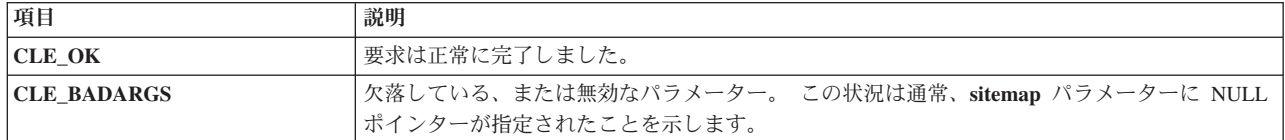

### 例

cl\_getsitemap ルーチンの例を参照してください。

#### 関連資料:

60 ページの『[cl\\_getsitemap](#page-67-0) ルーチン』 クラスター内のすべてのサイトに関する既知情報をすべて返します。
### **cl\_bestroute** ルーチン

cl bestroute ルーチンは、指定されたノードへの最も直接的な経路を示すローカル/リモート IP アドレスの ペアを返します。このルーチンは、ネットマスク値を利用してネットワーク・インターフェースのペアを突 き合わせます。 このルーチンは IPv4 アドレスのみ処理可能です。

**cl\_bestroute** ルーチンによって返される経路は、その要求を発行しているホストによって異なります。 Clinfo は最初にローカル・ノード上の正常なすべてのネットワーク・インターフェースのリストを作成 し、その後に、このリストを指定されたノード上の使用可能インターフェースと比較します。 このルーチ ンはネットワークによってインターフェースをソートし、そのネットワーク上の最初の正常なインターフェ ースと、そのネットワーク上のリモート・ノード上にある最初の正常なインターフェースとの突き合わせを 試みます。 プライベート・ネットワークが定義されている場合、プライベート・ネットワークは非プライ ベート・ネットワークより先に検討されます。

同じネットワーク上にローカルとリモートのインターフェースのペアが存在する場合、これらは **laddr** お よび**raddr** パラメーターの中に含めて返されます。そうでない場合、指定されたノード上のインターフェー スがリモート・インターフェースとして選択され、最初に見つかったローカル・インターフェースが経路の ローカル・エンドとして返されます。

#### 構文

int cl bestroute (int clusterid, char \*nodename, struct sockaddr\_in \*laddr, struct sockaddr\_in \*raddr)

#### パラメーター

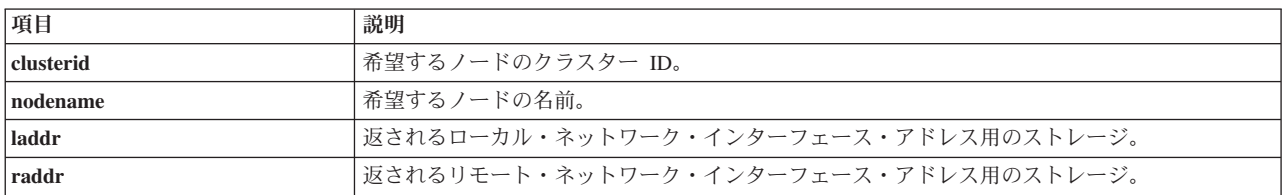

### 状況コード

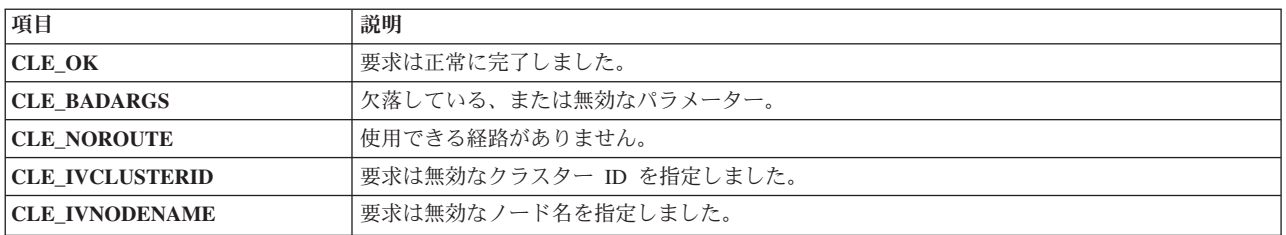

```
int clusterid = 1113325332;
 int status;
 char nodename[CL_MAXNAMELEN] = "node1";
 struct sockaddr in laddr, raddr;
 status = cl bestroute(clusterid, nodename, &laddr, &raddr);
  if (status != CLE_OK) {
      cl perror(status, "can't get route");
  } else {
```

```
printf("best route to node %s is from ", nodename);
    printf("%s to ", inet_ntoa(laddr.sin_addr));
    printf("%s¥n", inet_ntoa(raddr.sin_addr));
}
```
# **cl\_bestroute6** ルーチン

cl bestroute6 ルーチンは、指定されたノードへの最も直接的な経路を示すローカル/リモート IP アドレス のペアを返します。 このルーチンは、ネットマスク値を利用してネットワーク・インターフェースのペア を突き合わせます。

**cl\_bestroute6** ルーチンによって返される経路は、その要求を発行しているホストによって異なります。 Clinfo は最初にローカル・ノード上の正常なすべてのネットワーク・インターフェースのリストを作成 し、その後に、このリストを指定されたノード上の使用可能インターフェースと比較します。 このルーチ ンはネットワークによってインターフェースをソートし、そのネットワーク上の最初の正常なインターフェ ースと、そのネットワーク上のリモート・ノード上にある最初の正常なインターフェースとの突き合わせを 試みます。 プライベート・ネットワークが定義されている場合、プライベート・ネットワークは非プライ ベート・ネットワークより先に検討されます。

同じネットワーク上にローカルとリモートのインターフェースのペアが存在する場合、これらは **laddr** お よび **raddr** パラメーターの中に含めて返されます。そうでない場合、指定されたノード上のインターフェ ースがリモート・インターフェースとして選択され、最初に見つかったローカル・インターフェースが経路 のローカル・エンドとして返されます。

### 構文

int cl bestroute6 (int clusterid, char \*nodename, struct sockaddr \*laddr, size t size of laddr, struct sockaddr \*raddr, size\_t size\_of\_raddr)

### パラメーター

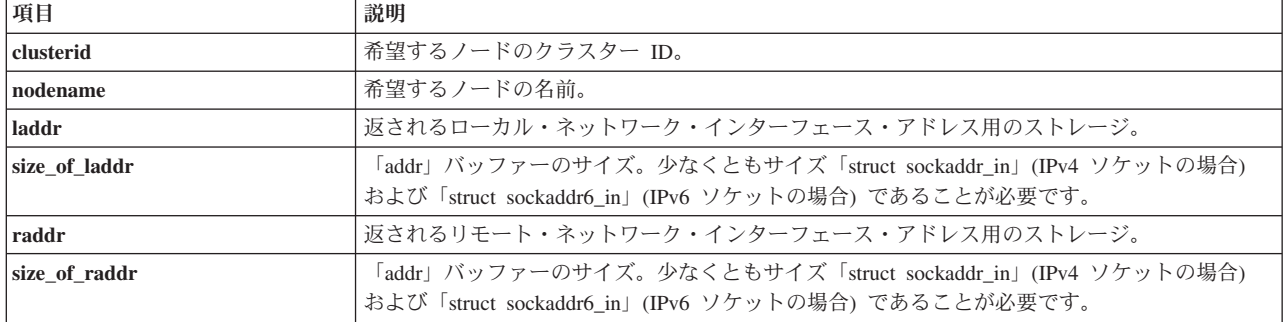

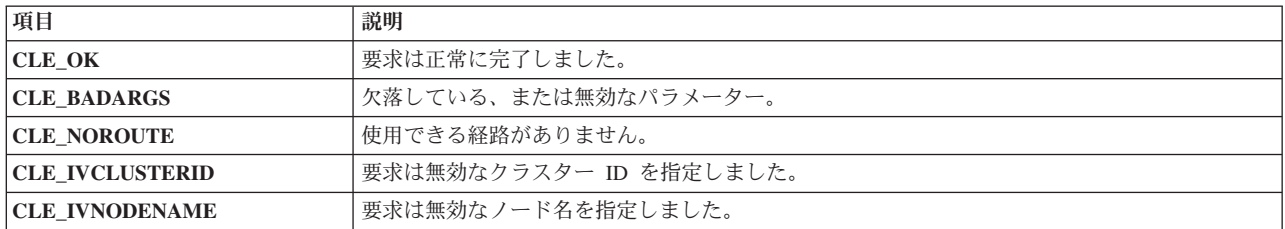

# <span id="page-38-0"></span>**cl\_free\_clustermap** ルーチン

cl free clustermap ルーチンは、前に cl alloc clustermap を呼び出してクラスターのリストに割り当てら れたストレージを解放します。

### 構文

void cl\_free\_clustermap (struct cl\_cluster \*clustermap)

### パラメーター

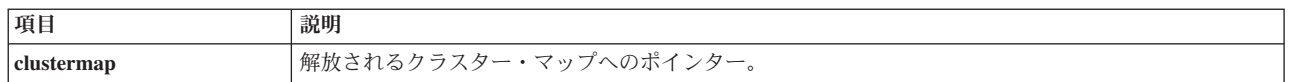

### 例

cl\_getclusters ルーチンの例を参照してください。

#### 関連資料:

33 ページの『[cl\\_getcluster](#page-40-0) ルーチン』 **cl\_getcluster** は、クラスター ID によって指定されたクラスターに関する情報を返します。

# **cl\_free\_groupmap** ルーチン

**cl\_free\_groupmap** ルーチンは、前に **cl\_alloc\_groupmap** を呼び出して割り当てられたストレージを解放し ます。

### 構文

void cl free groupmap (struct cl group \*groupmap);

### パラメーター

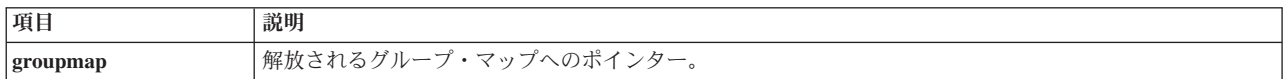

# 例

cl\_getgroupmap ルーチンの例を参照してください。 関連資料:

39 ページの『[cl\\_getgroupmap](#page-46-0) ルーチン』

**cl\_getgroupmap** ルーチンは、クラスター内のリソース・グループに関する情報を返します。 このルーチン を呼び出してメモリー内のストレージを予約する前に、**cl\_alloc\_groupmap** を呼び出す必要があります。 このルーチンを呼び出した後は、**cl\_free\_groupmap** を呼び出す必要があります。

# **cl\_free\_netmap** ルーチン

前に **cl\_alloc\_netmap** を呼び出して割り当てられたストレージを解放します。

# 構文

void cl free netmap (struct cl net \*netmap)

<span id="page-39-0"></span>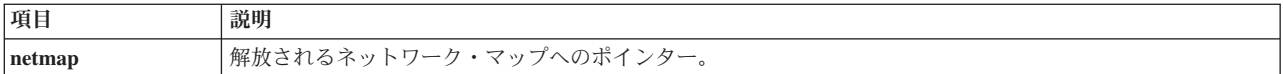

なし。

### 例

cl\_getnetmap ルーチンの例を参照してください。

#### 関連資料:

48 ページの『[cl\\_getnetmap](#page-55-0) ルーチン』 クラスター内のすべてのネットワークに関する情報を返します。

# **cl\_free\_netmap6** ルーチン

前に **cl\_alloc\_netmap6** を呼び出して割り当てられたストレージを解放します。

### 構文

void cl free netmap6 (struct cl net \*netmap)

### パラメーター

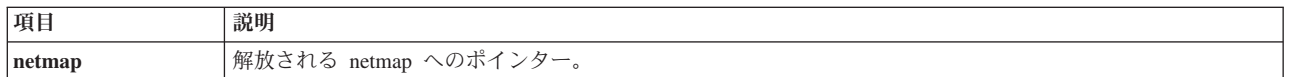

### 状況コード

なし。

# **cl\_free\_nodemap** ルーチン

**cl\_free\_nodemap** ルーチンは、前に **cl\_alloc\_nodemap** ルーチンを呼び出して割り当てられたストレージを 解放します。

### 構文

int cl\_free\_nodemap (struct cl\_node \*nodemap)

### パラメーター

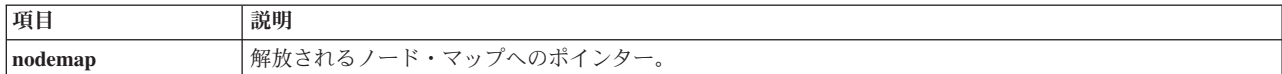

### 例

cl\_getnodemap ルーチンの例を参照してください。

#### 関連資料:

54 ページの『[cl\\_getnodemap](#page-61-0) ルーチン』

**cl\_getnodemap** ルーチンは、クラスター内のノードに関する情報を返します。 このルーチンを呼び出して メモリー内のストレージを予約する前に、**cl\_alloc\_nodemap** を呼び出す必要があります。 このルーチンを <span id="page-40-0"></span>呼び出した後は、**cl\_free\_nodemap** を呼び出す必要があります。

# **cl\_free\_sitemap** ルーチン

前に **cl\_alloc\_sitemap** を呼び出して割り当てられたストレージを解放します。

### 構文

void cl\_free\_sitemap (struct cl\_site \*sitemap)

### パラメーター

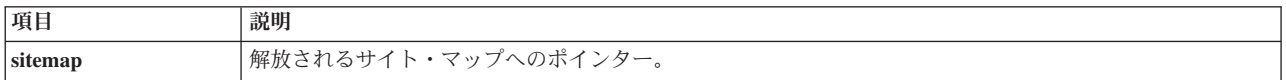

### 状況コード

なし。

### 例

cl\_getsitemap ルーチンの例を参照してください。

#### 関連資料:

60 ページの『[cl\\_getsitemap](#page-67-0) ルーチン』 クラスター内のすべてのサイトに関する既知情報をすべて返します。

# **cl\_getcluster** ルーチン

**cl\_getcluster** は、クラスター ID によって指定されたクラスターに関する情報を返します。

### 構文

int cl\_getcluster (int clusterid, struct cl\_cluster \*clusterbuf)

### パラメーター

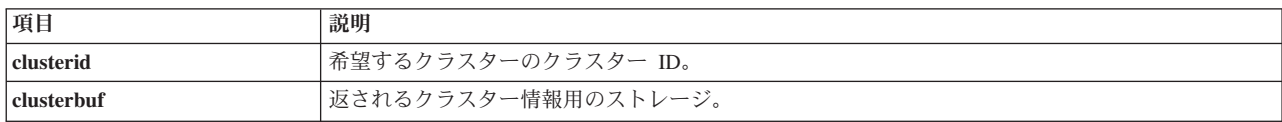

### 状況コード

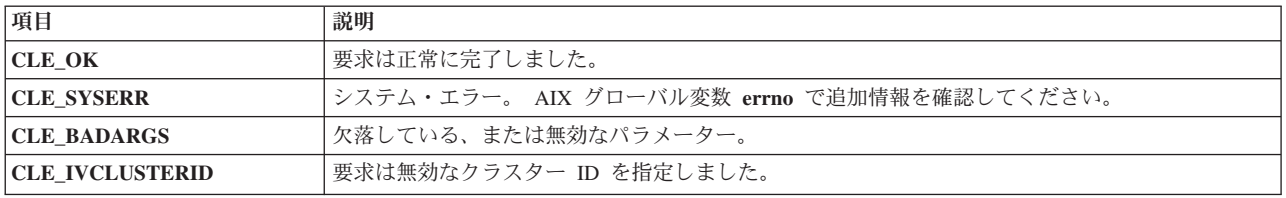

```
int clusterid = 1113325332;
int status;
struct cl_cluster cluster;
```

```
status = cl getcluster(clusterid, &cluster);
  if (status != CLE_OK) {
     cl perror(status, "Can't get cluster information");
 } else {
printf("cluster id:
printf("cluster name:
printf("state= %d [%s]¥n",
 cluster.clc_state,
 get_state(cluster.clc_state));
printf("substate=
printf("primary= <
printf("nodes= %d, sites= %d, groups= %d, networks= %d¥n",
 cluster.clc number of nodes,
 cluster.clc_number_of_sites,
 cluster.clc<sup>number</sup> of groups,
 cluster.clc number of networks);
 }
```
#### 関連資料:

25 ページの『[cl\\_alloc\\_clustermap](#page-32-0) ルーチン』 **cl\_alloc\_clustermap** ルーチンはクラスターのリストにストレージを割り当てます。 このルーチンは、 **cl\_getclusters** ルーチンより先に呼び出す必要があります。

31 ページの『[cl\\_free\\_clustermap](#page-38-0) ルーチン』

cl free clustermap ルーチンは、前に cl alloc clustermap を呼び出してクラスターのリストに割り当てら れたストレージを解放します。

### **cl\_getclusterid** ルーチン

**cl\_getclusterid** ルーチンは、指定された名前のクラスターのクラスター ID を返します。

### 構文

int cl\_getclusterid (char \*clustername)

### パラメーター

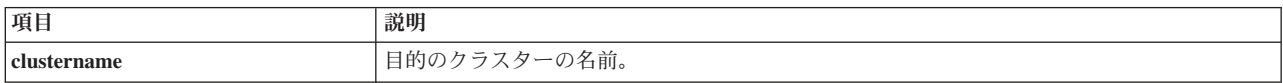

### 状況コード

クラスター ID を表す数値が負でない場合は、正常な状況を示します。 そうでない場合、以下のいずれか のエラー状況コードになります。

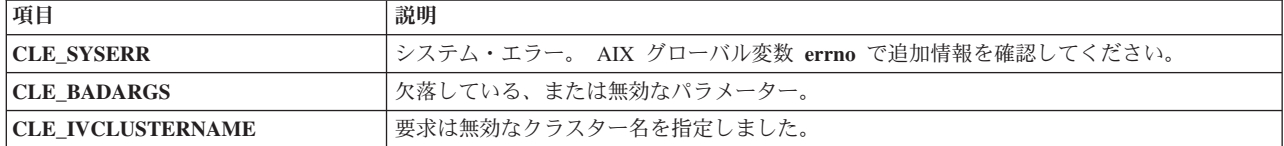

```
int clusterid = 1113325332;
 char clustername[CL_MAXNAMELEN] = "site1";
```

```
clusterid = cl_getclusterid (clustername);
if (clusterid \leq 0) {
```

```
cl_perror (clusterid, "can't get cluster ID");
} else {
    printf ("cluster %s has id %d¥n", clustername, clusterid);
}
```
# **cl\_getclusteridbyifaddr** ルーチン

指定されたネットワーク・インターフェース・アドレスのクラスターのクラスター ID を返します。 この ルーチンは IPv4 アドレスのみ処理可能です。

### 構文

int cl getclusteridbyifaddr (struct sockaddr in \*addr)

### パラメーター

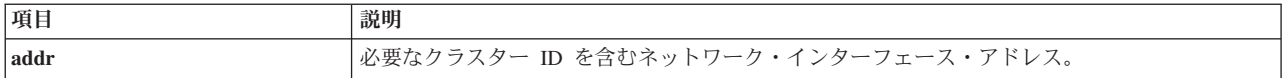

### 状況コード

クラスター ID を表す数値が負でない場合は、正常な状況を示します。 そうでない場合、以下のいずれか のエラー状況コードになります。

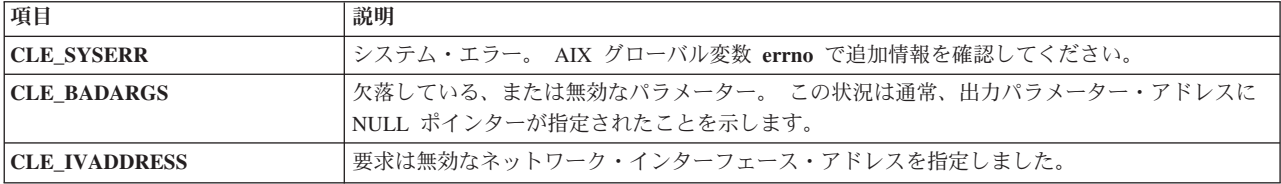

### 例

```
char ifaddr[CL_MAXNAMELEN] = "9.57.28.23";
 int clusterid;
 struct sockaddr in addr;
  /*
 * inet addr converts addrs to
 * Internet numbers.
 */
 addr.sin_family = AF_INET;
 addr.\sin addr.s addr = inet addr (ifaddr);
  clusterid = cl getclusteridbyifaddr (&addr);
  if (clusterid < 0) {
     cl perror (clusterid,"can't get cluster ID");
  } else {
     printf("cluster id w/ interface address %s is %d¥n",
     inet ntoa (addr.sin addr.s addr), clusterid);
 }
```
# **cl\_getclusteridbyifaddr6** ルーチン

指定されたネットワーク・インターフェース・アドレスのクラスターのクラスター ID を返します。

### 構文

int cl\_getclusteridbyifaddr6 (struct sockaddr \*addr, size t size of addr)

パラメーター

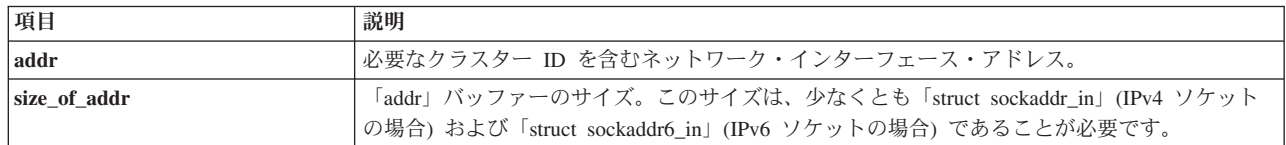

#### 状況コード

クラスター ID を表す数値が負でない場合は、正常な状況を示します。 そうでない場合、以下のいずれか のエラー状況コードになります。

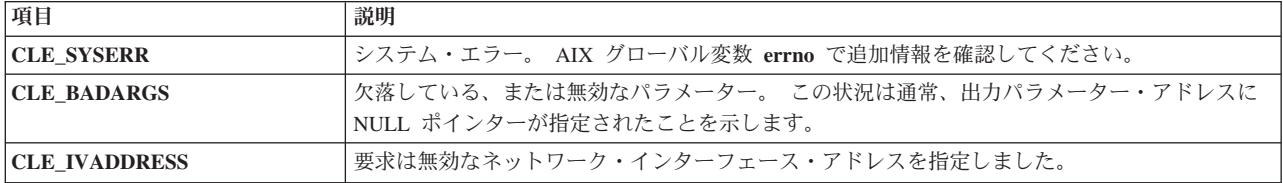

### **cl\_getclusteridbyifname** ルーチン

指定されたネットワーク・インターフェース名のクラスターのクラスター ID を返します。

### 構文

int cl\_getclusteridbyifname (char \*interfacename)

#### パラメーター

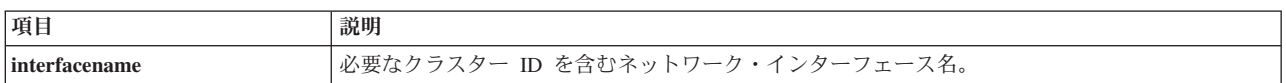

### 状況コード

クラスター ID を表す数値が負でない場合は、正常な状況を示します。 そうでない場合、以下のいずれか のエラー状況コードになります。

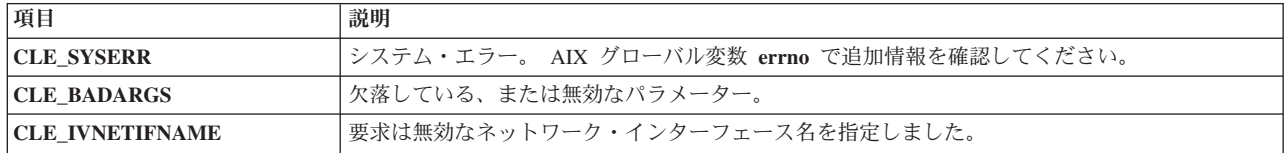

```
int clusterid;
char interfacename[CL_MAXNAMELEN] = "geotest9";
clusterid = cl_getclusteridbyifname (interfacename);
if (clusterid \leq 0) {
    cl perror (clusterid, "can't get cluster id");
\} else \{printf ("cluster id w/ interface named %s is %d¥n",
    interfacename, clusterid);
}
```
# **cl\_getclusters** ルーチン

正常なすべてのクラスターに関する情報を返します。

### 構文

int cl getclusters (struct cl cluster \*clustermap)

### パラメーター

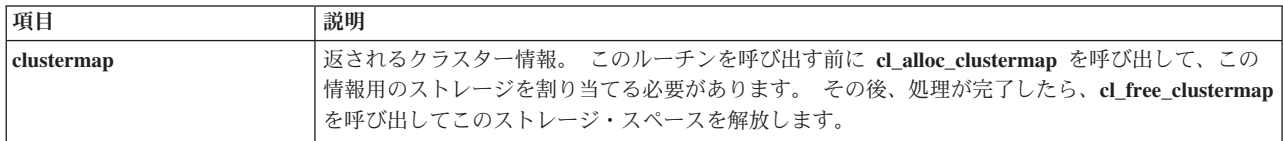

### 状況コード

このルーチンはアクティブ・クラスターの数を返します。 このルーチンが正常に実行されない場合、以下 のいずれかのエラー状況コードが返されます。

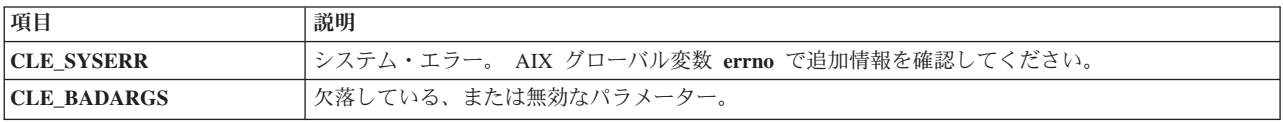

### 例

この例では、**cl\_errmsg** ルーチンを使用して単一スレッド・アプリケーションの正しいプログラミングを示 しています。ご使用のプログラムがマルチスレッドの場合は、**cl\_errmsg\_r** ルーチンを使用する必要があり ます。

```
int i;
  int numClusters = -1;
 char cbuf[CL_ERRMSG_LEN];
 struct cl cluster *clustermap;
 cl_alloc_clustermap (&clustermap);
 numClusters = cl getclusters(clustermap);
  if(numClusters < 0)
  {
     printf("cl_getclusters: (failed) %s¥n",
     cl errmsg(numClusters));
/*
** for threadsafe compilation use:
     cl errmsg r(numClusters,cbuf));
*/
 }
 else
     printf("there are currently %d running clusters¥n", numClusters);
     for(i=0; i < numClusters; i++)
  {
printf("¥n cluster id:
printf(" cluster name:
printf(" state=
printf(" substate=
printf(" primary=
printf(" nodes= %d, sites= %d, groups= %d, networks= %d¥n",
 clustermap[i].clc_number_of_nodes,
 clustermap[i].clc_number_of_sites,
 clustermap[i].clc_number_of_groups,
```

```
clustermap[i].clc_number_of_networks);
}
}
cl_free_clustermap(clustermap);
```
# **cl\_getevent** ルーチン

**cl\_getevent** ルーチンはイベント通知メッセージを返します。 呼び出し元は、前の **cl\_registereventnotify** 要求で指定されたシグナルの受信後にのみ、この要求を発行することが必要です。

### 構文

int cl getevent (struct cli en msg t  $*$  en msg)

### パラメーター

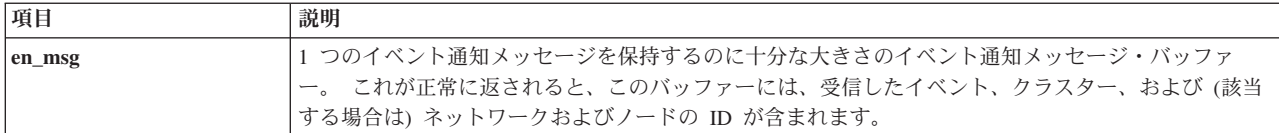

### 状況コード

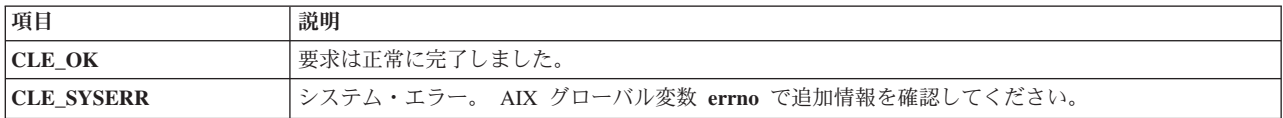

### 例

cl\_registereventnotify ルーチンの例を参照してください。

#### 関連資料:

65 ページの『[cl\\_registereventnotify](#page-72-0) ルーチン』 **cl\_registereventnotify** ルーチンは、イベント通知要求のリストを Clinfo に登録します。

# **cl\_getgroup** ルーチン

cl getgroup ルーチンは、指定されたクラスター内の指定されたリソース·グループに関する情報を返しま す。

### 構文

int cl getgroup (int clusterid, char \*groupname, struct cl\_group \*groupbufp);

<span id="page-46-0"></span>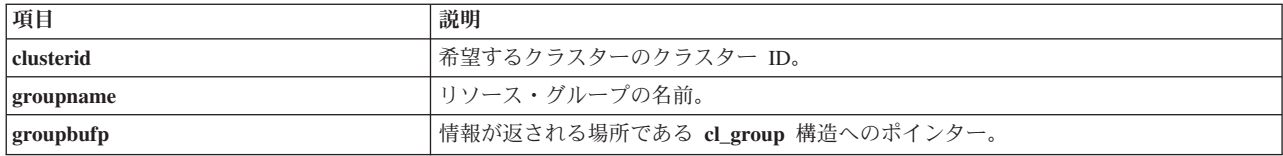

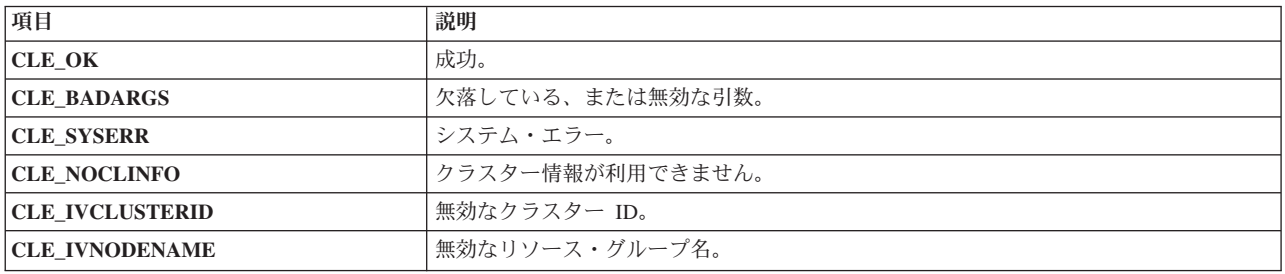

### 例

```
int clusterid = 1113325332;
 int status, j;
 char* groupname = "rg01";
 struct cl_group group;
 status = cl_getgroup(clusterid, groupname, &group);
  if (status != CLE_OK){
      cl perror(status, "can't get resource group information");
  } else {
     printf("resource group %s has %d nodes.¥n",
     group.clg_name,
     group.clg_num_nodes);
     for(j=0; j < group.clg num nodes; j++){
  printf("node w/ id %d is in state %d [%s]¥n",
  group.clg_node_ids[j],
 group.clg_node_states[j],
/* user defined function char* cvrt rg state(enum cl resource states state)
** to convert state id numbers to text
*/
cvrt_rg_state(group.clg_node_states[j]));
     }
 }
```
### **cl\_getgroupmap** ルーチン

**cl\_getgroupmap** ルーチンは、クラスター内のリソース・グループに関する情報を返します。 このルーチン を呼び出してメモリー内のストレージを予約する前に、**cl\_alloc\_groupmap** を呼び出す必要があります。 このルーチンを呼び出した後は、**cl\_free\_groupmap** を呼び出す必要があります。

### 構文

int cl getgroupmap (int clusterid, struct cl group \*groupmap)

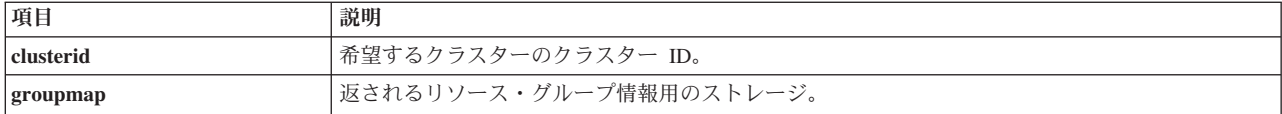

負でない数値 (クラスター内のグループの数) が返された場合、要求は正常に完了しました。

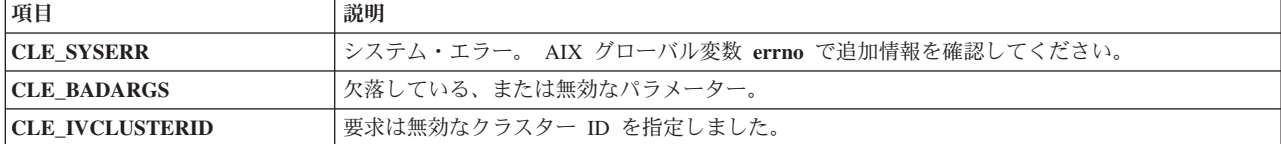

#### 例

```
int i,j;
int clusterid = 1113325332;
int groups;
char cbuf[CL ERRMSG LEN];
struct cl group *groupmap;
cl alloc groupmap(&groupmap);
if (groupmap==NULL){
    printf("unable to allocate storage: cl alloc groupmap = NULL¥n");
    exit(-1);}
groups = cl_getgroupmap(clusterid, groupmap);
 if(groups \leq 0) {
    cl_perror(groups, "can't get resource group map");
 } else {
    printf("cluster %d has %d resource groups¥n", clusterid, groups);
    for(i=0; i < groups; i++){
printf("resource group %d [%s] has %d nodes¥n",
groupmap[i].clg_group_id,
groupmap[i].clg_name,
groupmap[i].clg_num_nodes);
printf("policies:¥n");
 printf("¥tstartup %d ¥n",groupmap[i].clg_startup_policy);
 printf("¥tfallover %d ¥n",groupmap[i].clg_fallover_policy);
 printf("¥tfallback %d ¥n",groupmap[i].clg_fallback_policy);
 printf("¥tsite %d ¥n",groupmap[i].clg_site_policy);
printf("\tuser %d\\m",groupmap[i].clg_user_policy_name);
printf("node states:¥n");
for(j=0; j <groupmap[i].clg_num_nodes; j++){
printf("¥tnode %d is in state %d ¥n",
groupmap[i].clg_node_ids[j],
groupmap[i].clg_node_states[j]);
   }
printf("resources
for(j=0; j < groupmap[i].clg_num_resources; j++){
printf("¥tresource %d is in state %d¥n",
groupmap[i].clg_resource_id[j],
groupmap[i].clg res state[j]);
 }
    }
 }
```
#### 関連資料:

25 ページの『[cl\\_alloc\\_groupmap](#page-32-0) ルーチン』

**cl\_alloc\_groupmap** ルーチンはリソース・グループ・ディスクリプターのリストにストレージを割り当てま す。 このルーチンは、**cl\_getgroups** ルーチンより先に呼び出す必要があります。

31 ページの『[cl\\_free\\_groupmap](#page-38-0) ルーチン』

**cl\_free\_groupmap** ルーチンは、前に **cl\_alloc\_groupmap** を呼び出して割り当てられたストレージを解放し ます。

### **cl\_getgroupnodestate** ルーチン

**cl\_getgroupnodestate** ルーチンは、指定されたノード上の指定されたグループの状態を返します。

### 構文

enum cl resource states cl getgroupnodestate (int clusterid, char  $\overline{*}$ groupname, int nodeid);

### パラメーター

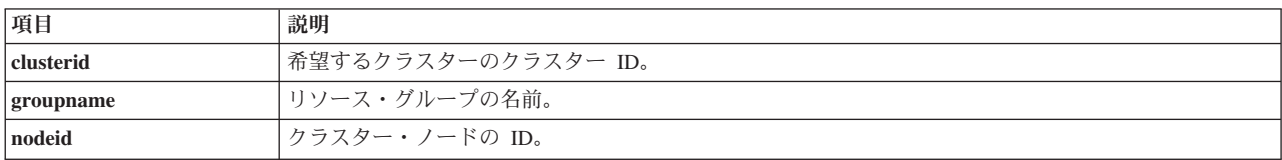

### 状況コード

cl resource states 内のいずれかの列挙値を返します。 この列挙は、リソース・グループの状態を含む列挙 型で記述されます。

### 例

```
enum cl resource states state;
int clusterid = 1113325332;
int nodeid = 1:
char groupname[CL_MAXNAMELEN] = "rg01";
state = cl getgroupnodestate(clusterid, groupname, nodeid);
if (state == CL_RGNS_INVALID){
cl_perror(state, "can't get group node state");
} else {
printf("node w/ id %d is currently in state %d in group %s¥n",
nodeid, state, groupname);
}
```
#### 関連資料:

12 [ページの『リソース・グループの状態を含む列挙型』](#page-19-0) この列挙データ型には、ノード上のリソース・グループについて考えられるすべての状態が含まれます。

# **cl\_getgroupsbynode** ルーチン

**cl\_getgroupsbynode** ルーチンは、指定されたノードがメンバーになっているリソース・グループのすべて に関する情報を返します。このルーチンでは戻される情報用のストレージが割り当てられるので、呼び出し 元はこのストレージを解放する必要があることを覚えておいてください。

### 構文

int cl getgroupsbynode (int clusterid, int nodeid, struct cl\_group \*\*groupbufp, int \*groupcountp);

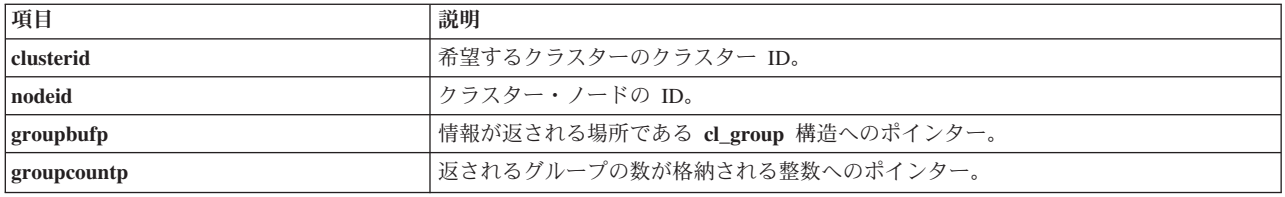

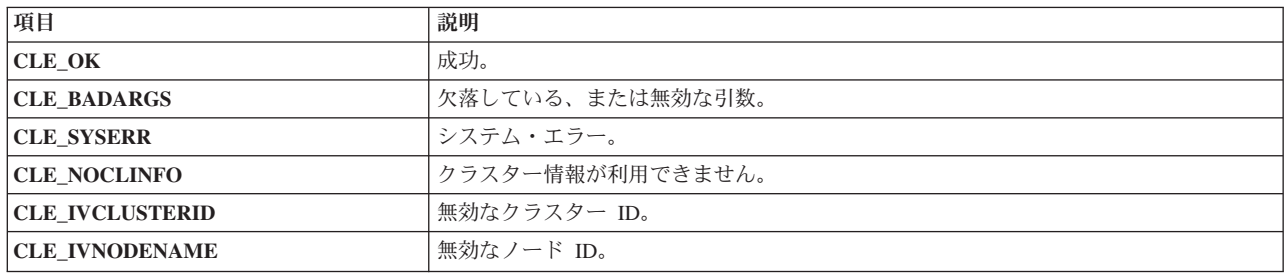

#### 例

```
int clusterid = 1113325332;
 int nodeid = 1;
 int status;
 int groupcount;
 int j;
 struct cl group *groups;
 status = cl_getgroupsbynode(clusterid, nodeid, &groups, &groupcount);
 if (status I = CLE OK) {
     cl_perror(status,"failed to get resource group information");
 } else {
     printf("node %d is a member of %d groups:¥n",nodeid, groupcount);
     for(j=0; j <groupcount; j++){
printf("node %d is in group %s¥n",
 nodeid, groups[j].clg_name);}
      if (groupcount) free (groups);
 }
```
# **cl\_getifaddr** ルーチン

指定されたクラスター ID およびインターフェース名を持つインターフェースのアドレスを返します。 こ のルーチンは IPv4 アドレスのみ処理可能です。

### 構文

int cl getifaddr (int clusterid, char \*interfacename, struct sockaddr in \*addr)

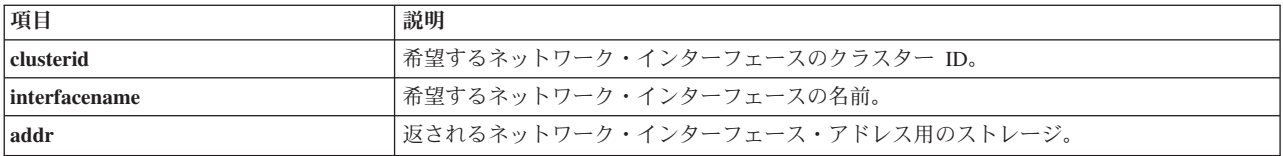

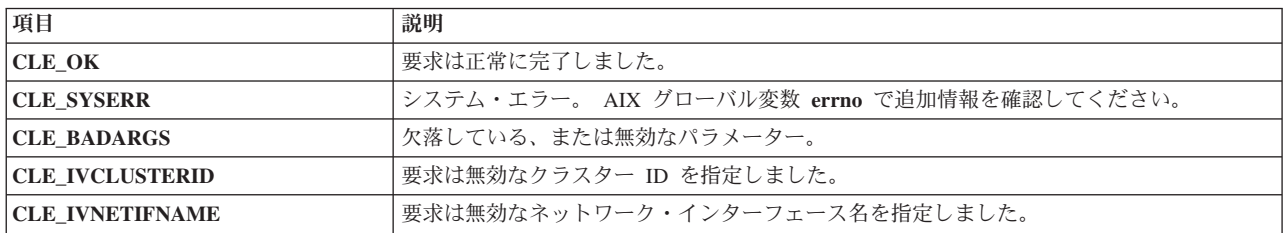

#### 例

```
int clusterid = 1113325332;
int status;
char* interfacename = "geotest9";
struct sockaddr in addr;
status = cl_getifaddr (clusterid, interfacename, &addr);
if (status I = CLE OK) {
    cl_perror (status, "Can't find interface address");
} else {
    printf ("interface address w/ name %s is %s¥n",interfacename,
    inet_ntoa (addr.sin_addr.s_addr));
}
```
# **cl\_getifaddr6** ルーチン

指定されたクラスター ID およびインターフェース名を持つインターフェースのアドレスを返します。

### 構文

int cl getifaddr6(int clusterid, char \*interfacename, struct sockaddr \*addr, size\_t size\_of\_addr)

### パラメーター

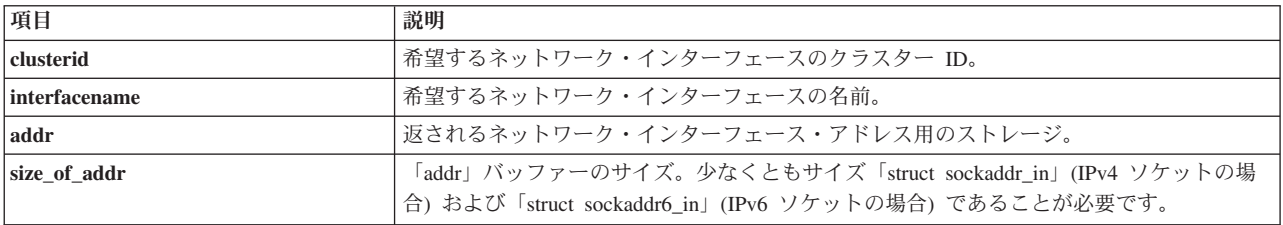

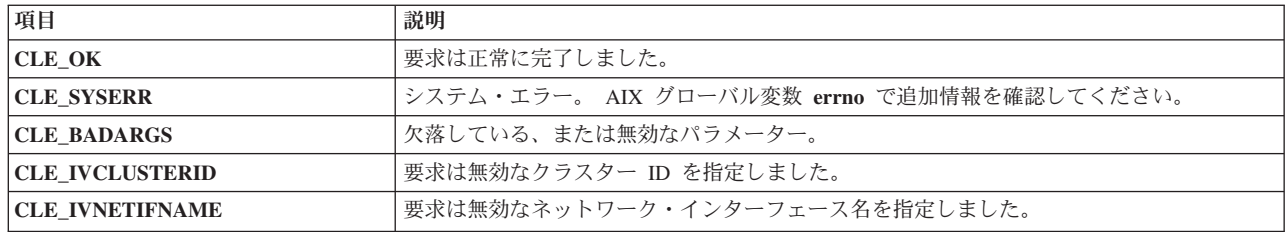

# **cl\_getifname** ルーチン

指定されたクラスター ID および IP アドレスを持つインターフェースの名前を返します。 このルーチン は IPv4 アドレスのみ処理可能です。

### 構文

int cl getifname (int clusterid, struct sockaddr in \*addr,

char \*interfacename)

### パラメーター

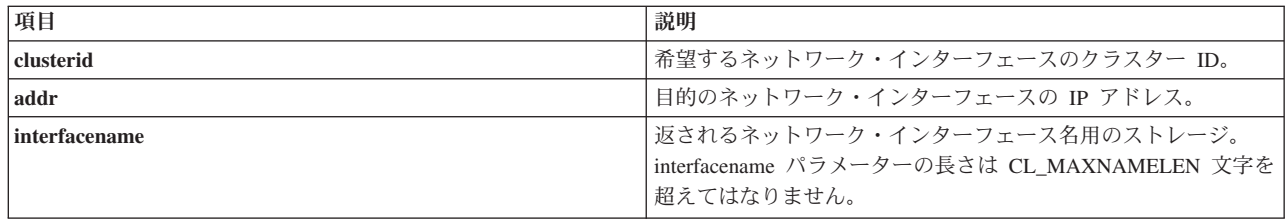

### 状況コード

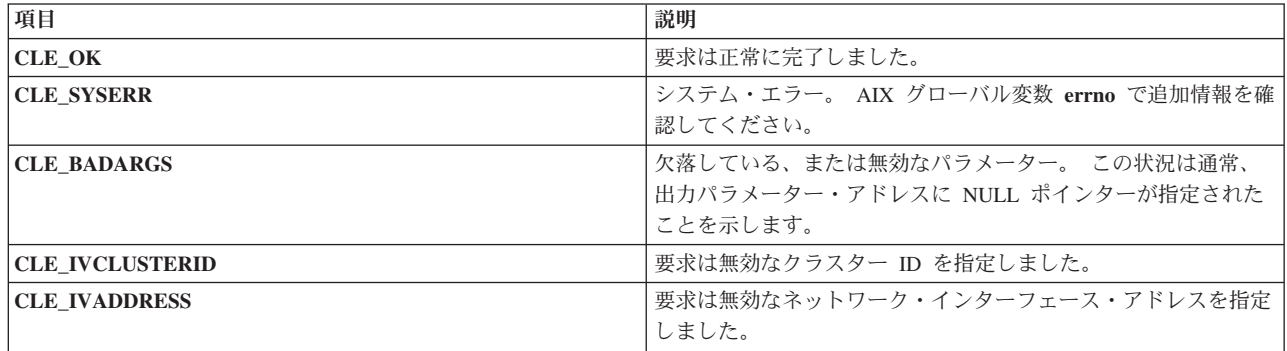

```
int clusterid = 1113325332;
int status;
struct sockaddr in addr;
char interfacename[CL_MAXNAMELEN] = "9.57.28.23";
addr.sin_family = AF_INET;
addr.\sin addr.s addr = inet addr (interfacename);
status = cl_getifname (clusterid, &addr, interfacename);
if (status I = CLE_0K) {
   cl_perror (status, "can't find interface name");
}
```

```
else {
    printf ("interface name w/ address %s is %s¥n",
inet ntoa (addr.sin addr.s addr), interfacename);
}
```
# **cl\_getifname6** ルーチン

指定されたクラスター ID および IP アドレスを持つインターフェースの名前を返します。

### 構文

int cl\_getifname6 (int clusterid, struct sockaddr \*addr, size\_t size\_of\_addr, char \*interfacename)

### パラメーター

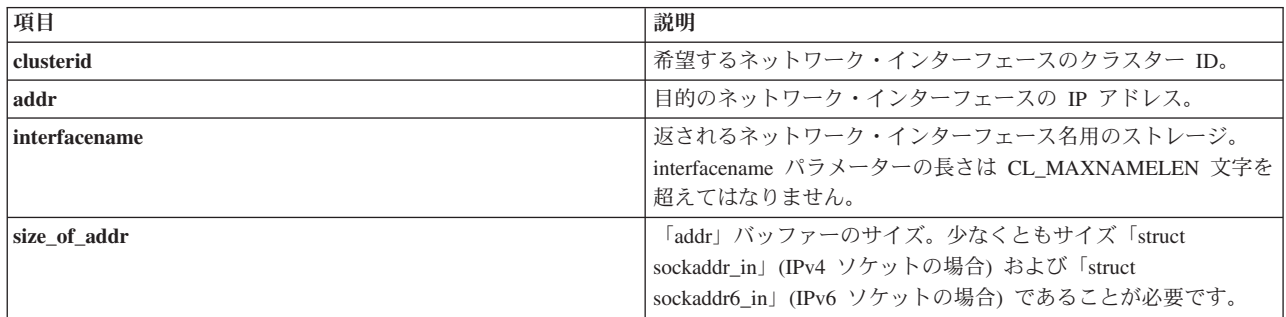

### 状況コード

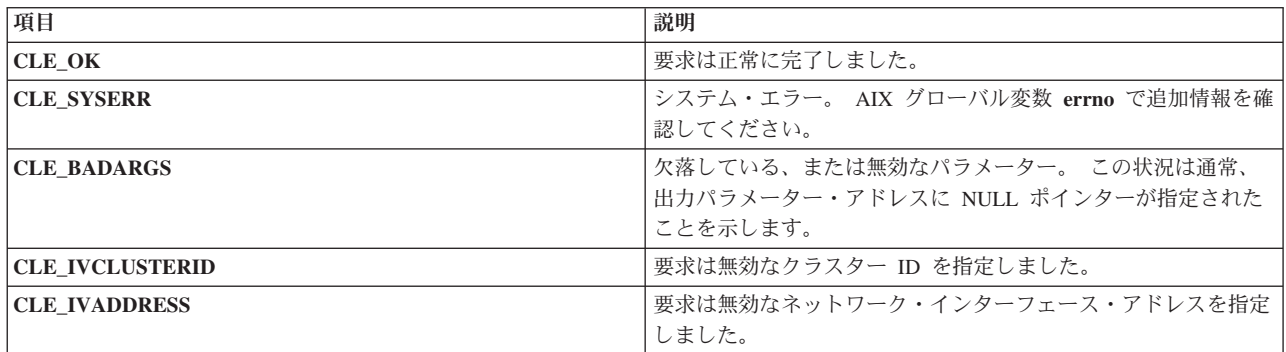

### **cl\_getlocalid** ルーチン

要求を発行しているノードのクラスター ID とノード名を返します。 この要求では、クラスター内で現在 アクティブでないノードについては、エラー状況コードが返されます。

### 構文

int cl getlocalid (int \*clusterid, char \*nodename)

<span id="page-53-0"></span>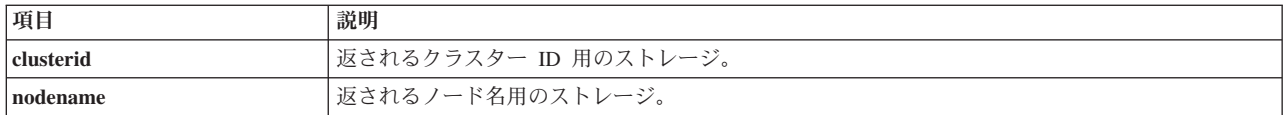

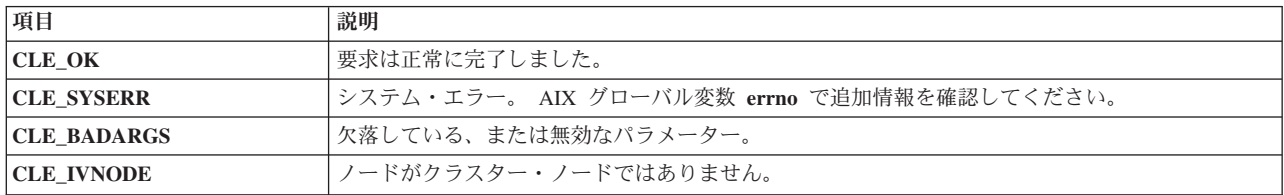

#### 例

```
int clusterid, status;
char nodename[CL_MAXNAMELEN] = "node1";
status = cl getlocalid (&clusterid, nodename);
if (status \overline{!} CLE_OK) {
    if (status == CLE_IVNODE) {
printf("this node is not a cluster member¥n");
    } else {
cl perror(status, "can't get local cluster ID");
   }
} else {
   printf ("this node [%s] is a member of cluster id %d¥n",
   nodename,clusterid);
}
```
# **cl\_getnet** ルーチン

指定されたネットワークに関する情報を返します。

### 構文

int cl\_getnet (int clusterid, int netid, struct cl\_net \*netbuf)

### パラメーター

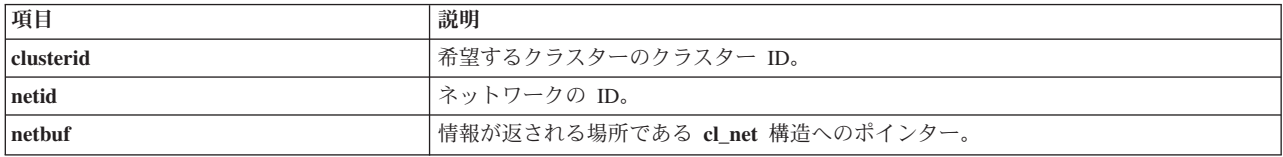

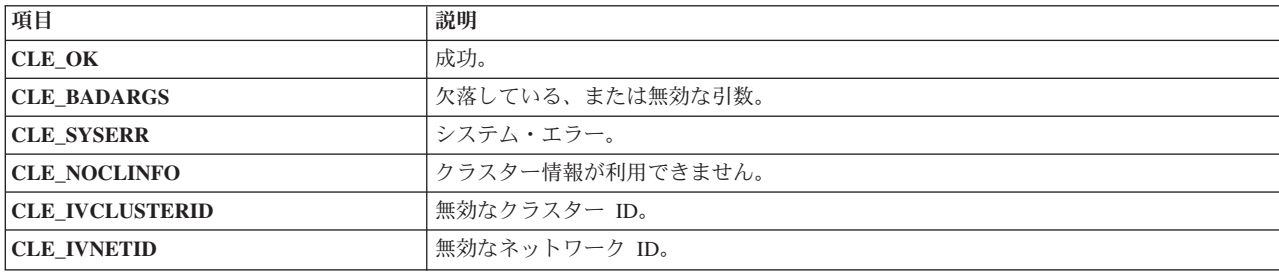

#### 例

```
int clusterid = 1113325332;
  int netid = 1;
  int status, j;
  struct cl net netmap;
  status = cl_getnet(clusterid, netid, &netmap);
  if (status == CLE OK)
  {
 printf("information for cluster network %s (id %d):¥n",
netmap.clnet_name, netmap.clnet_id);
 printf("network is type %s¥n", netmap.clnet_type);
 printf("network attribute is %d¥n", netmap.clnet_attr);
 printf("there are %d nodes on this network¥n",
netmap.clnet numnodes);
 for (j=0; j\leq nethap.clnet_numnodes; j++){
       enum cls state node state;
       printf(" node id = \frac{2}{3}d, state = \frac{2}{3}d,",
       netmap.clnet_node_ids[j],
       netmap.clnet_node_states[j]);
       cl_getnetstatebynode( clusterid, netmap.clnet_id,
       netmap.clnet node ids[j], &node state);
       printf(" state (c\bar{l} getnetstatebynode) = %d\\mud \testated \testated \testated \testated \testated \testated \testated \testated \testated \testated \testated \testated \testated \testated \testated \testated \testate
      node state);
 }
  }
```
#### 関連資料:

51 ページの『[cl\\_getnetstatebynode](#page-58-0) ルーチン』 指定されたノード上の指定されたネットワークの状態を返します。

### **cl\_getnetbyname** ルーチン

特定の名前付きネットワークに関する情報を返します。

### 構文

int cl\_getnetbyname (int clusterid, char \*netname, struct cl net \*netbuf)

### パラメーター

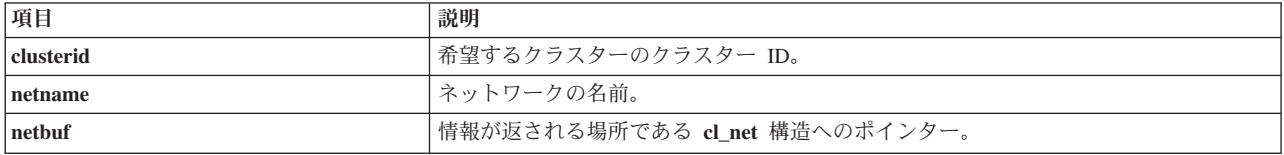

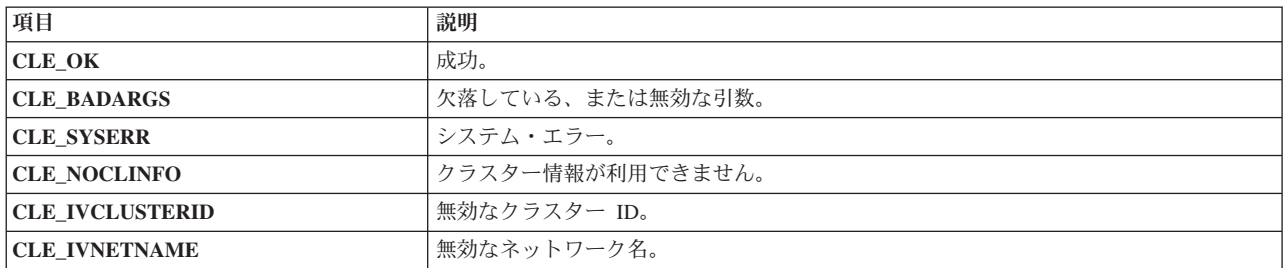

#### <span id="page-55-0"></span>例

```
char netname[CL MAXNAMELEN];
 int clusterid =\overline{1};
 int status;
 struct cl net netmap;
 status = cl getnetbyname(clusterid,netname, &netmap);
 if (status \overline{!} CLE OK) {
display_error(status,cmd);
} else {
printf("network %s is type %s: connected to %d nodes¥n",
netmap.clnet_name,
netmap.clnet_type,
netmap.clnet_numnodes);
}
```
# **cl\_getnetmap** ルーチン

クラスター内のすべてのネットワークに関する情報を返します。

### 構文

int cl\_getnetmap (int clusterid, struct cl\_net \*netmap)

#### パラメーター

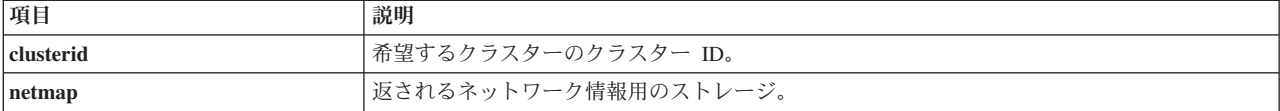

### 状況コード

負でない数値 (クラスター内のネットワークの数) が返された場合、要求は正常に完了しました。

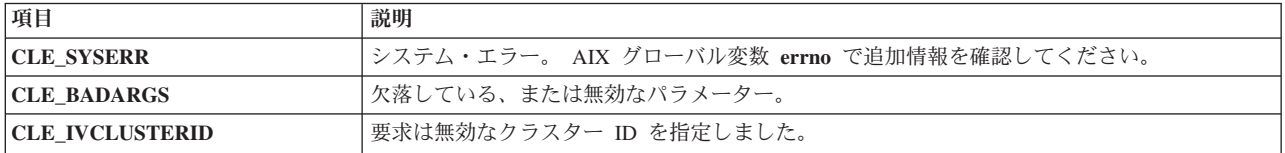

```
int clusterid = 1113325332;
int num nets;
int i,j;
struct cl net *nm;
cl alloc netmap(&nm);
num nets = cl getnetmap(clusterid, nm);
printf("¥n¥ndumping netmap with %d nets for cluster %d¥n¥n",
    num nets, nm->clnet clusterid);
for (i=0; i<sub>num</sub> nets; i++){
    printf("info for network: %s (%d)¥n", nm[i].clnet_name,
   nm[i].clnet_id);
    printf(" type = %s+n", nm[i].clnet type);
    printf(" attribute = % d4n", nm[i].clnet attr);
    printf(" state = %d¥n", nm[i].clnet_state);
    printf(" number of nodes = %d¥n", nm[i].clnet_numnodes);
    for (j=0; j<sub>mm[i].clnet_nummodes; j++){
```

```
printf(" node id = %d , state = %d\\mu ",
nm[i].clnet node ids[j],
nm[i].clnet_node_states[j]);
}
}
cl free netmap(nm);
```
#### 関連資料:

26 ページの『[cl\\_alloc\\_netmap](#page-33-0) ルーチン』 一連のネットワーク情報構造にストレージを割り当てます。 31 ページの『[cl\\_free\\_netmap](#page-38-0) ルーチン』

前に **cl\_alloc\_netmap** を呼び出して割り当てられたストレージを解放します。

# **cl\_getnetsbyattr** ルーチン

指定された属性 (パブリック、プライベート、非 IP (シリアル)) を使用して構成されたネットワークに関 する情報を返します。

#### 構文

```
int cl getnetsbyattr (int clusterid, int *netattr,
  struct cl net **netbuf, int *netcount)
```
#### パラメーター

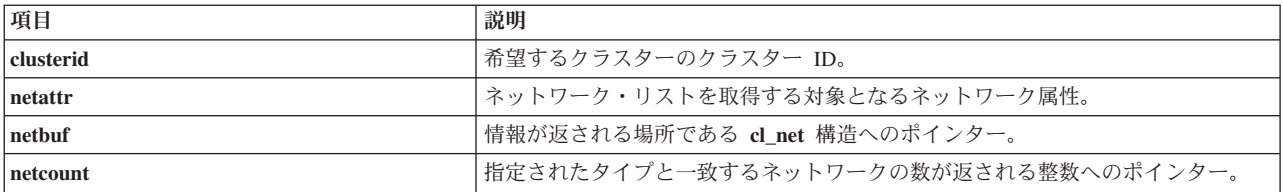

### 状況コード

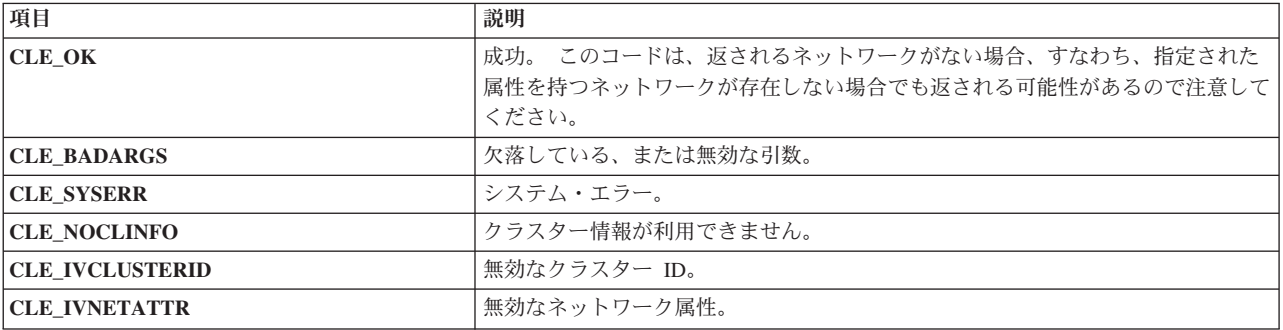

```
int status,i;
int netcount;
int clusterid = 1;
struct cl net *netmap;
enum cl network attribute attr;
attr = CL_NET_TYPE_PRIVATE;
status = \overline{c}l getnetsbyattr(clusterid, attr, &netmap, &netcount);
if (status \overline{!} = CLE OK) {
   cl perror(status,"cl getnetsbyattr() failed");
} else {
```

```
printf("there are %d private networks in this cluster.¥n",netcount);
     for (i=0; i<sub>eta</sub>) is instanced it.
     {
struct cl_net network;
status = cl_getnetbyname(clusterid, netmap[i].clnet_name,
   &network);
 if (status != CLE OK) {
      cl perror(status,"cl getnetbyname() failed");
} else {
      printf(" network %s is type %s: connected to %d nodes¥n",
 network.clnet_name,
 network.clnet_type,
 network.clnet_numnodes);
 }
     }
 }
```
# **cl\_getnetsbytype** ルーチン

指定されたネットワーク・タイプを使用して構成されたネットワークに関する情報を返します。

### 構文

int cl getnetsbytype (int clusterid, char \*nettype, struct cl\_net \*\*netbuf, int \*netcount)

### パラメーター

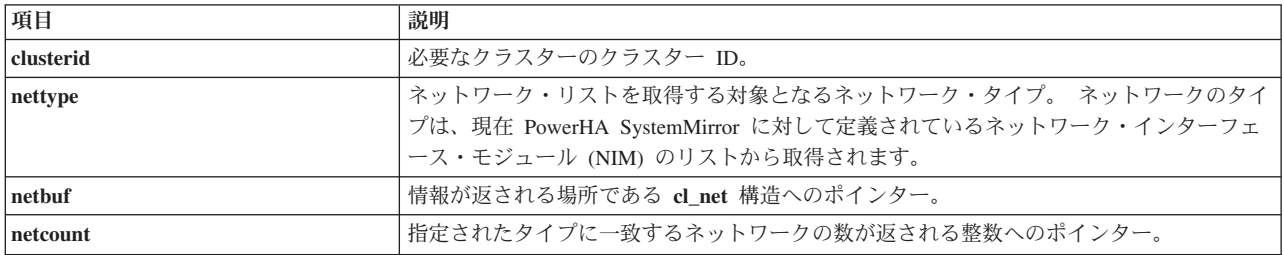

### 状況コード

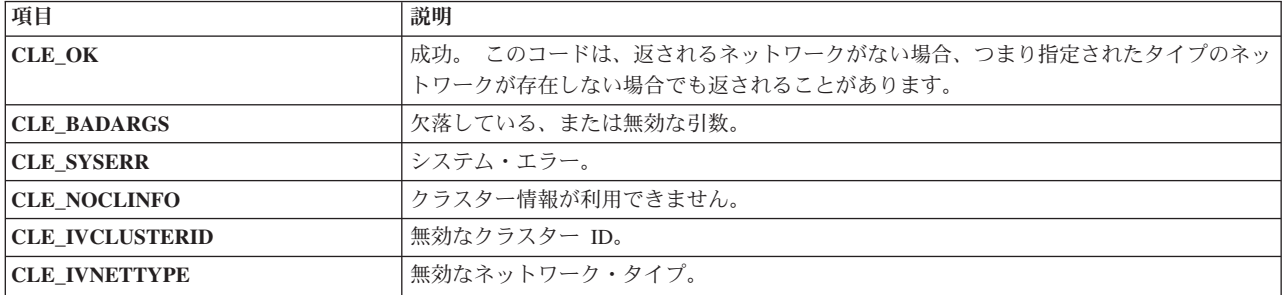

### 例

```
char net type[CL MAXNAMELEN] = "ether";
 int status,i,j;
 int netcount;
 int clusterid = 1113325332;
 struct cl net *netmap;
 status = cl_getnetsbytype(clusterid, net_type, &netmap, &netcount);
 if (status I = CLE_0K) exit(status);
 printf("there are %d networks of type:
```
for  $(i=0; i<sub>metcount</sub>; i++)$ 

```
{
  struct cl net network;
  status = c1 getnetbyname(clusterid, netmap[i].clnet name, &network);
  if (status \overline{!} = CLE_OK) exit(status);
 printf("network %s has attribute %d and is connected to %d nodes\#n",
 network.clnet name,
 network.clnet_attr,
 network.clnet numnodes);
}
```
# **cl\_getnetstatebynode** ルーチン

指定されたノード上の指定されたネットワークの状態を返します。

### 構文

int cl\_getnetstatebynode (int clusterid, int netid, int nodeid, enum cls state \*state)

#### パラメーター

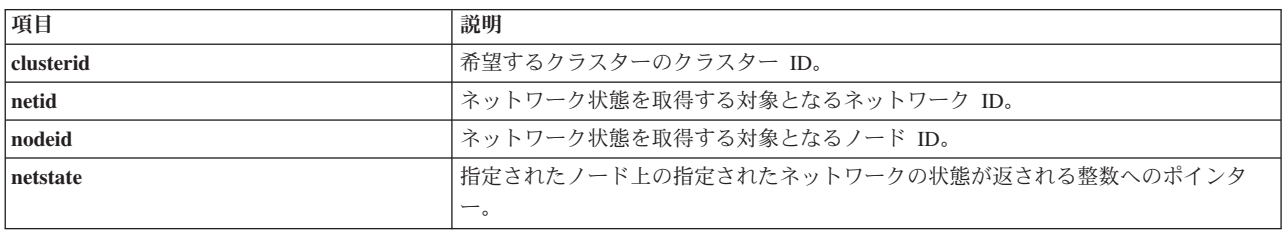

### 状況コード

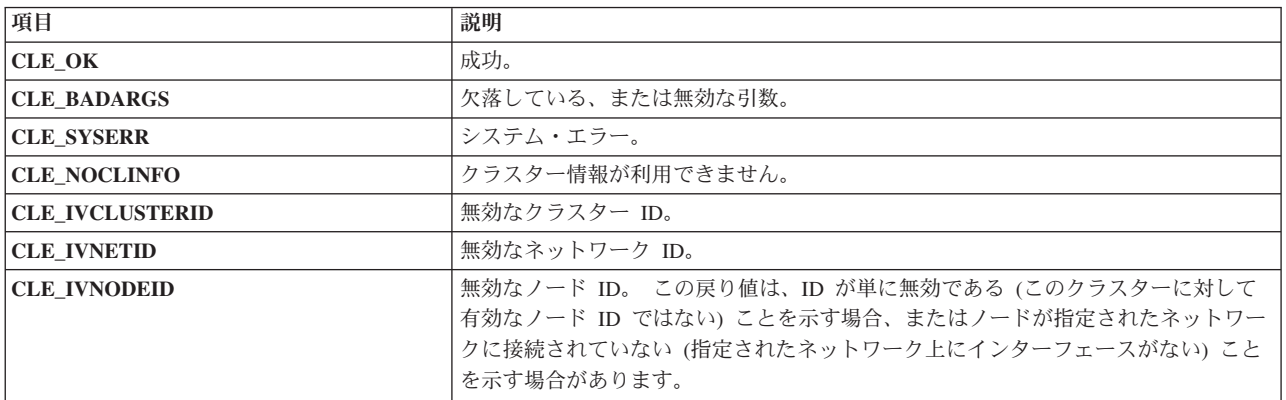

### 例

cl\_getnet ルーチンの例を参照してください。

#### 関連資料:

46 ページの『cl\_getnet [ルーチン』](#page-53-0) 指定されたネットワークに関する情報を返します。

### **cl\_getnode** ルーチン

クラスター ID/ノード名のペアによって指定されたノードに関する情報を返します。

### 構文

int cl\_getnode (int clusterid, char \*nodename, struct cl\_node \*nodebuf);

### パラメーター

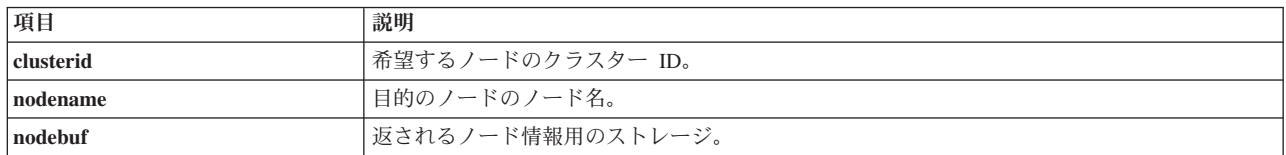

### 状況コード

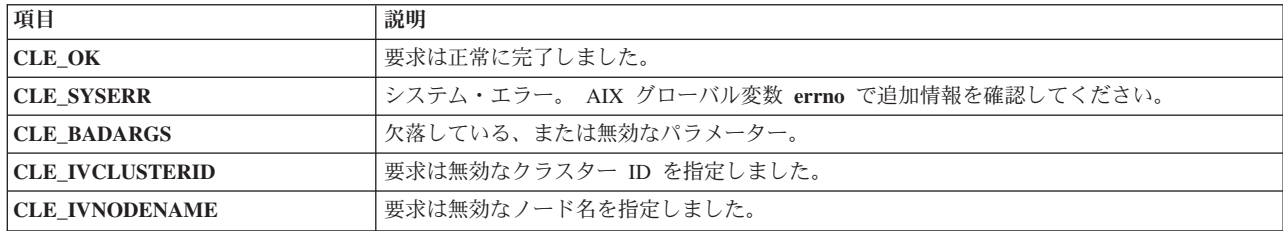

#### 例

```
int clusterid = 1113325332;
 int status;
 char* nodename = "node1";
 struct cl_node nodebuf;
 status = cl_getnode (clusterid, nodename, &nodebuf);
 if (status \overline{!} CLE OK) {
     cl_perror(status, "can't get node info");
 } else {
     printf("node named %s on cluster %d : id= %d, state= %d¥n",
nodename,
clusterid,
nodebuf.cln_nodeid,
nodebuf.cln_state);
}
 cl_node_free(&nodebuf);
```
# **cl\_getnodeaddr** ルーチン

指定されたクラスター ID/ネットワーク・インターフェース名のペアに関連付けられている IP アドレスを 返します。 このルーチンは IPv4 アドレスのみ処理可能です。

### 構文

int cl getnodeaddr (int clusterid, char \*interfacename, struct sockaddr\_in \*addr)

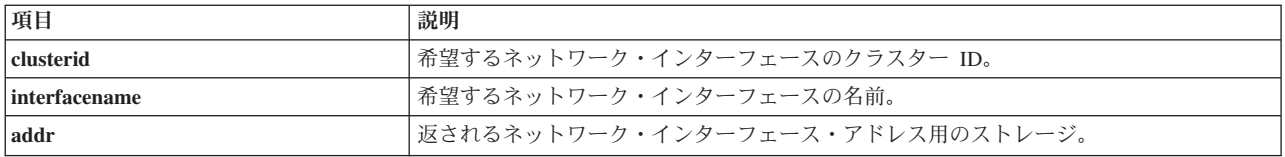

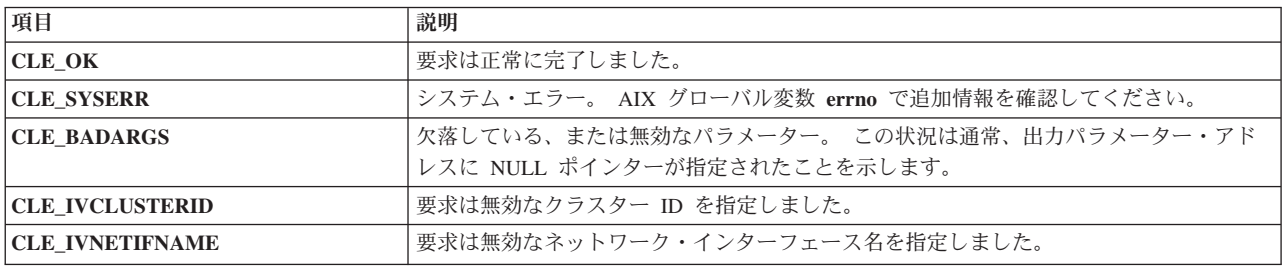

### 例

```
int clusterid = 1113325332;
int status;
char* interfacename = "geotest9";
struct sockaddr_in addr;
status = cl getnodeaddr(clusterid, interfacename, &addr);
if (status != CLE_OK) {
    cl perror(status, "can't get node addr");
} else {
    printf("address of interface %s on cluster %d is %s¥n",
    interfacename, clusterid, inet_ntoa(addr.sin_addr));
}
```
# **cl\_getnodeaddr6** ルーチン

指定されたクラスター ID/ネットワーク・インターフェース名のペアに関連付けられている IP アドレスを 返します。

### 構文

int cl\_getnodeaddr6 (int clusterid, char \*interfacename, struct sockaddr \*addr, size\_t size\_of\_addr)

#### パラメーター

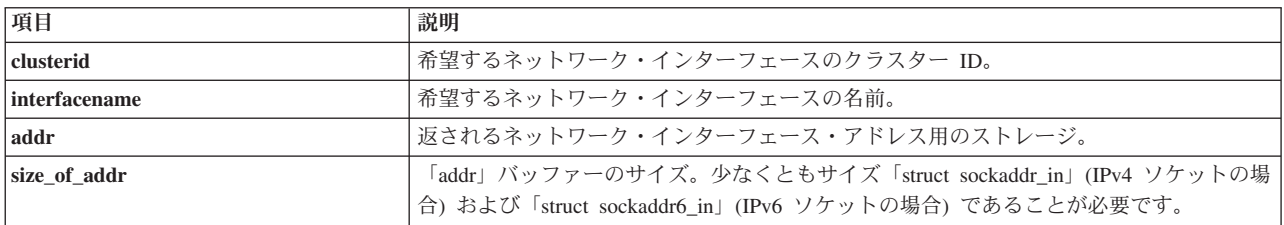

<span id="page-61-0"></span>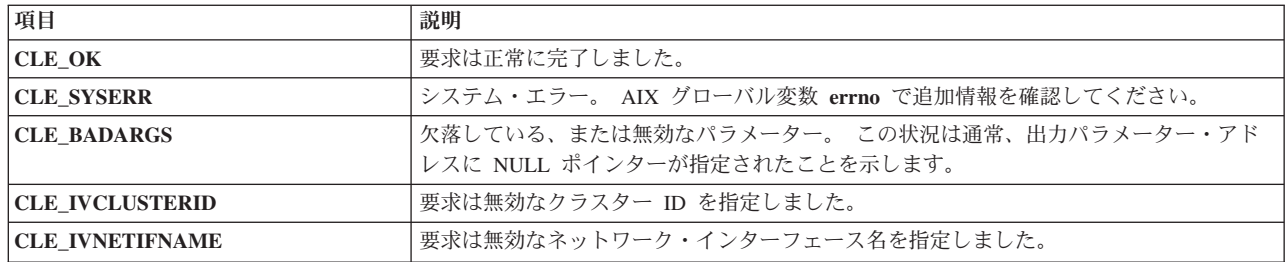

### **cl\_getnodemap** ルーチン

cl\_getnodemap ルーチンは、クラスター内のノードに関する情報を返します。 このルーチンを呼び出して メモリー内のストレージを予約する前に、**cl\_alloc\_nodemap** を呼び出す必要があります。 このルーチンを 呼び出した後は、**cl\_free\_nodemap** を呼び出す必要があります。

#### 構文

int cl getnodemap (int clusterid, struct cl node \*nodemap)

#### パラメーター

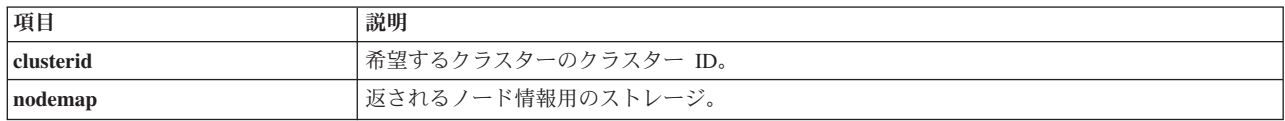

### 状況コード

負でない数値 (クラスター内のノードの数) が返された場合、要求は正常に完了しました。

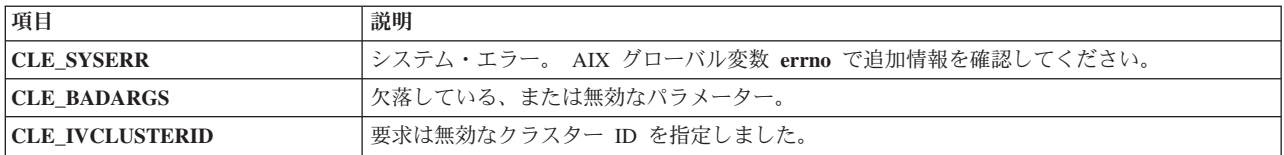

```
int clusterid = 1113325332;
int i;
int nodes;
struct cl_node *nodemap;
cl alloc nodemap (&nodemap);
if (nodemap==NULL){
    printf("unable to allocate storage: cl_alloc_nodemap = NULL¥n");
   exit(-1);
}
nodes = cl getnodemap(clusterid, nodemap);
if(nodes \leq 0)
{
    cl perror(nodes,"can't get node map");
} else \{printf("cluster %d has %d nodes:¥n", clusterid, nodes);
  for(i=0; i < nodes; i++){
    printf("node %s in state %d has %d interfaces¥n",
    nodemap[i].cln_nodename,
    nodemap[i].cln_state,
    nodemap[i].cln_nif);
```

```
if(clusterid != nodemap[i].cln_clusterid){
printf("structure has invalid cluster ID: %d",
nodemap[i].cln_clusterid);
    }
  }
}
cl free nodemap(nodemap);
```
#### 関連資料:

27 ページの『[cl\\_alloc\\_nodemap](#page-34-0) ルーチン』

**cl\_alloc\_nodemap** ルーチンは、ノードのリストおよび各ノードに関連付けられているインターフェースに ストレージを割り当てます。 このルーチンは、**cl\_getnodemap** ルーチンより先に呼び出す必要がありま す。

32 ページの『cl free\_nodemap ルーチン』

**cl\_free\_nodemap** ルーチンは、前に **cl\_alloc\_nodemap** ルーチンを呼び出して割り当てられたストレージを 解放します。

### **cl\_getnodenamebyifaddr** ルーチン

指定されたインターフェース・アドレスを持つノードの名前を返します。 Clinfo はクラスター内の各ノー ドでネットワーク・インターフェースをスキャンします。一致が見つかった場合、そのインターフェース・ アドレスに関連付けられているノードのノード名が返されます。

### 構文

int cl getnodenamebyifaddr (int clusterid, struct sockaddr in \*addrp, char \*nodename)

#### パラメーター

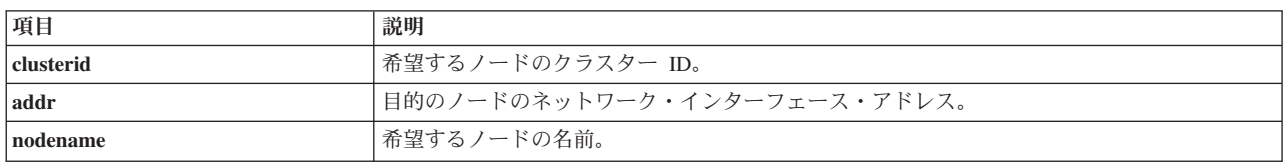

### 状況コード

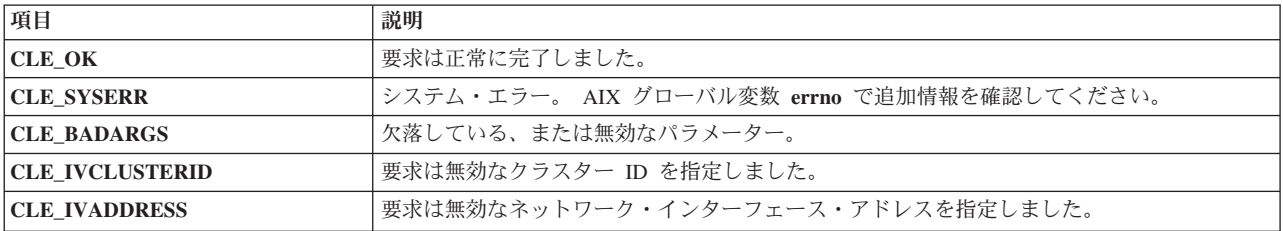

```
int clusterid = 1113325332;
int status;
char nodename[CL MAXNAMELEN];
struct sockaddr in addr;
addr.sin_family = AF_INET;
addr.sin^-addr.s addr^-= inet addr ("9.57.28.23");
status = cl_getnodenamebyifaddr (clusterid, &addr, nodename);
if (status !=CLE_OK) {
     cl perror(status,"can't get node name");
```

```
} else {
    printf("node name of interface w/ address %s on
             cluster %d is %s¥n",
inet_ntoa(addr.sin_addr), clusterid, nodename);
}
```
# **cl\_getnodenamebyifaddr6** ルーチン

指定されたインターフェース・アドレスを持つノードの名前を返します。 Clinfo はクラスター内の各ノー ドでネットワーク・インターフェースをスキャンします。一致が見つかった場合、そのインターフェース・ アドレスに関連付けられているノードのノード名が返されます。

### 構文

int cl\_getnodenamebyifaddr6 (int clusterid, struct sockaddr \*addrp, size\_t size\_of\_addr, char \*nodename)

### パラメーター

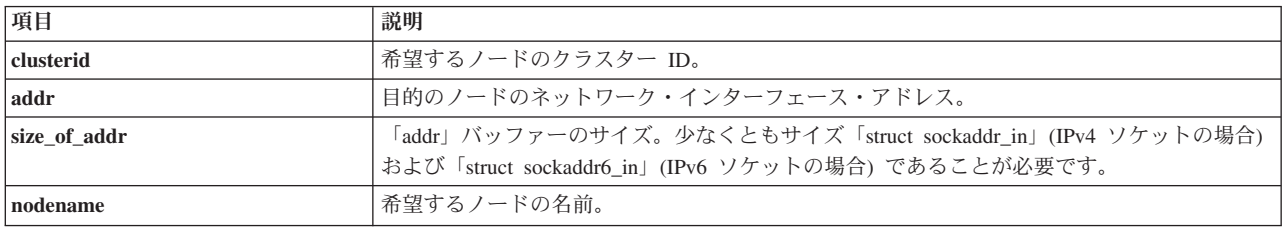

### 状況コード

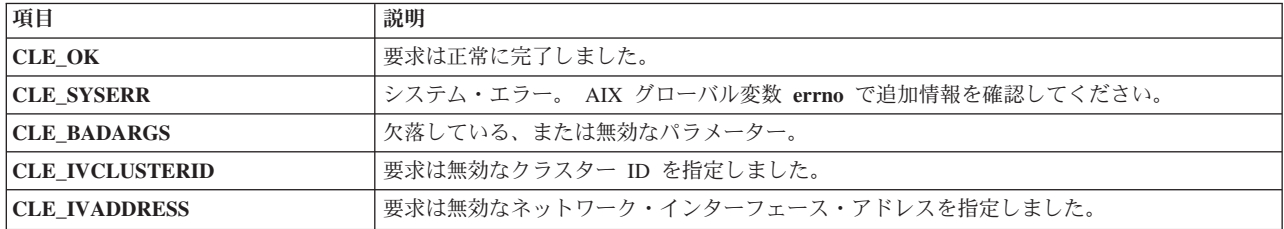

# **cl\_getnodenamebyifname** ルーチン

指定されたインターフェース名を持つノードのノード名を返します。 Clinfo はクラスター内の各ノードで ネットワーク・インターフェースをスキャンします。一致が見つかった場合、そのノードのノード名が返さ れます。

### 構文

int cl\_getnodenamebyifname (int clusterid, char \*interfacename, char \*nodename)

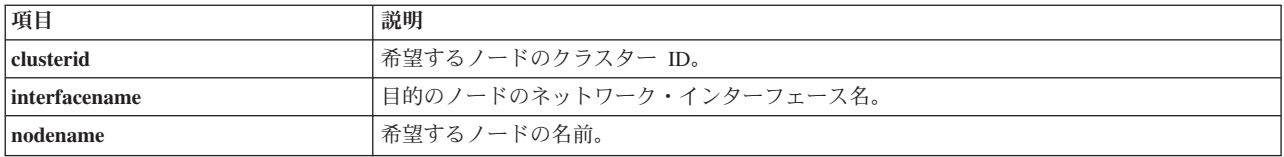

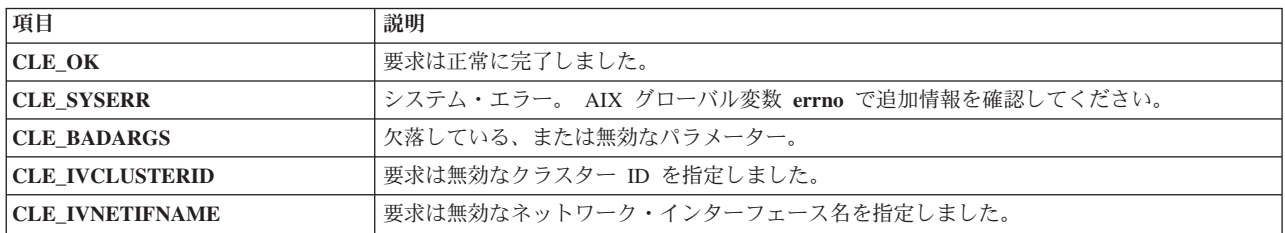

#### 例

```
int clusterid = 1113325332;
  int status;
  char nodename[CL_MAXNAMELEN];
 char interfacename[CL_MAXNAMELEN] = "geotest9";<
  status = cl_getnodenamebyifname (clusterid, interfacename, nodename);
  if (status I = CLE OK) {
      cl_perror(status,"can't get node name");
  } else {
      printf("interface=
      printf("node name of interface w/ name %s on cluster %d is %s¥n",
interfacename,
clusterid,
nodename);
 }
```
# **cl\_getprimary** ルーチン

指定されたクラスターのユーザー指定の 1 次クラスター・マネージャーのノード名を返します。

### 構文

int cl getprimary (int clusterid, char \*nodename)

### パラメーター

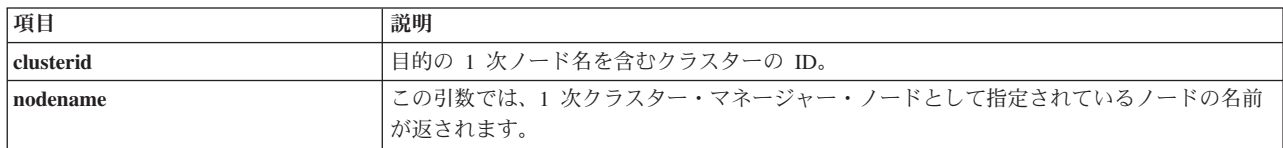

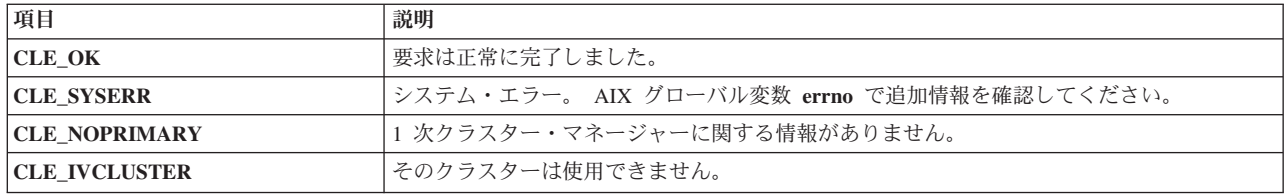

### 例

```
int clusterid = 1113325332;
int status;
char nodename[CL_MAXNAMELEN] = "node1";
status = cl_getprimary (clusterid, nodename);
if (status \overline{!} = CLE_OK) {
    cl_perror(status,"can't get cluster primary");
} else {
    printf ("primary node for cluster %d is %s¥n",
    clusterid, nodename);
}
```
# **cl\_getsite** ルーチン

特定のサイトに関する情報を返します。

### 構文

int cl\_getsite(int clusterid, int siteid, struct cl\_site \*sitebuf)

### パラメーター

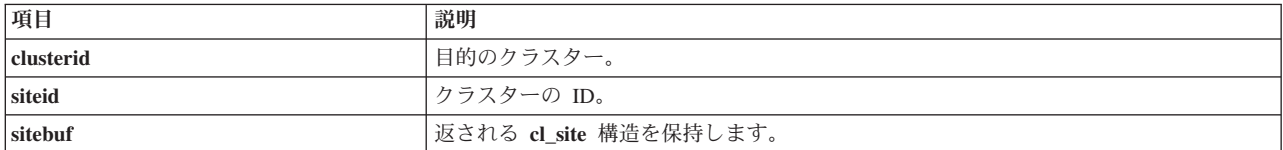

### 状況コード

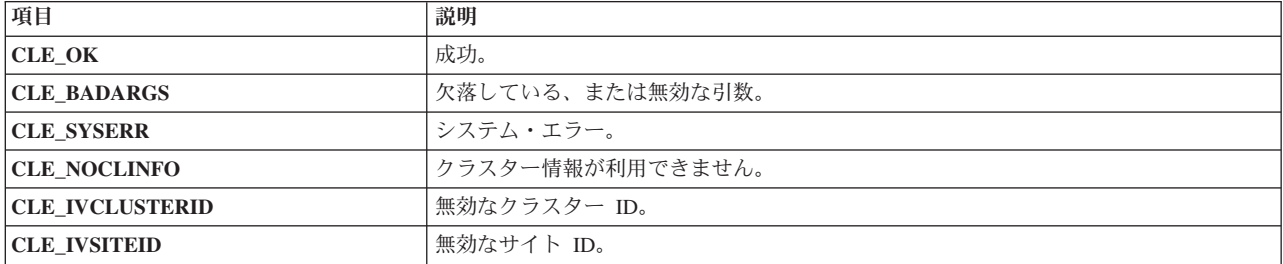

```
int clusterid = 1113325332;
int status;
int siteid = 1;
struct cl_site site;
status = cl getsite(clusterid, siteid, &site);
if (status == CLE OK) {
    printf("site \overline{\mathscr{E}}s (%d) has %d nodes and is priority %d\#n",
site.clsite_name,
```

```
site.clsite_id,
site.clsite numnodes,
site.clsite priority);
} else {
    cl_perror(status,"can't get site information");
}
```
# **cl\_getsitebyname** ルーチン

```
特定の名前付きサイトに関する情報を返します。
```
### 構文

int cl getsitebyname (int clusterid, char \*sitename, struct cl site \*sitebuf)

### パラメーター

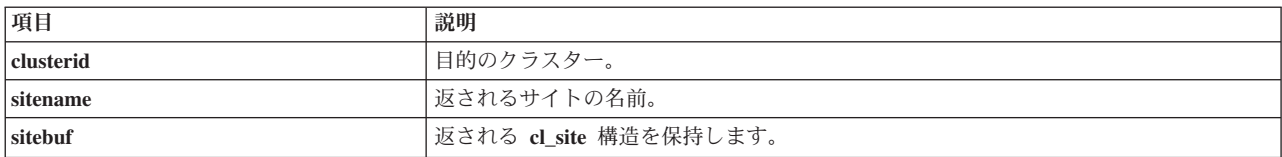

### 状況コード

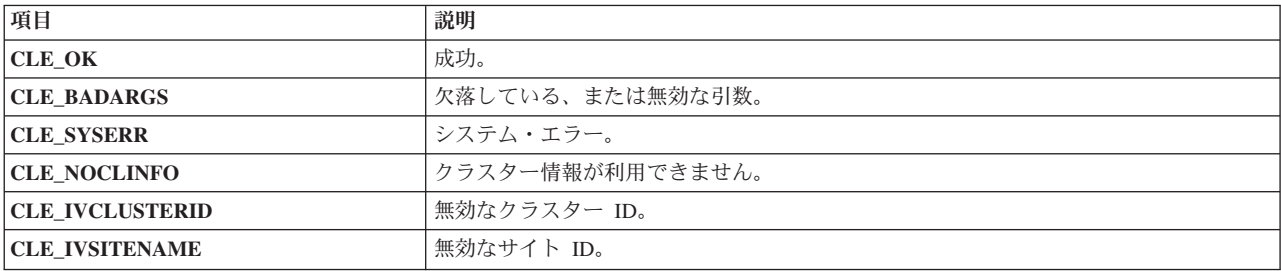

### 例

```
int clusterid = 1113325332;
  int status;
  char sitename[CL_MAXNAMELEN] = "geo9";
  struct cl_site site;
  status = cl getsitebyname(clusterid, sitename, &site);
  if (status == CLE_OK)
      printf("site %s (%d) has %d nodes and is priority %d\m",
site.clsite name,
site.clsite_id,
site.clsite<sup>numnodes</sup>,
site.clsite_priority);
```
# **cl\_getsitebypriority** ルーチン

指定された優先度を使用して構成されたサイトに関する情報を返します。

### 構文

```
int cl getsitebypriority (int clusterid, enum cl site priority,
   priority, struct cl site *sitebuf)
```
<span id="page-67-0"></span>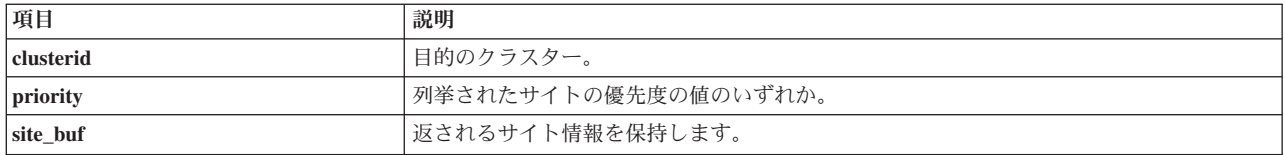

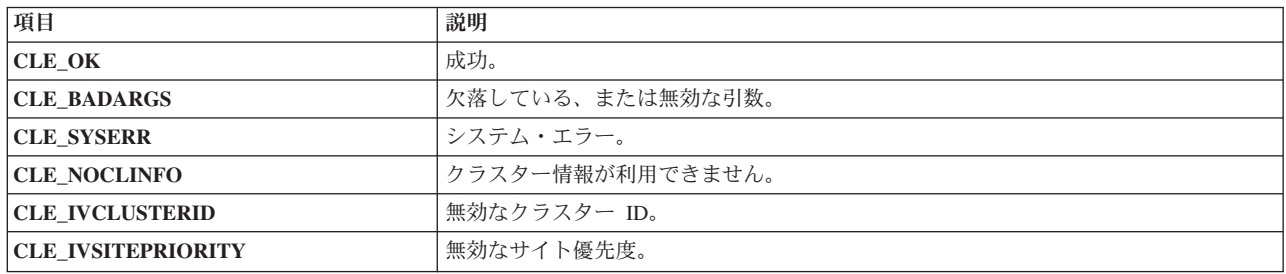

### 例

```
enum cl_site_priority priority = CL_SITE_PRI_PRIMARY;
  int clusteri\overline{d} = 1113325332;
  int status;
  struct cl_site site;
  status = cl_getsitebypriority(clusterid, priority, &site);
  if (status \equiv CLE_OK)
      printf("site \frac{1}{8}s (%d) has %d nodes and is priority %d\#n",
site.clsite name,
site.clsite_id,
site.clsite_numnodes,
site.clsite_priority);
```
# **cl\_getsitemap** ルーチン

クラスター内のすべてのサイトに関する既知情報をすべて返します。

### 構文

int cl getsitemap (int clusterid, struct cl site \*sitemap)

### パラメーター

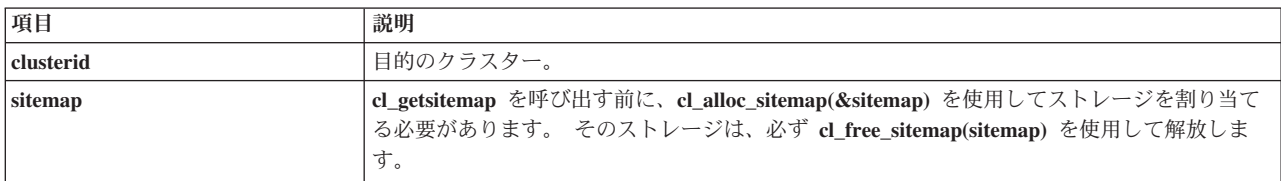

### 状況コード

負でない数値 (クラスター内のサイトの数) が返された場合、要求は正常に完了しました。

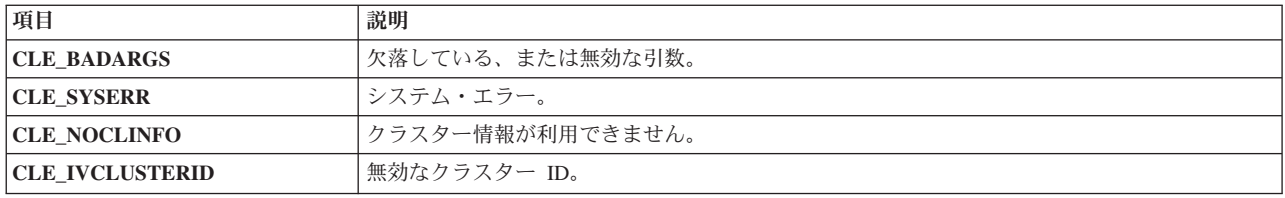

### 例

```
int clusterid = 1113325332;
  int status;
 int i,j;
  int nbr sites;
 struct cl site *sitemap;
 cl_alloc_sitemap(&sitemap);
 nbr sites = cl getsitemap(clusterid, sitemap);
  printf("dumping sitemap with %d sites for cluster %d¥n¥n",
      nbr_sites, sitemap->clsite_clusterid);
  for (i=\overline{0}; i<nbr sites; i++)
  {
      printf("info for site %s (%d)¥n",
      sitemap[i].clsite name, sitemap[i].clsite id);
      printf(" priority = *d *n", sitemap[i].clsite_priority);
      printf(" backup = %d ¥n", sitemap[i].clsite_backup);
      printf(" state = %d ¥n", sitemap[i].clsite_state);
      printf(" number of nodes = %d\n", sitemap[i].clsite numnodes);
      for (j=0; j<sitemap[i].clsite_numnodes; j++)
      {
 printf(" node id = %d¥n",
  sitemap[i].clsite_nodeids[j]);
      }
  }
  cl_free_sitemap(sitemap);
関連資料:
```
28 ページの『[cl\\_alloc\\_sitemap](#page-35-0) ルーチン』 一連のサイト情報構造にストレージを割り当てます。 33 ページの『[cl\\_free\\_sitemap](#page-40-0) ルーチン』 前に cl alloc sitemap を呼び出して割り当てられたストレージを解放します。

# **cl\_isaddravail** ルーチン

指定したネットワーク・インターフェースの状況を戻します。このルーチンは IPv4 アドレスのみ処理可能 です。

### 構文

int cl\_isaddravail (int clusterid, char \*nodename, struct sockaddr in \*addr)

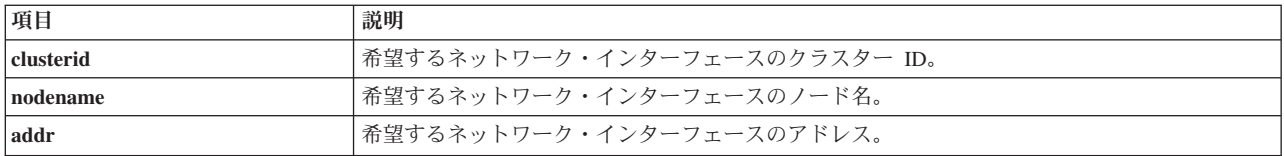

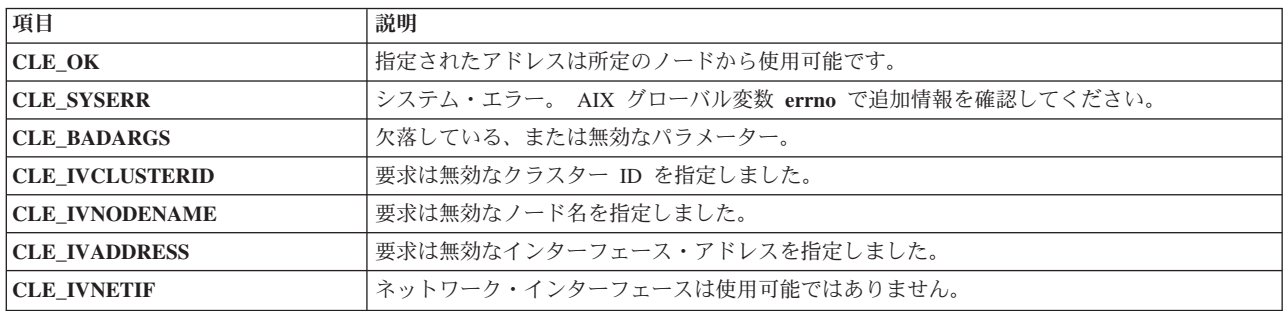

#### 例

```
int clusterid = 1113325332;
 int status;
 char ifaddr[CL_MAXNAMELEN] = "9.57.28.23";
 char nodename[CL MAXNAMELEN] = "node1";
 struct sockaddr_in addr;
 addr.sin_family = AF_INET;
 addr.sin_addr.s_addr = inet_addr (ifaddr);
 status = cl_isaddravail (clusterid, nodename, &addr);
 if (status I = CLE_0K) {
     cl perror(status,"interface not available");
 } else {
     printf ("interface address for %s is available¥n",
inet_ntoa (addr.sin_addr.s_addr));
 }
```
# **cl\_isaddravail6** ルーチン

指定したネットワーク・インターフェースの状況を戻します。

### 構文

int cl isaddravail6 (int clusterid, char \*nodename, struct sockaddr \*addr, size\_t size\_of\_addr)

### パラメーター

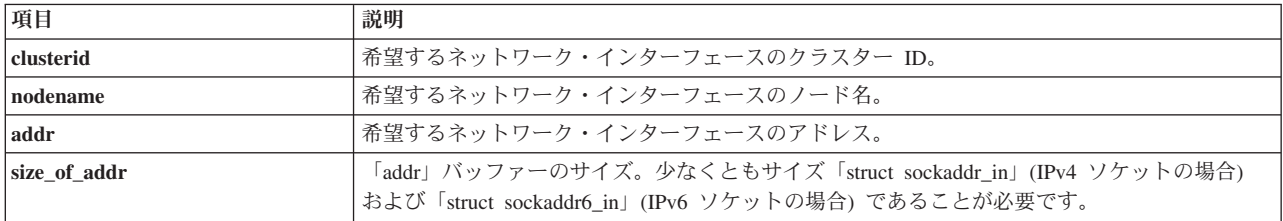

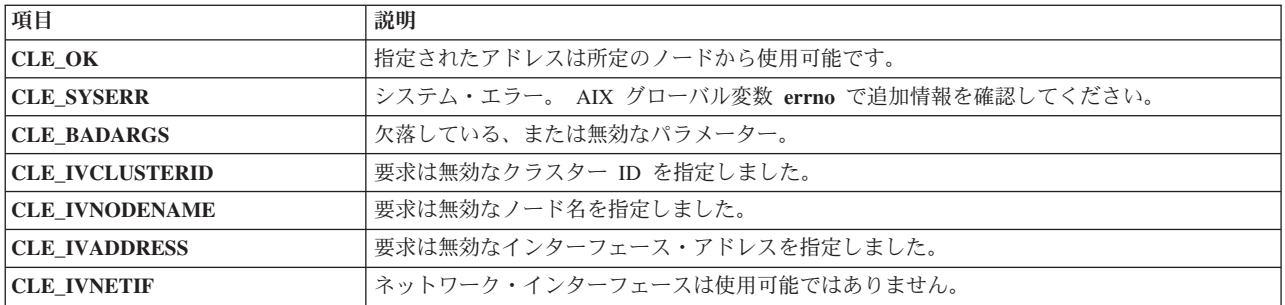

# **cl\_isclusteravail** ルーチン

指定されたクラスター ID のクラスターの状況を返します。

### 構文

int cl\_isclusteravail (int clusterid)

#### パラメーター

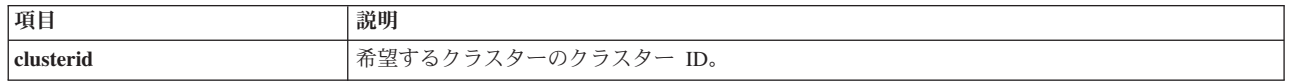

### 状況コード

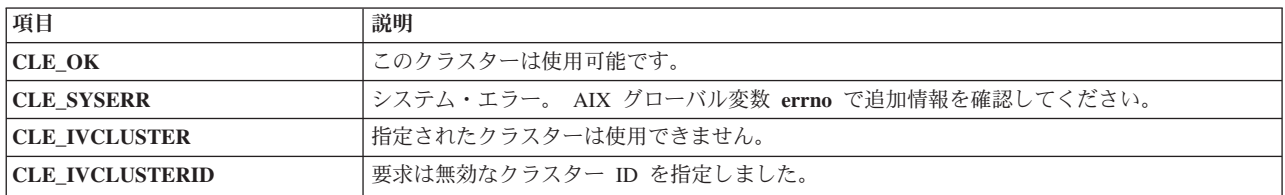

### 例

```
int clusterid = 1113325332;
int status;
status = cl_isclusteravail (clusterid);
if (status != CLE OK) {
    cl perror (status, "cluster is not available");
} else {
    printf ("cluster %d is available¥n", clusterid);
}
```
# **cl\_isnodeavail** ルーチン

指定されたノードが稼働中であるかどうかを示します。

### 構文

int cl\_isnodeavail (int clusterid, char \*nodename)

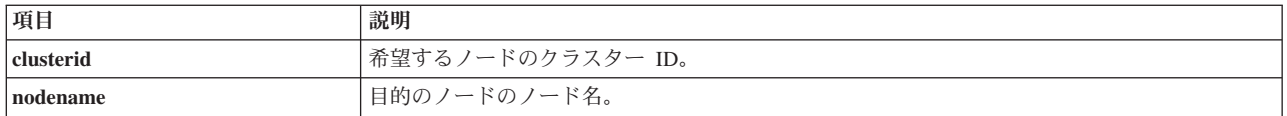

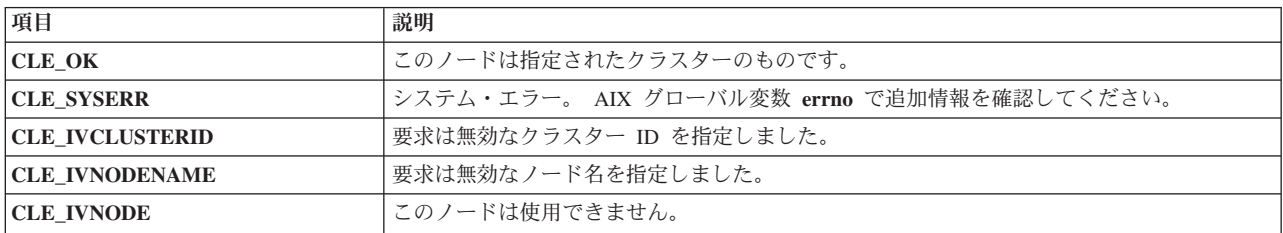

#### 例

```
int clusterid = 1113325332;
int status;
char nodename[CL_MAXNAMELEN] = "node1";
status = cl isnodeavail (clusterid, nodename);
if (status != CLE_OK) {
    cl perror(status,"node is unavailable");
} else {
   printf ("node %s on cluster %d is available¥n",
   nodename, clusterid);
}
```
# **cl\_model\_release** ルーチン

**cl\_model\_release()** ルーチンは、前のリリースで共有メモリーを切り離すために使用されていました。

**cl\_model\_release()** ルーチンには機能は何もなくなっており、常に **CLE\_OK** を返します。 **cl\_model\_release()** は後方互換性の確保のみを目的に提供されています。 このルーチンを新しいプログラム で使用しないでください。

# **cl\_node\_free** ルーチン

前に cl\_getnode ルーチンを呼び出して返されたノードに関連付けられている、ネットワーク・インターフ ェースに割り当て済みのストレージを削除します。 メンバー **cln\_if** はヌルに設定されます。

### 構文

int cl\_node\_free

### パラメーター

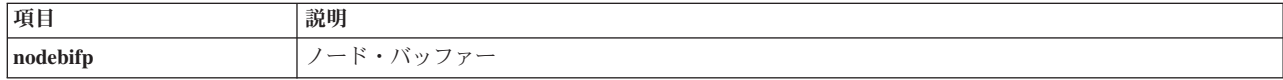
<span id="page-72-0"></span>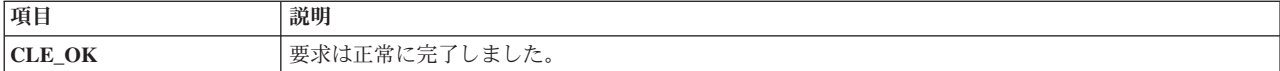

### ソースの例

```
int clusterid;
struct cl node nodebuf;
struct sockaddr in addr;
addr.sin family = AF INET;
addr.sin_addr.s_addr = inet_addr("9.57.28.8");
clusterid = cl getclusteridbyifaddr (&addr);
cl getnode(clusterid, "ppstest5", &nodebuf);
printf ("node id: %d has %d interfaces ¥n",
     nodebuf.cln_nodeid, nodebuf.cln_nif);
/* call cl node free to release storage for the network *//* interfaces (part of the cl node struct) which was */
/* allocated by cl_getnode */
```
cl\_node\_free(&nodebuf);

```
printf ("after cl node free, node id: %d has %d interfaces ¥n",
    nodebuf.cln nodeid, nodebuf.cln nif);
```
### 出力例

node id: 1 has 5 interfaces after cl node free, node id: 1 has 0 interfaces

# **cl\_registereventnotify** ルーチン

**cl\_registereventnotify** ルーチンは、イベント通知要求のリストを Clinfo に登録します。

各要求では、イベント ID、クラスター ID、シグナル ID、および、(該当する場合は) ノード名かネットワ ーク ID (またはこの両方) を指定します。 このルーチンが正常に実行されると、指定された記述に合致す るイベントが発生した時点で Clinfo は呼び出しプロセスにシグナル通知します。 このシグナルが受信さ れると、直前に発生したイベントに関する情報を取得するために **cl\_getevent** ルーチンが呼び出される可能 性があります。

イベント ID として -1 を指定すると、すべてのネットワーク・イベントおよびクラスター・イベントの通 知を受け取る登録を行えます。 これらすべてのイベントの通知を受け取る登録をした場合、特定のイベン トの通知を登録抹消することはできません。その場合は、すべてのイベントを登録抹消する必要がありま す。

ノード名 ID を含むイベントについては、-1 のイベント ID を使用できない点に注意してください。 すべ てのノード名を登録する場合は、NULL ストリングを指定します。 現在は、ネットワーク ID を個々に指 定できません。 イベント ID として -1 を使用してください。

このルーチンはクラスター ID が 0 の場合は機能しません。クラスター ID として別の番号を割り当てて ください。

#### 構文

#include <signal.h> int cl registereventnotify (int num reqs, struct cli enr req t\*enr list)

### パラメーター

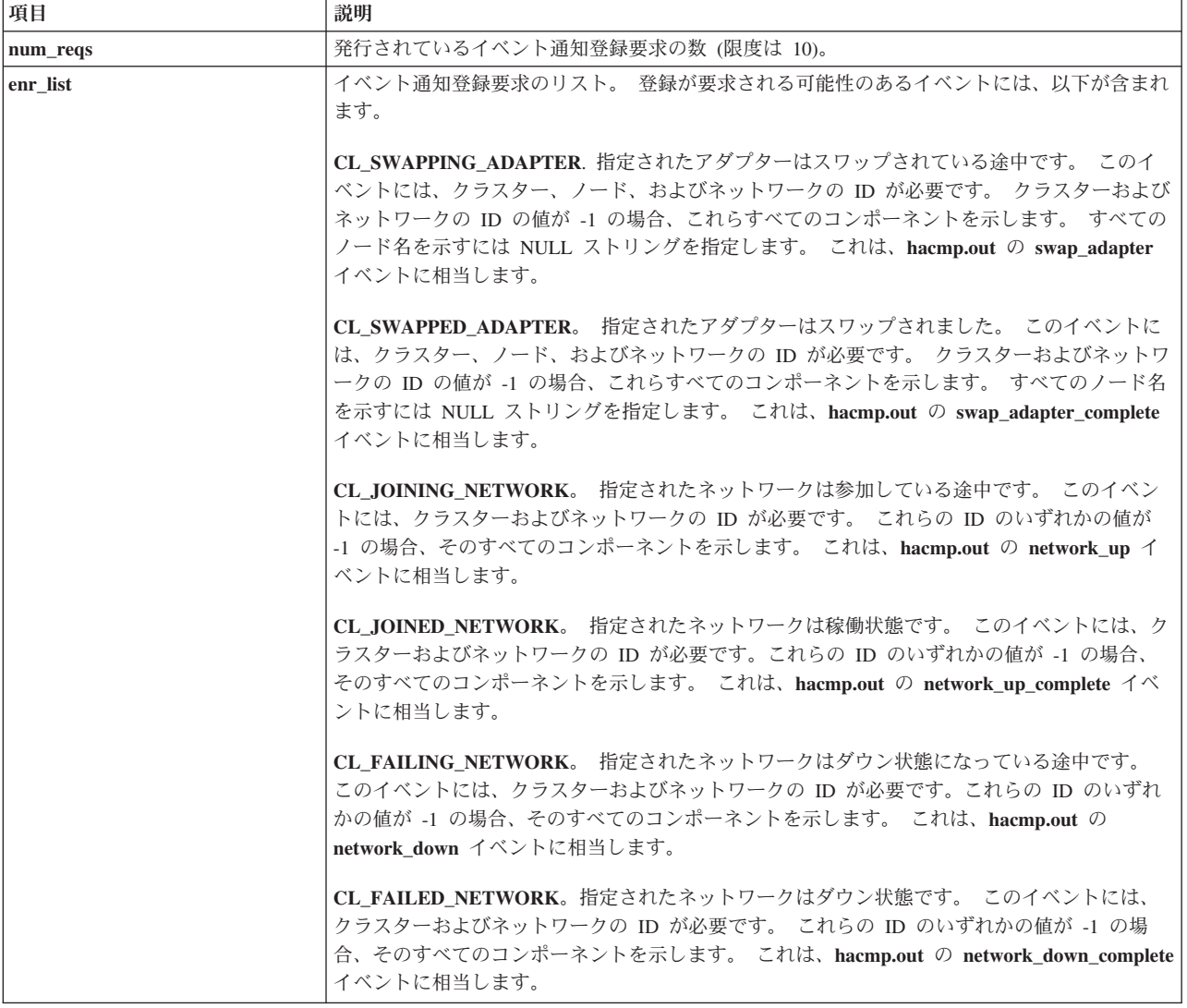

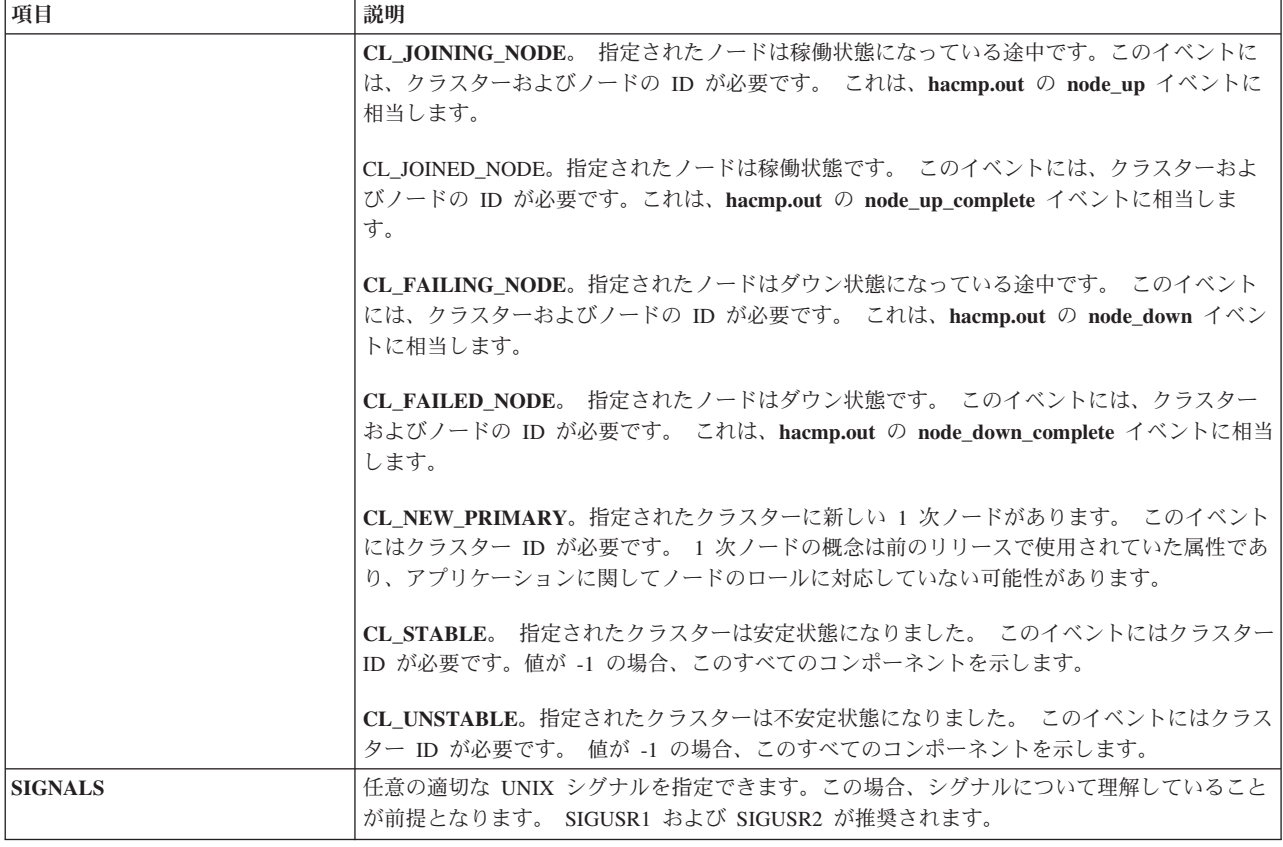

#### 状況コード

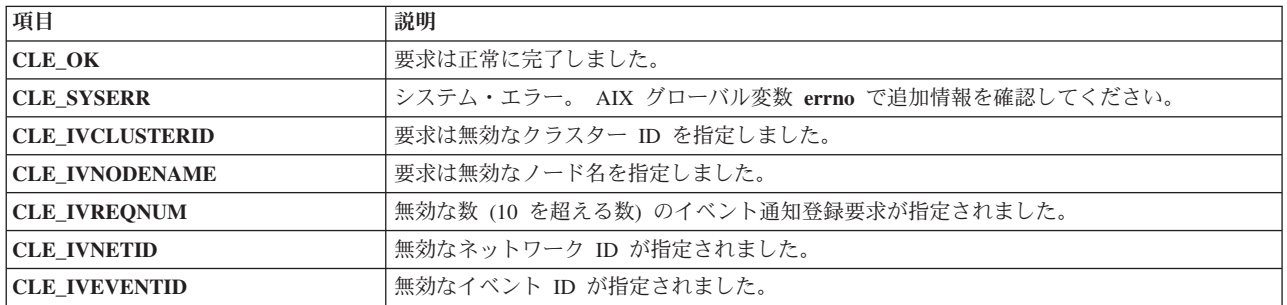

# 例

以下は、単純なテスト・プログラムでの **cl\_registereventnotify**、**cl\_unregistereventnotify**、および **cl\_getevent** ルーチンの使用例を示しています。

この例では、クラスター 83 の node2 に接続されているネットワークで、FAILING\_NETWORK イベント を引き起こすほどの重大な問題が発生したときに SIGUSR1 シグナルで通知を受け取るよう、アプリケー ションを登録します。 登録後、アプリケーションはイベントを待ちます。 イベントが発生すると、Clinfo は SIGUSR1 シグナルをアプリケーションに送信します。この後、アプリケーションは **cl\_getevent** を使用 してそのイベントに関する情報を取り寄せ、受け取った情報を出力します。 最終的に、アプリケーション はこのイベントの通知を登録抹消します。

#include <stdio.h> #include <sys/types.h> #include <signal.h>

```
#include <cluster/clinfo.h>
volatile int no signal = 1;
/* Signal handler for catching event notification signal */
void
catch sig(int sig)
{
no signal = 0;
}
int
main(int argc, char *argv[])
{
 int ret_code, i;
 struct cli_enr_req_t en_req; /* Event notification request */
  struct clien msg t en msg; /* Event notification message */
 en_req.event_id = CL_FAILING_NETWORK; /* specify a failing
   network event */
 en req.cluster id = 83;
  strcpy (en_req.node_name,"node2");
  en req.net id = 1; /* no net id necessary
   for this event */en req.signal id = SIGUSR1;/* Request to register for event
   notification */
 if(ret code = cl registereventnotify((int) 1, &en req)!=CLE OK )
  {
   printf("cl_en_test: cl_registereventnotify failed
    with error
  exit(1);}
/* Set up a signal handler to catch the event notification
  signal from Clinfo */
  ret code = signal(SIGUSR1, catch sig);
  if ( ret\_code < 0 ){
   perror("cl_en_test");
    exit(1);}
    /* Wait for signal */printf("cl_en_test: waiting for signal from Clinfo.");
 while (no_signal){
  pause();}
   /* Execution will start here after catch_sig executes when
the signal is received. Get the event notification message. */
  if ( ret code = cl getevent(&en msg) != CLE OK )
      {
  printf("cl_en_test: cl_getevent failed with error %d.",
    ret code);
  exit(1);}
/* Print out the event notification information received */
 printf("cl en test: Event notification message received
    from Clinfo:");
  printf("cl en test: Event id = %d", en msg.event id);
 print('c] en test: Cluster id = %d", en_msg. cluster_id);printf("cl_en_test: Node name = %s", en_msg.node_name);
 printf("cl^-en\_test: Net id = %d", en_msg.net_id);/* Request to unregister the event notification */if ( (ret code = cl unregistereventnotify((int) 1,&en req))!=CLE OK)
  {
 printf("cl_en_test: cl_unregistereventnotify failed with
```

```
error %d.", ret_code);
 exit(1);}
}
```
#### 関連資料:

```
38 ページの『cl_getevent ルーチン』
```
**cl\_getevent** ルーチンはイベント通知メッセージを返します。 呼び出し元は、前の **cl\_registereventnotify** 要求で指定されたシグナルの受信後にのみ、この要求を発行することが必要です。

```
『cl_unregistereventnotify ルーチン』
```
**cl\_unregistereventnotify** ルーチンは、Clinfo へのイベント通知要求のリストの登録を抹消します。 各要求 では、イベント ID、クラスター ID、シグナル ID、および、(該当する場合は) ノード ID かネットワーク ID (またはこの両方) を指定します。 このルーチンが正常に実行されると、Clinfo は指定された記述に合 致するすべてのイベントの登録を削除します。

#### **cl\_unregistereventnotify** ルーチン

cl unregistereventnotify ルーチンは、Clinfo へのイベント通知要求のリストの登録を抹消します。 各要求 では、イベント ID、クラスター ID、シグナル ID、および、(該当する場合は) ノード ID かネットワーク ID (またはこの両方) を指定します。 このルーチンが正常に実行されると、Clinfo は指定された記述に合 致するすべてのイベントの登録を削除します。

イベント ID として -1 を指定してすべてのネットワーク・イベントまたはクラスター・イベントの通知を 受け取る登録を行った場合は、すべてを登録抹消する必要があります。 すべてのイベントを登録した後 に、個々のイベントの登録を抹消することはできません。特定のイベントを登録した場合は、それらのイベ ントを個別に登録抹消してください。

#### 構文

int cl\_unregistereventnotify (int num\_reqs, struct cli enr req t \*enr list)

### パラメーター

cl\_registereventnotify ルーチンのパラメーターを参照してください。

### 状況コード

cl registereventnotify ルーチンの状況コードを参照してください。

#### 例

cl\_registereventnotify ルーチンの例を参照してください。

#### 関連資料:

65 ページの『[cl\\_registereventnotify](#page-72-0) ルーチン』 cl registereventnotify ルーチンは、イベント通知要求のリストを Clinfo に登録します。

### **Clinfo C++ API**

Clinfo C++ API は、PowerHA SystemMirror for AIX クラスターに関する状況情報を取得するために C++ アプリケーションで使用できるオブジェクト指向インターフェースです。 ここに含まれるトピックでは、 Clinfo C++ API で使用可能なそれぞれの C++ 言語オブジェクトおよびメソッドについて説明します。

このセクションに加え、C API について説明する『Clinfo C API』もお読みください。 C++ API ルーチ ンは C API ルーチンを呼び出します。

C++ および AIX XL C++ コンパイラーについて詳しくは、「*C for AIX C/C++* ランゲージ・リファレン ス バージョン *6*」を参照してください。

注**:**

- v Clinfo API は、リリース間のバージョン互換性をサポートします。前のリリースの Clinfo を使用して Clinfo プログラムをコンパイルした場合、そのプログラムを新しいリリースの Clinfo で使用するために 再コンパイルする必要はありません。 ただし、このリリースの新しい機能を使用する場合は、再コンパ イルが必要です。
- cl registerwithclsmuxpd() API は非推奨となっています。 この API を使用してコンパイルされたプリス クリプトおよびポストスクリプトはロードできません。 **cl\_registerwithclsmuxpd()** ルーチンの代わりに アプリケーション・モニターを使用してください。「プランニング・ガイド」のクラスターの初期プラ ンニングに関するセクションを参照してください。

#### 関連概念:

10 ページの『[Clinfo C API](#page-17-0)』

Clinfo C アプリケーション・プログラミング・インターフェース (API) は、PowerHA SystemMirror クラ スターに関する状況情報を取得するためにアプリケーションで使用できる高水準インターフェースです。こ こに含まれるトピックでは、Clinfo C API で使用可能なそれぞれの C 言語のルーチンおよびユーティリテ ィーについて説明します。

#### 関連情報:

クラスターの初期プランニング

### **Clinfo C++** オブジェクト・クラス

Clinfo C++ API には、オブジェクト・クラスとして、クラスター、ノード、ネットワーク・インターフェ ース、およびリソース・グループがあります。

各ネットワーク・インターフェースは単一のノードに属し、各ノードと各リソース・グループは単一のクラ スターに属し、これがクラス構造を形成します。 クラスター・クラスが最も一般性が高く、インターフェ ース・クラスが最も特定度の高いクラスです。

クラスへの関数のグループ化は関数が使用するデータに基づいて行われ、関数は許容される最も一般的なク ラスに入れられます。 ネットワーク・インターフェース・クラスとクラスター・クラスの両方に、 **CL\_getclusterid** という名前の関数があることに注目してください。 名前は同じでもクラスによって区別さ れる、別個の関数が存在します。 この命名規則は C++ で標準的なものです。

すべての値は、参照によって受け渡しされる関数仮パラメーターではなく、通常の関数からの戻り値を使用 して呼び出し元に渡されます。 これらの記述が渡されるデータについて述べている場合、このデータはそ の関数がメンバーになっているオブジェクトから取得されたものであることを暗黙に示します。

状況は常に **CL\_status** 引数で返されます。この引数は参照によって受け渡しされ、この引数に対してエラ ー条件があるかどうかを検査する必要があります。 戻り値は常にデータです。 これについての例外は **CL\_isavail()** 関数です。この関数の基本戻りデータは状況であるため、この関数は **CL\_status** 引数を使用 する代わりに状況を返します。

Clinfo C++ API には、上記で述べたどのクラスにも属さない関数が 2 つあります。 **CL\_getallinfo** は、ク ラスター・オブジェクトではなくクラスターの配列で作用します。 この関数はクラスターの配列を返し、

配列ポインターは参照によって受け渡しされます。 **CL\_getlocalid** は、ノード・オブジェクトではなくロー カル・ノードで作用します。 ローカル・ホストは、その独自の名前を返します。

# アプリケーションでの **Clinfo C++ API** の使用

このセクションでは、アプリケーションでの Clinfo C++ API の使用方法について説明します。

PowerHA SystemMirror for AIX には、マルチスレッド・アプリケーション用と単一スレッド・アプリケー ション用に別々のライブラリーが含まれています。 必ずご使用のアプリケーションに適したライブラリー とリンクしてください。

#### **Clinfo C API** へのリンク

C++ プログラムは、適切なリンケージ・ディレクティブを使用して Clinfo C API を呼び出すことができ ます。

例:

extern "C" int cl getclusterid (char  $*$ );

詳しくは、「*AIX XL C++/6000 V1.1.1 Language Reference*」を参照してください。

C++ プログラムが Clinfo C API を呼び出せるようにするリンケージ・ディレクティブは **clinfo.h** に含ま れています。ただし、よりオブジェクト指向性の高い C++ API が必要な場合は、Clinfo C++ API を使用 できます。

Clinfo C++ API は、クラスター、ノード、およびネットワーク・インターフェースのオブジェクト・クラ スを定義します。 これらのオブジェクトからデータを取得する Clinfo C++ 関数はすべて、それらのクラ スのメンバー関数です (メソッドと呼ばれる場合もあります)。

#### ヘッダー・ファイル

Clinfo C++ API を使用する各ソース・モジュールに include ディレクティブを指定する必要があります。

この include ディレクティブは次のとおりです。

#include <cluster/clinfo.H>

#### **libclpp.a** および **libclpp\_r.a** ライブラリー

Clinfo C API を使用する単一スレッド・アプリケーションのオブジェクト・ロード・コマンドにディレク ティブを追加する必要があります。

このディレクティブは次のとおりです。 -lclpp -lcl -lclstr

Clinfo C API を使用するマルチスレッド・アプリケーションのオブジェクト・ロード・コマンドに以下の ディレクティブを追加する必要があります。

-lclpp\_r\_-lcl\_r -lclstr\_r

**libclpp.a** および **libclpp\_r.a** ライブラリーには、Clinfo C++ API をサポートするルーチンが保持されてい ます。**libcl.a** および **libcl\_r.a** ライブラリーには、Clinfo C API をサポートするルーチンが含まれていま す。

AIX のもとで C++ プログラムをコンパイルするには、xlC コンパイラーを使用します。

注**:** Clinfo の **cluster.es.client.lib** ライブラリーには、32 ビットと 64 ビットの両方のオブジェクトがある **libcl.a** が含まれるようになりました。 Clinfo API を使用する 64 ビット・アプリケーションを作成するに は、アプリケーションを 64 ビット環境で再コンパイル/再リンクする必要があります。

#### 定数

Clinfo C++ API ルーチンは、**clinfo.h** ファイルで定義された定数を使用します。

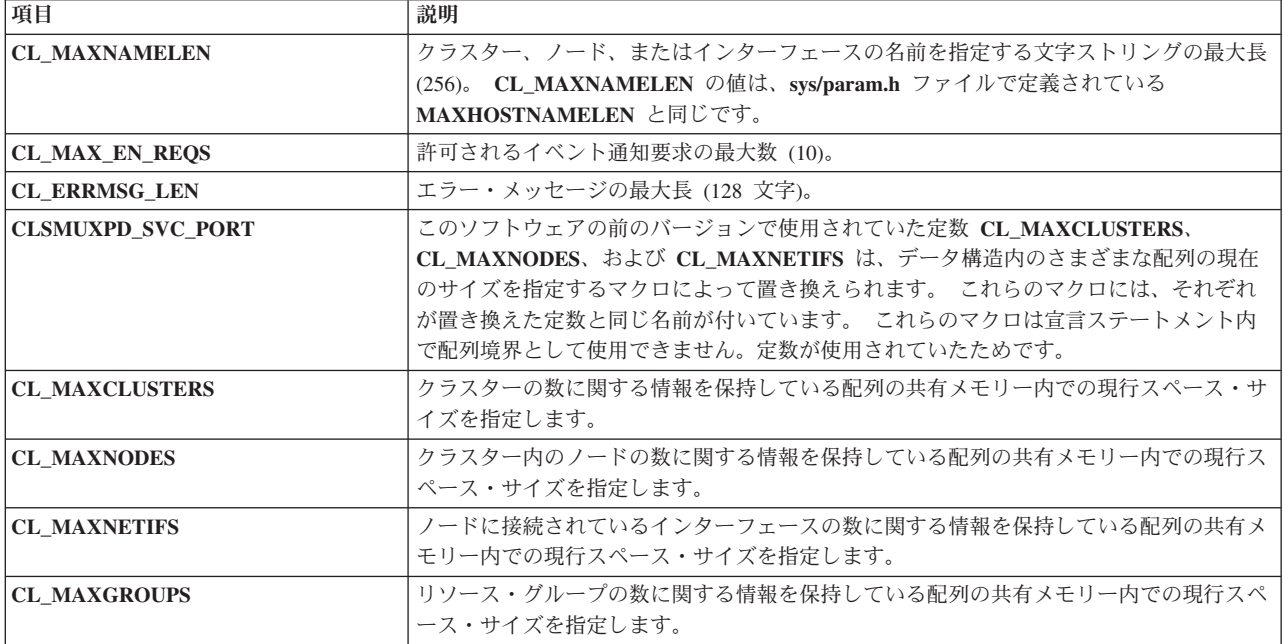

例として、以下のコード・フラグメントでは、クラスター・オブジェクトの配列のサイズを指定するための 定数 **CL\_MAXNODES** の使用方法を示しています。 その後の例では、これを、同じ名前のルーチンの呼 び出しに置き換える方法を示しています。

```
CL cluster clusters[CL_MAXNODES];
CL^-cluster *ret = &clusters[0];
ref = CL getallinfo(ret, s);
if (s < 0)cl_errmsg(s);
for (int i=0; i<CL MAXNODES; i++) {
printf("[%d] cl %d", i, ret[i].clc_clusterid);
printf(" st %d", ret[i].clc_state);
printf(" su %d", ret[i].clc_substate);
printf(" pr %d", ret[i].clc_primary);
printf(" na %s", ret[i].clc_name.name);
}
```
以下は、定数 **CL\_MAXNODES** を使用しなくなった例です。

```
CL cluster clusters[8];
CL cluster *ret = \&clusters[0];int numclus;
numclus = CL getallinfo(ret, s);if (s < 0)cl perror(s, progname);
printf("number of clusters found: %d", numclus);
for (int i=0; i<numclus; i++) {
printf("[%d] cl %d", i, ret[i].clc_clusterid);
printf(" st %d", ret[i].clc\_state;
```

```
printf(" su %d", ret[i].clc_substate);
printf(" pr %s", ret[i].clc_primary);
printf(" na %s", ret[i].clc_name.name);
}
```
#### データ型およびデータ構造

Clinfo C++ API は、**clinfo.H** ファイルで定義されているデータ型およびデータ構造を使用します。

**clinfo.H** ファイルには、**sys/types.h**、**netinet/in.h**、および **clinfo.h** の各ファイルも含まれています。

基本データ型およびクラス定義**:**

このデータ型は、**clinfo.h** ファイルで定義されている C データ型を C++ に変換します。

```
typedef int CL_clusterid;
typedef int CL_nodeid;
typedef int CL_ifid;
typedef struct sockaddr_in CL_ifaddr;
typedef enum cls_state CL_state;
typedef enum clss substate CL substate;
typedef int CL_status;
typedef int CL_groupid;
typedef enum cl_rg_policies CL_rg_policies;
typedef enum cl_resource_states CL_resource_states;
class CL clustername {public: char name[CL_MAXNAMELEN]; };
class CL nodename {public: char name[CL_MAXNAMELEN]; };
class CL ifname {public: char name[CL MAXNAMELEN]; };
class CL_route {
public:
CL ifaddr localaddr;
CL_ifaddr remoteaddr;
};
class CL_groupname {public: char name[CL_MAXNAMELEN]; };
class CL user policy name {public: char name[CL_MAXNAMELEN]; };
```
クラスター・オブジェクト・クラス**:**

クラスター・クラスのデータおよびメンバー関数:

```
class CL_cluster {
public:
CL_clusterid clc_clusterid;// Cluster Id
CL state clc state;// Cluster State
CL substate clc substate;// Cluster Substate
CL_nodename clc_primary; // Cluster Primary Node
CL_clustername clc_name; // Cluster Name
CL_node *clc_node; // Pointer to child node array
CL_group *clc_group; // pointer to child resource group array
int CL getallinfo(CL node*, CL status&);
int CL_getgroupinfo(CL_group*, CL_status&);
CL_clusterid CL_getclusterid(CL_status&);
```

```
CL cluster CL getinfo(CL status\overline{a});
CL status CL getprimary(CL status&, CL nodename);
CL status CL isavail();
CL cluster& operator=(const struct cl cluster&);
};
```
ネットワーク・インターフェース・オブジェクト・クラス**:**

ネットワーク・インターフェース・クラスのデータおよびメンバー関数。 class CL\_netif { public: CL clusterid cli clusterid; // Cluster Id

```
CL_nodeid cli_nodeid; // Cluster node Id
 CL_nodename cli_nodename; // Cluster node name
 CL ifid cli interfaceid; // Cluster Node Interface Id
CL_state cli_state; // Cluster Node Interface State
CL_ifname cli_name; // Cluster Node Interface Name
CL ifaddr cli addr; // Cluster Node Interface IP Address
CL node *cli pnode; // pointer to parent Node object
CL ifaddr6 cli addr6; // Cluster Node Interface IP Address
CL_clusterid CL_getclusterid(CL_status&);
CL_{clustering}CL_clusterid CL_getclusterid6(CL_{status});
CL ifaddr CL getifaddr(CL status&);
CL ifaddr6 CL getifaddr6(CL status &s);
 CL_ifname CL_getifname(CL_status&);
CL ifname CL getifname6(CL status &);
CL ifaddr CL getnodeaddr(CL status&);
CL_ifaddr6 CL_getnodeaddr6(CL_status&);
CL_nodename CL_getnodenamebyif(CL_status&);
CL nodename CL getnodenamebyif6(CL status &);
CL_status CL_isavail();
CL_status CL_isavail6();
CL netif& operator=(const struct cl netif&);
};
ノード・オブジェクト・クラス:
ノード・クラスのデータおよびメンバー関数。
class CL node {
public:
CL clusterid cln clusterid; // Cluster Id
CL_nodeid cln_nodeid; // Cluster node id - used internally
CL_nodename cln_nodename; // Cluster node name
CL_state cln_state; // Cluster Node State
int cln_nif; // Cluster Node Number of Interfaces<br>CL netif *cln if; // Cluster Node interfaces
                        // Cluster Node interfaces
CL_cluster *cln_pcluster; // pointer to parent cluster object
CL route CL bestroute(CL status&);
CL_route6 CL_bestroute6(CL_status&);
CL node CL getinfo(CL status&);
CL status CL isavail();
CL_node& operator=(const struct cl_node&);
};
注: オブジェクト・クラスのデータに含まれる親オブジェクトへのポインターは、オブジェクトのツリー構
造をセットアップする場合に提供されます。 これらのポインターは、Clinfo C++ API では埋め込まれませ
ん。
リソース・グループ・オブジェクト・クラス:
リソース・グループのデータおよびメンバー関数
```

```
class CL_group {
    publ\bar{ic}:
    CL clusterid clg clusterid; // Cluster Id
    CL_groupid clg_group_id // Resource Group Id<br>CL_groupname clg name; // Resource group name
    CL groupname clg name;
    /* The following field is deprecated in PowerHA SystemMirror 5.2 and will not be
     * used. The data field itself is not removed from the data
     * structures to maintain the backward compatibility */
    CL rg_policies clg_policy;// Resource Group Policy
    CL rg policies clg startup policy;
```

```
CL_rg_policies clg_fallover_policy;
    CL_rg_policies clg_fallback_policy;
    CL rg_policies clg_site_policy; // Resource Group site policy
    CL_user_policy_name clg_user_policy_name;
// User defined policy
    int clg num nodes;
    int clg_node_ids[MAXNODES]; // Node_ids_in_this_group
    CL_resource_states clg_node_states[MAXNODES];
//and their state
   CL_cluster *cln_pcluster;
// pointer to parent cluster object
   CL_group CL_getinfo(CL_status&);
   CL_group& operator=(const struct cl_group&);
};
```
注**:** オブジェクト・クラスのデータに含まれる親オブジェクトへのポインターは、オブジェクトのツリー構 造をセットアップする場合に提供されます。 これらのポインターは、Clinfo C++ API では埋め込まれませ ん。

#### どのオブジェクト・クラスにも含まれない関数**:**

どのオブジェクト・クラスにも含まれない関数があります。

int CL getallinfo (CL cluster \*, CL status&);

この関数は、クラスターの数を返すとともに、特定のクラスター・オブジェクトでなくすべてのクラスター に関する情報も返すため、**CL\_cluster** クラスのメンバー関数ではありません。 CL node CL getlocalid(CL status&);

この関数はローカル・ホストに関する情報を返すため、**CL\_node** クラスのメンバー関数ではありません。

#### クラス **CL\_netif** データの割り当て**: cli\_addr** および **cli\_name**

このコード例は、ネットワーク名およびアドレスを割り当てる方法を示します。

これらの割り当ては、この章の参照ページに含まれている例で使用されています。

cli\_addr を割り当てるには、char \*addr = "1.2.3.4" では次のようになります。

netif.cli addr.sin family = AF INET;  $netif.cli$ <sup>-</sup> $addr.sin$ <sup>-</sup> $addr.s$   $addr.s$   $addr =$  inet  $addr(addr);$ 

cli name を割り当てる場合は、次のようになります。 strcpy(netif.cli\_name.name, "node\_name");

#### 代入演算子の多重定義

クラス **CL\_cluster**、**CL\_netif**、**CL\_group**、および **CL\_node** の = 代入演算子は、C 構造 **cl\_cluster**、 **cl\_netif**、**cl\_group**、および **cl\_node** をそれらに対応する C++ CL\_ クラスに割り当てるために多重定義さ れます。

#### **Clinfo C API** を使用して呼び出される関数

以下の関数は、C から C++ に変換されていません。

これらの関数は Clinfo C API を使用して呼び出す必要があります。

#### イベント関数

```
int cl_registereventnotify(int, struct cli_enr_req_t *);
int cl unregistereventnotify(int, struct cli enr req t *);
int cl^-getevent(cli_en_msg_t \star);
```
#### ユーティリティー関数

void cl perror(int, char  $\star$ ); char \*cl\_errmsg (int status); /\*for single-threaded applications\*/ char \*cl\_errmsg\_r(int status, char cbuf); /\*for multi-threaded applications\*/

### 前のリリースの **Clinfo** からのアプリケーションのアップグレード

前のリリースの Clinfo では、文字ストリング (ノード名) を使用する代わりに、整数を使用してクラスタ ー・ノード (ノード ID) を示していました。

以下のセクションでは、ご使用のアプリケーション内の呼び出しを、以前には *nodeid* パラメーターを使用 していた各種 Clinfo C++ API ルーチンに変換する方法の例をいくつか紹介します。 各ルーチンごとに、 ノード ID を使用する場合の使用例を示し、その後に、ノード名を使用する例を示します。

#### **CL\_getlocalid:**

以下は、**CL\_getlocalid** ルーチンの、前のリリースの例と新規バージョンの例です。

```
以下は、ノード ID を使用する、前のリリースの CL_getlocalid ルーチンの例です。
```

```
CL status s;
CL_node lnode;lnode = node.CL_getlocalid(s);
if (s < 0)cl \text{ermsg}(s);
printf("cluster id = %d, node id = %d", lnode.cln clusterid,
lnode.cln_nodeid);
```

```
C++ API CL_getlocalid ルーチンの新規バージョンの例では、printf ステートメントが変わっていることに
注目してください。
```
// This function is not a member of a class.

CL status s; CL\_node lnode; char cbuf[CL\_ERRMSG\_LEN];  $lnode = CL getlocalid(s);$ if  $(s < 0)$ cl\_errmsg\_r(s, cbuf); printf("cluster id = %d, node name = %s", lnode.cln\_clusterid, lnode.cln nodename.name);

**CL\_isavail:**

以下は、**CL\_isavail** ルーチンの、前のリリースの例と新規バージョンの例です。

```
以下は、ノード ID を使用する、前のリリースの CL_isavail ルーチンの例です。
CL status s;
CL_netif netif;
netif.cli_clusterid = 2;
netif.cli nodeid = 2;
netif.cli addr.sin family = AF INET;
netif.cli_addr.sin_addr.s_addr = inet_addr(addr);
s = netif.CL isavail();printf("status = %d", s);
```
C++ API **CL\_isavail** ルーチンの新規バージョンの例では割り当てステートメントが変更されています。前 のバージョンでは *cli\_nodeid* が使用されていましたが、*cln\_name.name* が使用されるようになったためで す。

```
CL_status s;
CL netif netif;
netif.cli clusterid = 2;
strcpy(netif.cln_name.name, "moby");
netif.cli_addr.sin_family = AF_INET;
netif.cli_addr.sin_addr.s_addr = inet_addr(addr);
s = netif.CL isavail();
```

```
printf("status = %d", s);
```
### **CL\_getprimary**

以下は、**CL\_getprimary** ルーチンの、前のリリースの例と新規バージョンの例です。

以下は、ノード ID を使用する、前のリリースの **CL\_getprimary** ルーチンの例です。

```
CL_cluster clus;
CL_status s;
CL_nodeid nid;
clus.clc clusterid = 2;
nid = clus.CL getprimary(s);if (s < 0)cl \text{ermsg}(s);
printf("nodeid = <math>%d"</math>, <math>nid</math>);
```
C++ API **CL\_getprimary** ルーチンの新規バージョンの例では、1 次ノードが整数ではなくその名前 (スト リング) によって認識されるようになったために、変更が行われています。

```
CL clusterid clusterid;
CL cluster clus;
CL status status;
CL nodename name;
CL_node node;
char cbuf[CL_ERRMSG_LEN];
clus.clc_clusterid = 2;
status = clus.CL getprimary(cluster.clc clusterid);
if (status \leq 0)
cl errmsg<sub>r</sub>(status, cbuf);
printf( "Cluster %d's primary node is %s",
cluster.clc clusterid, cluster.clc primary.name);
```
# 要求

Clinfo C++ API にはさまざまなタイプの要求があります。

# クラスター情報要求

以下のクラスター情報要求では、クラスターに関する情報が返されます。

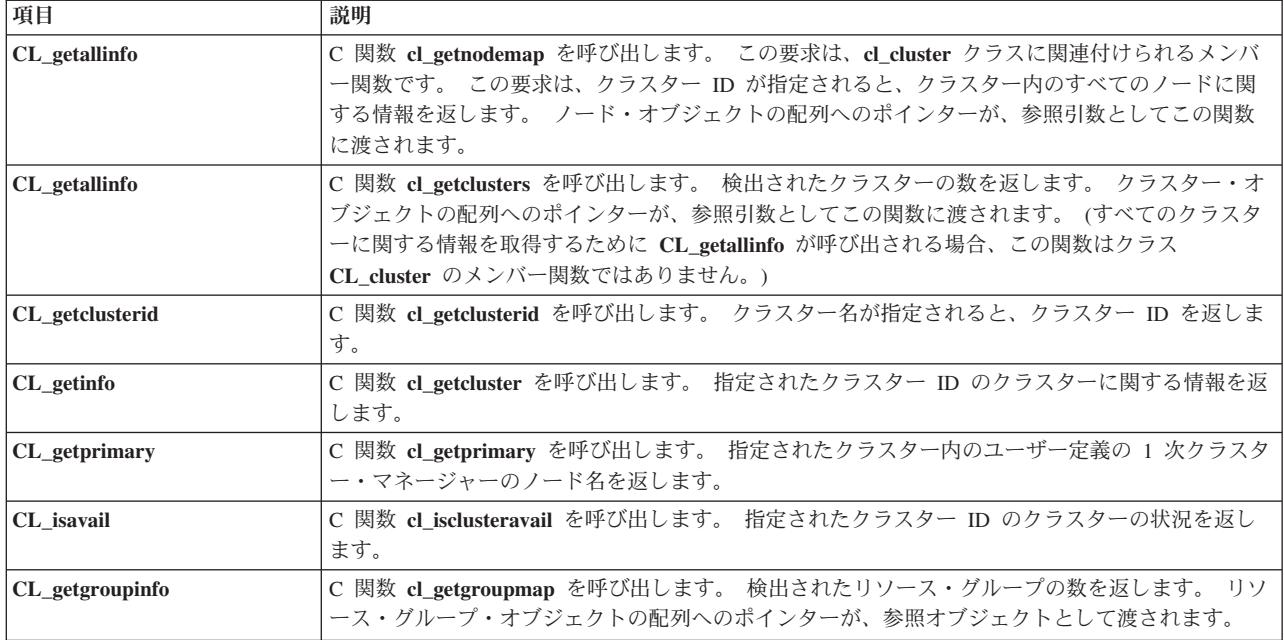

# ノード情報要求

以下のノード情報要求では、クラスター内のノードに関する情報が返されます。

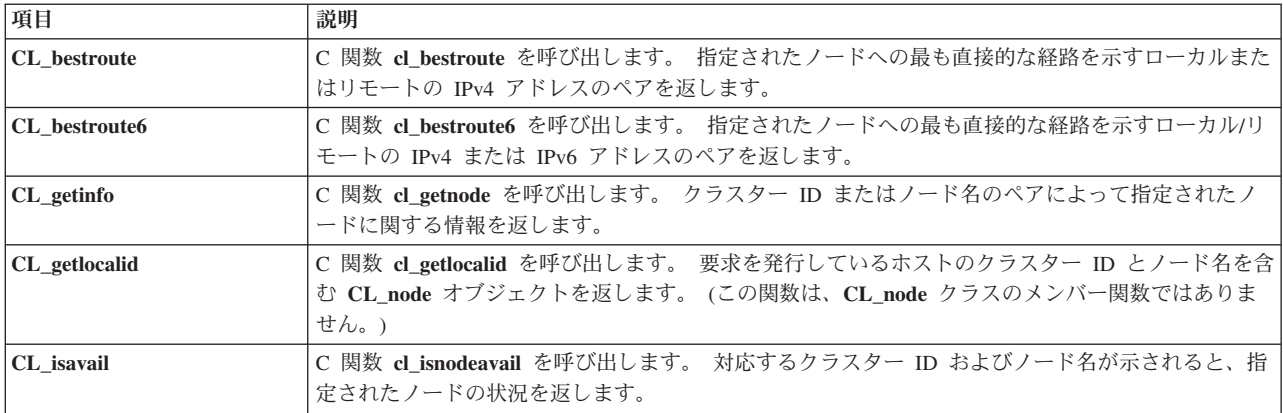

# ネットワーク・インターフェース情報要求

以下のネットワーク・インターフェース情報要求では、ノードに接続されているインターフェースに関する 情報が返されます。

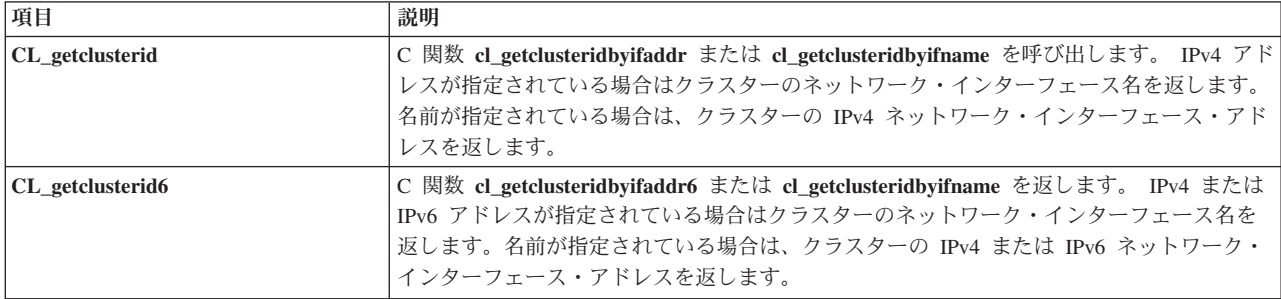

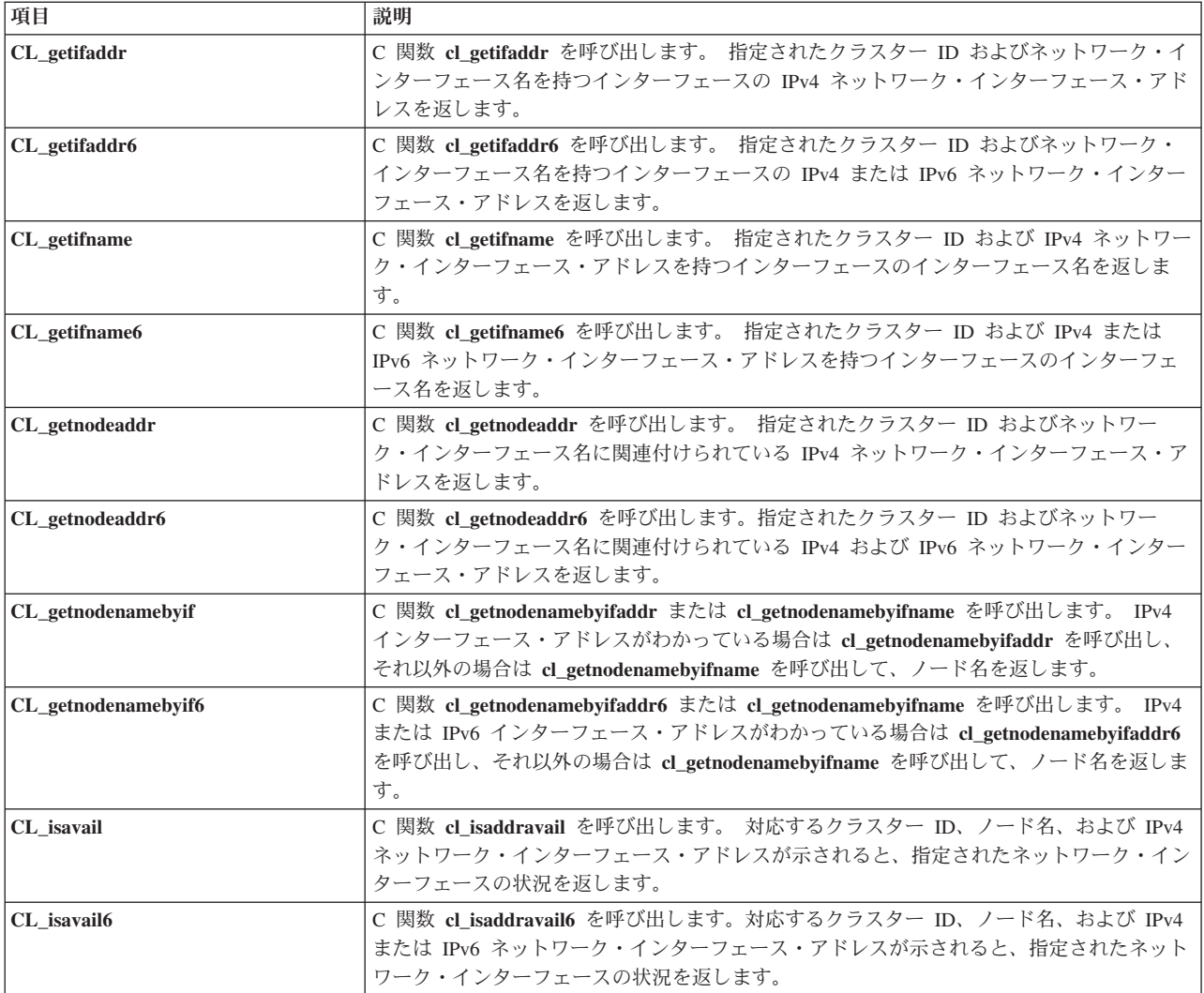

### リソース・グループ情報要求

以下のリソース・グループ情報要求では、クラスター・リソース・グループに関する情報が返されます。

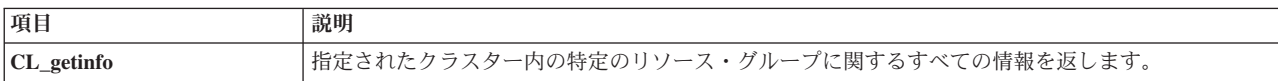

### イベント通知要求

以下のイベント通知ルーチンでは、クラスター、ノード、またはネットワークのイベントに関する情報が返 されます。 これらのルーチンは Clinfo C API から呼び出す必要があります。

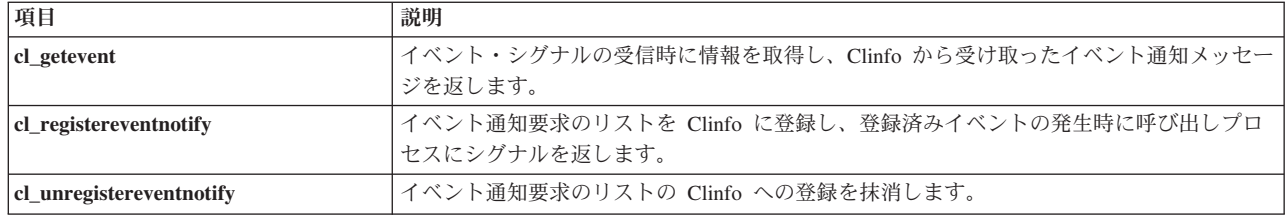

# **CL\_cluster::CL\_getallinfo** ルーチン

クラスター内のすべてのノードに関する情報を返します。

### 構文

int \*CL cluster::CL getallinfo (CL node \*nodes, CL status s)

# 必須の入力オブジェクト・データです。

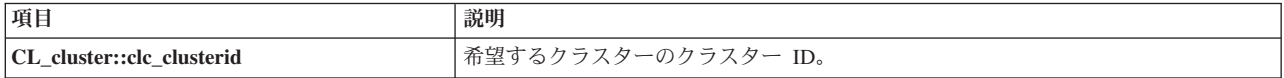

### 戻り値

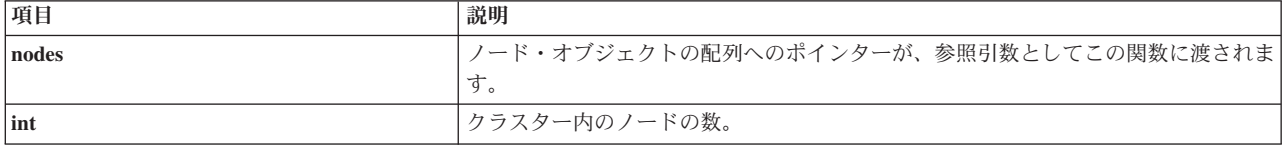

#### 状況値

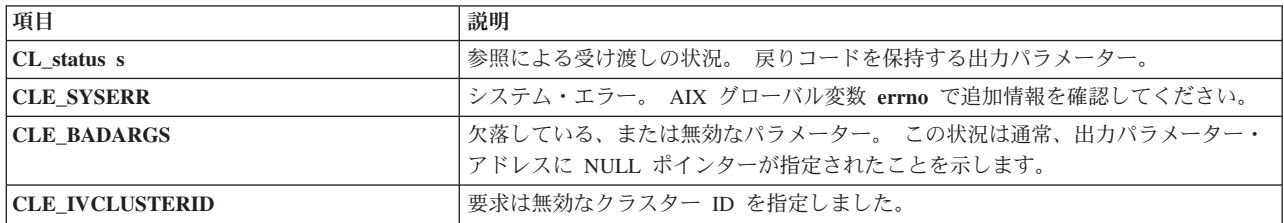

```
CL_cluster cluster;
CL status status;
CL_node nodes[8];
CL node *ret = &nodes[0];
int numnodes;
cluster.clc_clusterid = 1113325332;
numnodes = \bar{cluster}.CL\_getallinfo(ret, status);if (status < 0) {
 cl_perror(status, progname);
} else {
  printf("number of nodes in cluster: %d¥n", numnodes);
  for (int i=0; i<numnodes; i++) {
      printf("[%d] clusterid %d", i, ret[i].cln_clusterid);
      printf(" nodeid %d", ret[i].cln_nodeid);
```

```
printf(" state %d", ret[i].cln_state);
      printf(" interfaces %d\n", ret[i].cln_nif);
 }
}
```
# **CL\_getlocalid** ルーチン

要求を発行しているホストのクラスター ID とノード名を含む **CL\_node** オブジェクトを返します。 この 要求では、クラスター内で現在アクティブでないノードについては、エラー状況が返されます。

# 構文

CL node CL getlocalid (CL status s)

# 必須の入力オブジェクト・データです。

なし。

### 戻り値

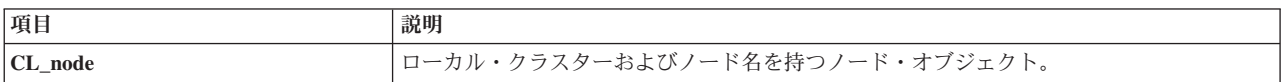

### 状況値

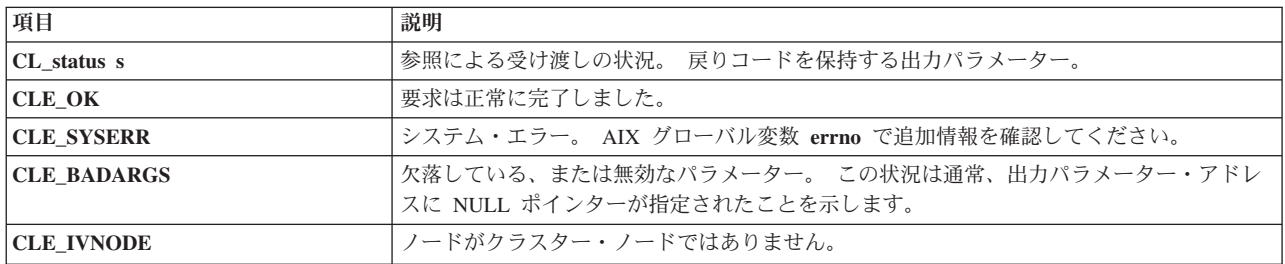

# 例

この例では、**cl\_errmsg** ルーチンを使用して単一スレッド・アプリケーションの正しいプログラミングを示 しています。ご使用のプログラムがマルチスレッドの場合は、**cl\_errmsg\_r** ルーチンを使用する必要があり ます。

```
CL status status;
 CL node lnode;
 lnode = CL_getlocalid(status);
 if (status \lt 0) {
      cl errmsg(status);
  } else {
      printf("cluster id = %d, node name = %s\n", lnode.cln clusterid,
lnode.cln_nodename.name);
 }
```
# **CL\_cluster::CL\_getallinfo** ルーチン

```
クラスター内のすべてのノードに関する情報を返します。
```
# 構文

int \*CL\_cluster::CL\_getallinfo (CL\_node \*nodes, CL\_status s)

# 必須の入力オブジェクト・データです。

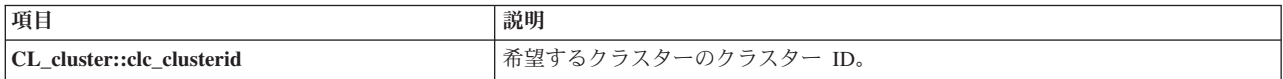

## 戻り値

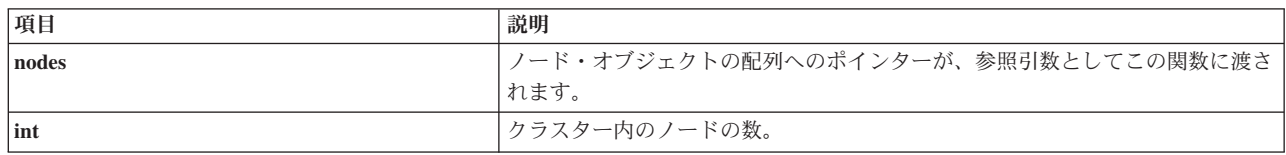

### 状況値

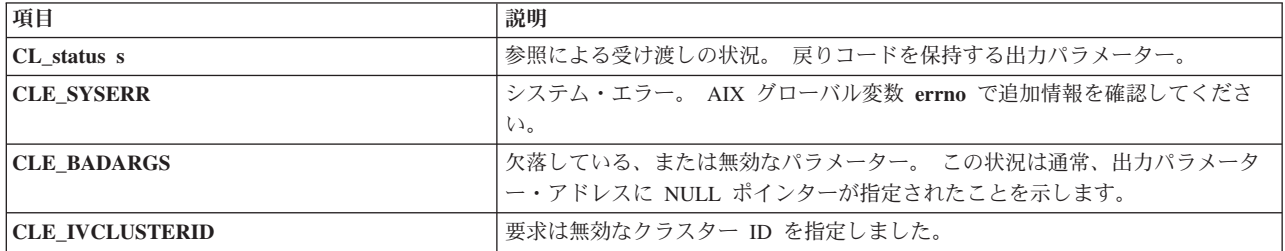

#### 例

```
CL cluster cluster;
CL_status status;
CL_node nodes[8];
CL node *ret = &nodes[0];
int numnodes;
cluster.clc_clusterid = 1113325332;
numnodes = \bar{c}luster.CL_getallinfo(ret, status);if (status < 0) {
  cl_perror(status, progname);
} else {
  printf("number of nodes in cluster: %d¥n", numnodes);
  for (int i=0; i<numnodes; i++) {
      printf("[%d] clusterid %d", i, ret[i].cln_clusterid);
      printf(" nodeid %d", ret[i].cln_nodeid);
      printf(" state %d", ret[i].cln_state);
      printf(" interfaces %d\n", ret[i].cln_nif);
 }
}
```
# **CL\_cluster::CL\_getclusterid** ルーチン

**CL\_getclusterid** ルーチンは、指定された名前のクラスターのクラスター ID を返します。

# 構文

CL\_clusterid CL\_cluster::CL\_getclusterid(CL\_status s)

# 必須の入力オブジェクト・データです。

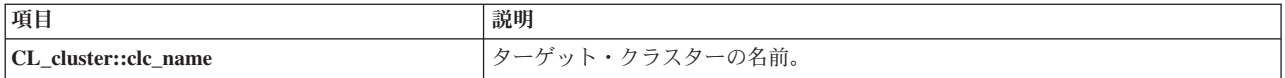

# 戻り値

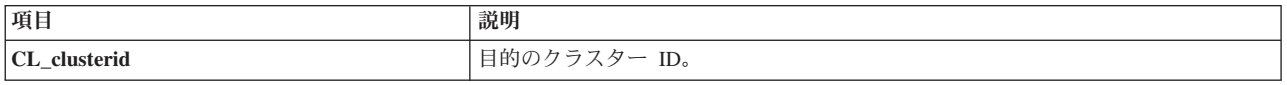

### 状況値

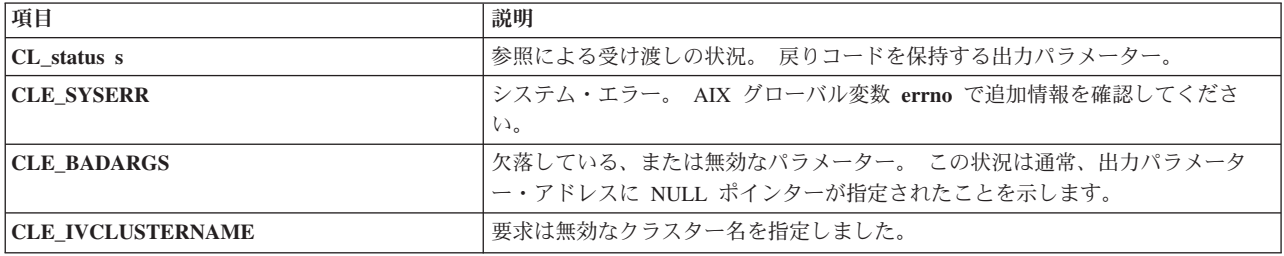

### 例

```
CL_cluster cluster;
    CL_status status;
    CL_clusterid clusterid;
    char cbuf [CL ERRMSG LEN];
    strcpy(cluster.clc_name.name, "site1");
    clusterid = cluster.CL_getclusterid(status);
    if (status < 0) {
  cl_errmsg(status);
    \overline{ } else {
  printf("clusterid = %d¥n", clusterid);
    }
}
```
# **CL\_group::CL\_getinfo routine**

クラスター ID およびグループ名を持つグループ・オブジェクトがある場合、そのグループに関する情報 を含むグループ・オブジェクトを返します。

# 構文

CL Group:: CL getinfo (CL status s);

## 必須の入力オブジェクト・データです。

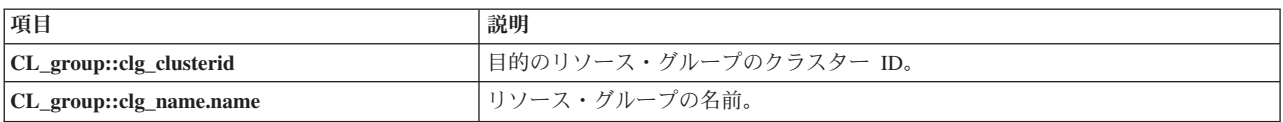

### 戻り値

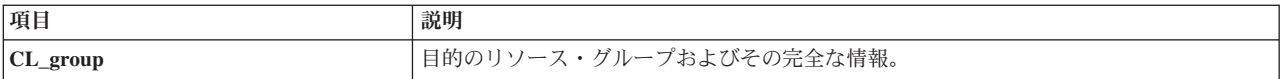

# 状況値

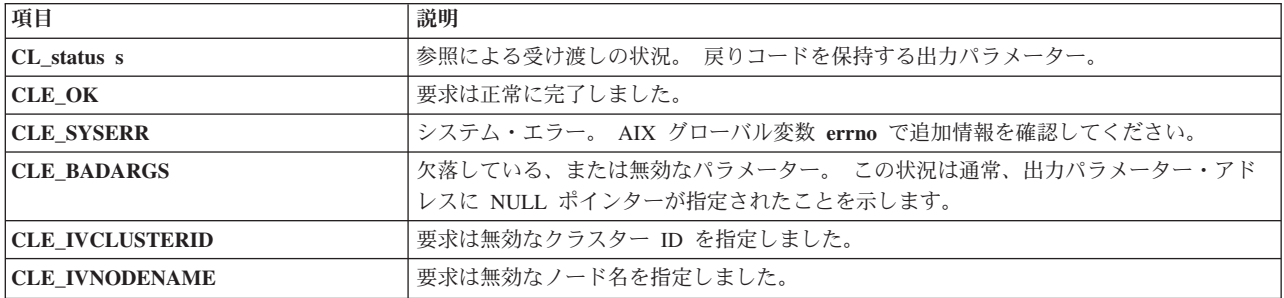

#### 例

```
CL status status;
CL_group group;
CL_group ret;
group.clg_clusterid = 1113325332;
strcpy(group.clg_name.name, "rg01");
ret = group.CL_getinfo(status);
if (status < 0) {
 cl_perror(status, progname);
} else {
 printf("There are %d nodes in group %s¥n",
  ret.clg_num_nodes, ret.clg_name.name);
}
```
# **CL\_cluster::CL\_getprimary** ルーチン

指定されたクラスターのユーザー指定の 1 次クラスター・マネージャーのノード名を返します。

# 構文

CL\_nodename CL\_cluster::CL\_getprimary (CL\_status s)

# 必須の入力オブジェクト・データです。

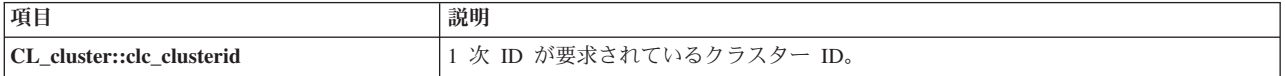

### 戻り値

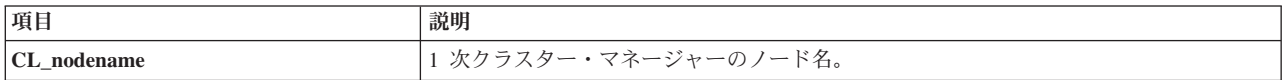

### 状況値

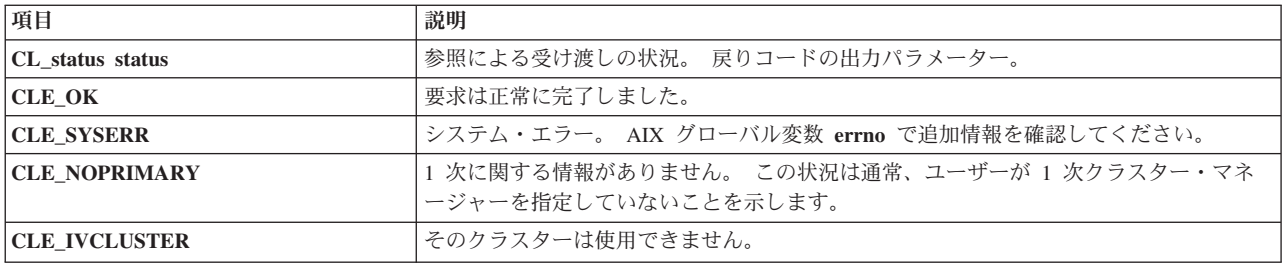

## 例

```
CL_cluster cluster;
CL_status status;
CL_nodename name;
cluster.clc_clusterid = 1;
name = cluster.CLgetprimary(status);if (status < 0) {
    cl_errmsg(status);
} else {
   printf( "cluster %d's primary node is %s¥n",
cluster.clc_clusterid, cluster.clc_primary.name);
}
```
# **CL\_cluster::CL\_isavail** ルーチン

指定されたクラスターが使用可能な場合に状況コード CLE\_OK を返します。

# 構文

CL\_status CL\_cluster::CL\_isavail()

## 必須の入力オブジェクト・データです。

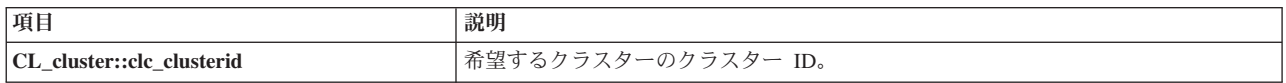

### 戻り値

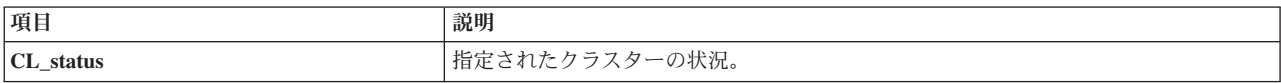

### 状況コード

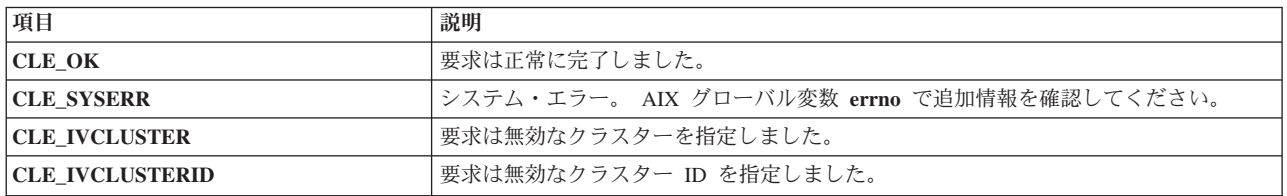

### 例

```
CL status status;
CL_cluster cluster;
```
cluster.clc\_clusterid = 1113325332; status =  $cl$ uster. $CL$  isavail();  $print('status = %d\overline{4}n", status);$ 

# **CL\_cluster::CL\_getgroupinfo** ルーチン

クラスター内のすべてのリソース・グループに関する情報を返します。

# 構文

int CL\_cluster::CL\_getgroupinfo (CL\_group \*groups, CL\_status&);

# 必須の入力オブジェクト・データです。

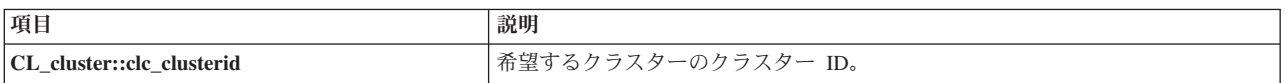

#### 戻り値

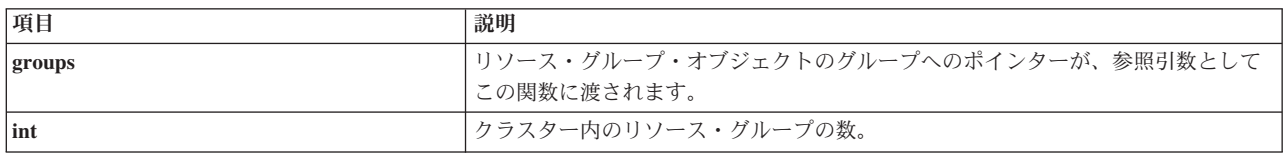

#### 状況値

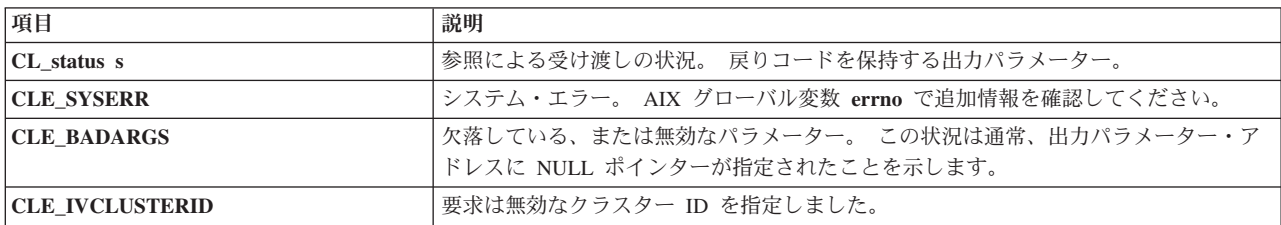

```
CL status status;
CL cluster cluster;
CL_group groups[MAXGROUPS];
int numgroups;
cluster.clc_clusterid = 1113325332;
numgroups = cluster.CL_getgroupinfo(&groups[0], status);
if (status < 0) {
  cl_perror(status, progname);
} else {
  printf("There are %d groups in cluster %d¥n", numgroups,
  cluster.clc clusterid);
  for (int i=\overline{0}; i<numgroups; i++) {
    printf("Group %d is id %d¥n", i, groups[i].clg_group_id);
    printf("Group %d is %s and has %d nodes¥n",
    i, groups[i].clg_name.name, groups[i].clg_num_nodes);
  }
}
```
# **CL\_group::CL\_getinfo routine**

クラスター ID およびグループ名を持つグループ・オブジェクトがある場合、そのグループに関する情報 を含むグループ・オブジェクトを返します。

### 構文

CL\_Group::CL\_getinfo (CL\_status s);

# 必須の入力オブジェクト・データです。

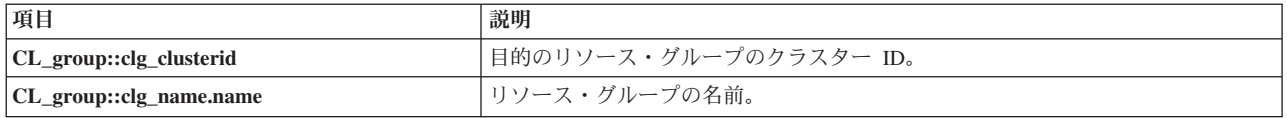

# 戻り値

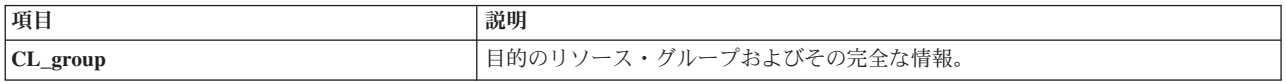

### 状況値

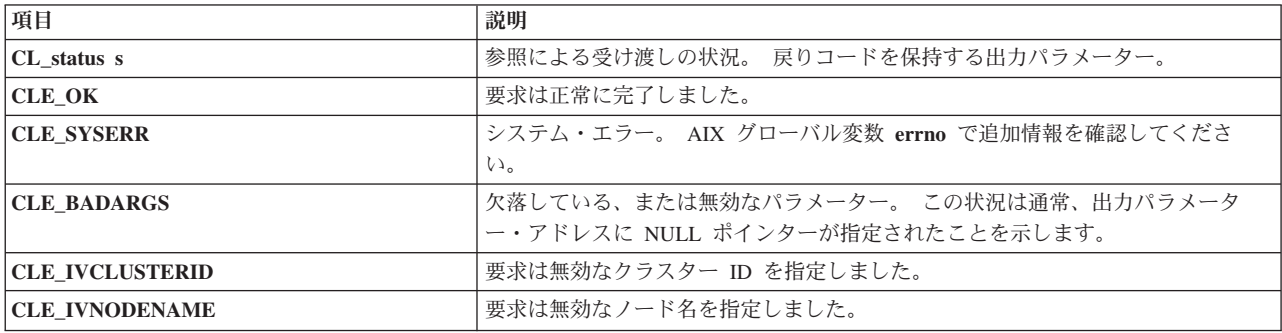

#### 例

```
CL status status;
CL_group group;
CL_group ret;
group.clg_clusterid = 1113325332;
strcpy(group.clg_name.name, "rg01");
ret = group.CL_getinfo(status);
if (status < 0) {
 cl_perror(status, progname);
} else {
 printf("There are %d nodes in group %s¥n",
 ret.clg_num_nodes, ret.clg_name.name);
}
```
# **CL\_netif::CL\_getclusterid** ルーチン

指定されたネットワーク・インターフェース・アドレスを持つクラスターの名前を返します。 または、対 応するネットワーク・インターフェース名が示されると、クラスターのネットワーク・インターフェース・ アドレスを返します。

構文

CL\_clusterid CL\_netif::CL\_getclusterid (CL\_status s)

# 必須の入力オブジェクト・データです。

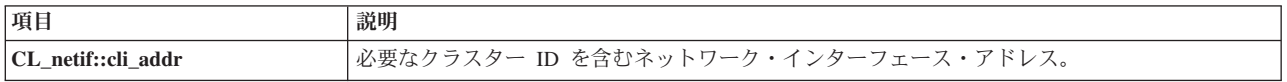

#### または

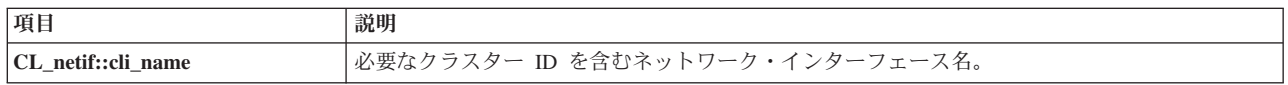

### 戻り値

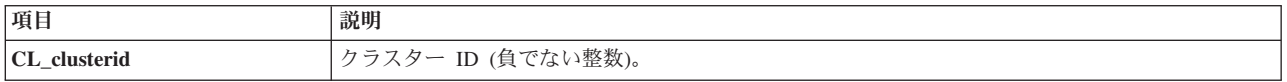

### 状況値

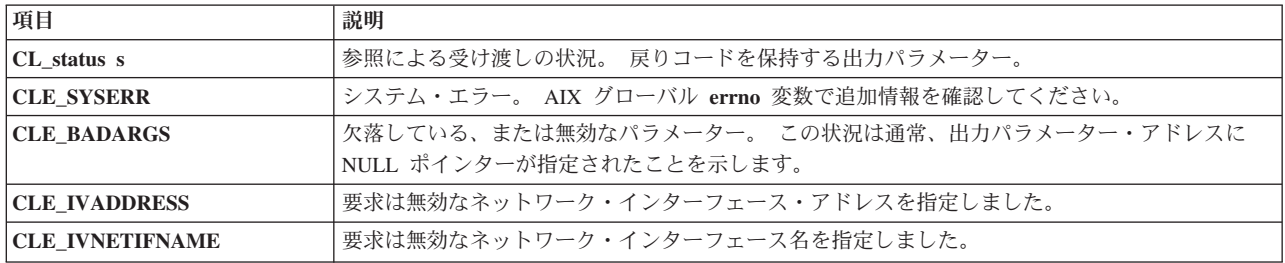

# 例

// example using interface name

```
CL status status;
CL_clusterid clid;
CL netif netif;
strcpy(netif.cli_name.name, "geotest9");
netif.cli_addr.sin_addr.s_addr = NULL;
clid = netif.CL getclusterid(status);
if (status < 0) {
 cl_errmsg(status);
} else {
  printf("clusterid = %d¥n", clid);
}
// example using interface address
  CL status status;
  CL_clusterid clusterid;
  CL_netif netif;
  ch\bar{a}r * ad\bar{d}r = "1.1.1.7";netif.cli_addr.sin_family = AF_INET;
  netif.cli_addr.sin_addr.s_addr = inet_addr(addr);
  netif.cli\_name.name[0] = \overline{NULL};clusterid = netif.CL_getclusterid(status);
  if (status \leq 0) {
```

```
cl errmsg(status);
  } else {
printf("clusterid = %d¥n", clusterid);
 }
```
# **CL\_netif::CL\_getclusterid6** ルーチン

指定されたネットワーク・インターフェース・アドレスを持つクラスターの名前を返します。 または、対 応するネットワーク・インターフェース名が示されると、クラスターのネットワーク・インターフェース・ アドレスを返します。 このルーチンは IPv4 アドレスおよび IPv6 アドレスの両方を処理可能です。

# 構文

CL\_clusterid CL\_netif::CL\_getclusterid6(CL\_status s)

# 必須の入力オブジェクト・データです。

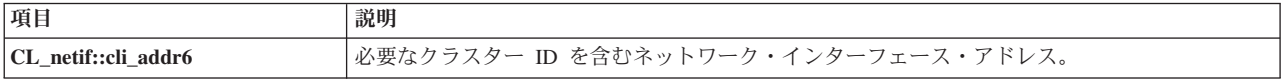

#### または

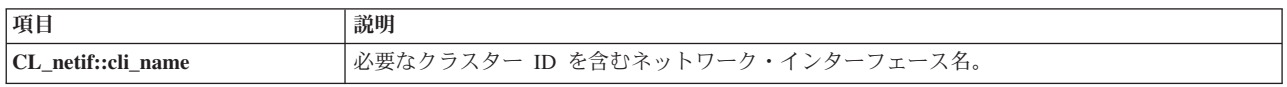

### 戻り値

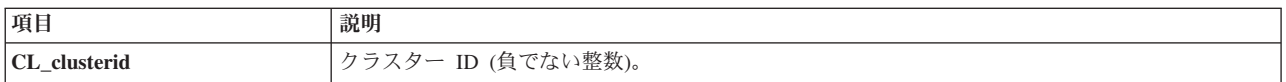

### 状況値

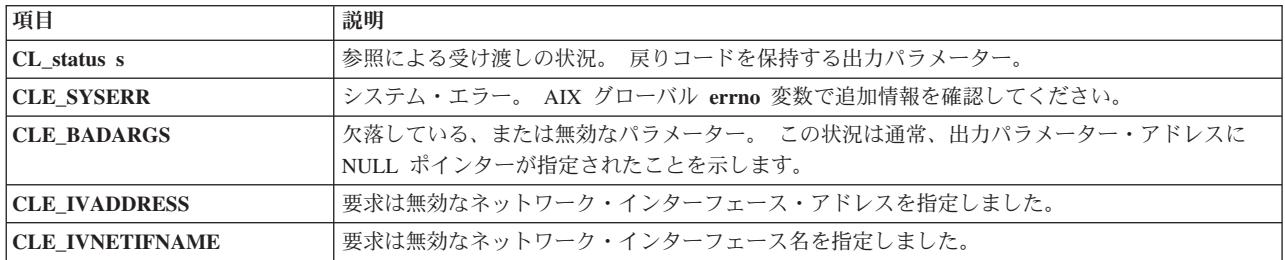

```
CL status status;
CL_clusterid clid;
CL_netif netif;
strcpy(netif.cli_name.name, "geotest9");
netif.cli addr6.sin6 addr.s6 addr = NULL;
clid = neitf.CL_getcTusterid6(status);if (status < 0)
{
cl_errmsg(status);
}
else
{
printf("clusterid = %d¥n", clid);
```

```
}
// example using interface address
CL status status;
CL clusterid clusterid;
CL netif netif;
char *addr = "fe80::1";((struct sockaddr_in6)netif.cli_addr6).sin6_family = AF_INET6;
inet pton (AF INET6, addr,
 &(((struct sockaddr_in6 *)&netif.cli_addr6)->sin6_addr));
netif.cli name.name[0] = NULL; clusterid = netif.CL getclusterid6(status);
if (status < 0)
{
cl errmsg(status);
}
else
{
printf("clusterid = %d¥n", clusterid);
}
```
# **CL\_netif::CL\_getifaddr** ルーチン

指定されたクラスター ID およびネットワーク・インターフェース名を持つインターフェースのネットワ ーク・インターフェース・アドレスを返します。 このルーチンは IPv4 アドレスのみ処理可能です。

# 構文

CL ifaddr CL netif::CL getifaddr (CL status s)

### 必須の入力オブジェクト・データです。

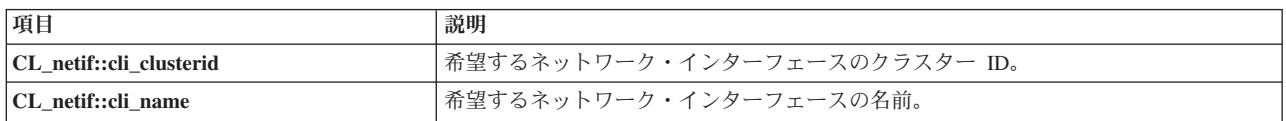

### 戻り値

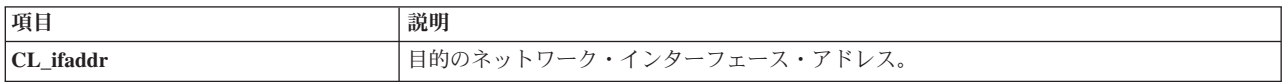

### 状況値

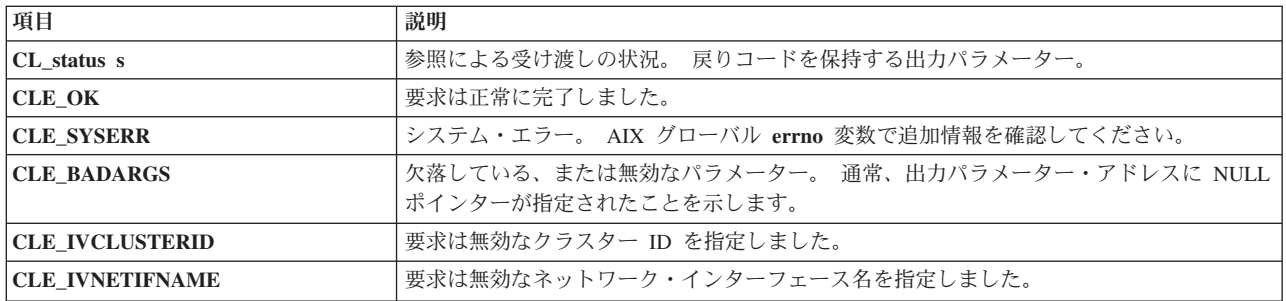

# 例

```
CL_status status;
CL_ifaddr ifaddr;
CL<sup>netif</sup> netif;
char cbuf[CL_ERRMSG_LEN];
netif.cli_clusterid = 1113325332;
strcpy(netif.cli_name.name, "geotest9");
ifaddr = netif.CLgetifaddr(status);if (status < 0) {
 cl errmsg(status);
} else {
 printf("ifaddr = %s¥n", inet_ntoa(ifaddr.sin_addr));
}
```
# **CL\_netif::CL\_getifaddr6** ルーチン

指定されたクラスター ID およびネットワーク・インターフェース名を持つインターフェースのネットワ ーク・インターフェース・アドレスを返します。 このルーチンは IPv4 アドレスおよび IPv6 アドレスの 両方を処理可能です。

# 構文

CL\_ifaddr6 CL\_netif::CL\_getifaddr6 (CL\_status s)

# 必須の入力オブジェクト・データです。

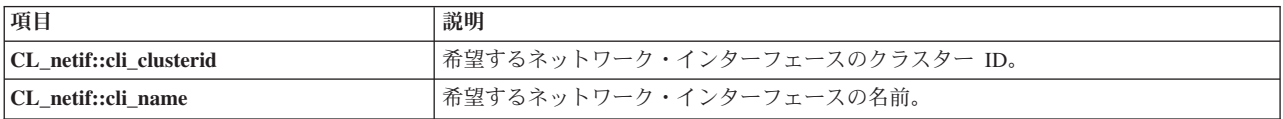

# 戻り値

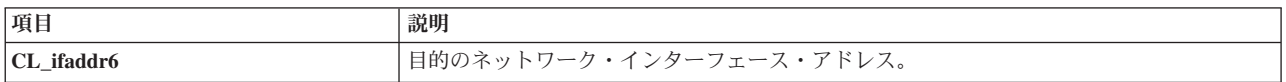

# 状況値

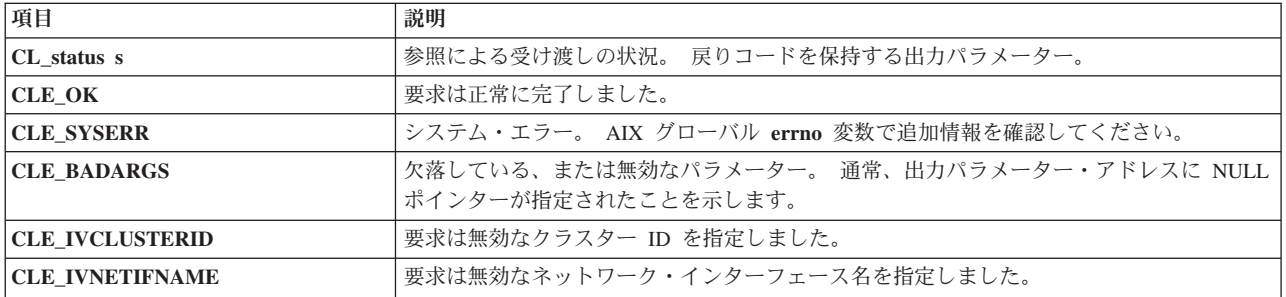

# 例

CL status status; CL ifaddr6 ifaddr; CL\_netif netif; char cbuf[CL\_ERRMSG\_LEN]; char \*addr; netif.cli\_clusterid = 1113325332; strcpy(netif.cli\_name.name, "geotest9"); ifaddr =  $netif.CL$  getifaddr6(status);

```
if (status \leq 0)
{
cl errmsg(status);
}
else
{
printf("ifaddr = \frac{1}{5}s\timeshingthermultimeshingstonglengthermultimeshingstonglengthermultimeshingstonglengthermultimeshingstonglengthermultimeshingstonglengthermultimeshingstonglengthermultimeshingstonglengthermulti
&((struct sockaddr_in6 *)&ifaddr->sin6_addr), addr, INET6_ADDRSTRLEN);
}
```
# **CL\_netif::CL\_getifname** ルーチン

クラスター ID およびネットワーク・インターフェース・アドレスが示されると、ネットワーク・インタ ーフェース名を返します。または、クラスター ID およびノード名が示されると、ネットワーク・インタ ーフェース名を返します。 このルーチンは IPv4 アドレスのみ処理可能です。

要求で **cli\_addr** パラメーターが指定されると、 Clinfo はアドレスのネットワーク部分を調べ、同じネッ トワーク上でインターフェースを探します。 一致が見つかると、**CL\_getifname** ルーチンはそのインター フェースに関連付けられている名前を返します。

**cli\_addr** パラメーターが NULL の場合、Clinfo は指定されたノード上で、ローカル・ホストから最も簡単 にアクセスできるインターフェースを選択し、**CL\_getifname** ルーチンはそのインターフェースと関連付け られている名前を返します。どちらのインターフェースでもローカル・ノードからのアクセスのしやすさが 同じ場合、Clinfo は一方を選び、そのインターフェースに関連付けられている名前を返します。

どのケースでも、**CL\_getifname** ルーチンは名前をヌル終了文字列として返します。

# 構文

CL ifname CL netif::CL getifname (CL status s)

# 必須の入力オブジェクト・データです。

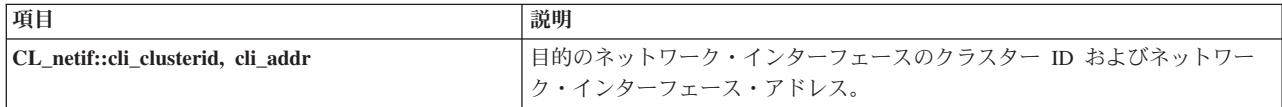

#### または

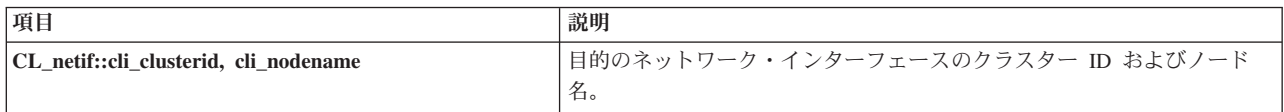

#### 戻り値

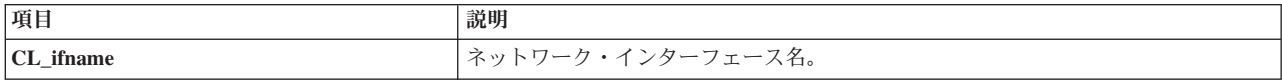

#### 状況値

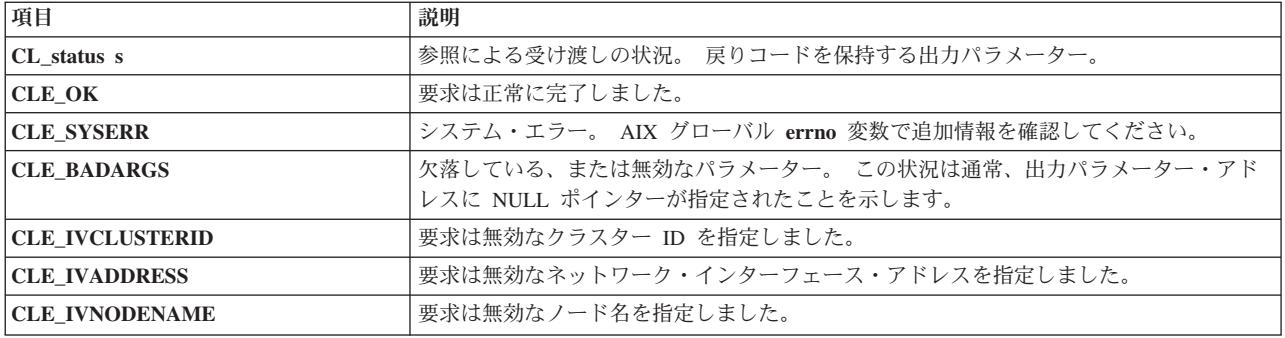

#### 例

// CL\_netif::CL\_getifname get interfacename given clusterid and nodename

```
CL_status status;
char cbuf[CL_ERRMSG_LEN];
CL ifname ifname;
CL netif netif;
netif.cli addr.sin addr.s addr = NULL;
netif.cli clusterid = 1113325332;
strcpy (netif.cli nodename.name, "node1");
ifname = netif.CL getifname(status);
if (status \leq 0) {
   cl errmsg(status);
} else {
   printf("ifname = %s¥n", ifname.name);
}
```
# **CL\_netif::CL\_getifname6** ルーチン

クラスター ID およびネットワーク・インターフェース・アドレスが示されると、ネットワーク・インタ ーフェース名を返します。または、クラスター ID およびノード名が示されると、ネットワーク・インタ ーフェース名を返します。 このルーチンは IPv4 アドレスおよび IPv6 アドレスの両方を処理可能です。

要求で **cli addr6** パラメーターが指定されると、 Clinfo はアドレスのネットワーク部分を調べ、同じネッ トワーク上でインターフェースを探します。 一致が見つかると、**CL\_getifname6** ルーチンはそのインター フェースに関連付けられている名前を返します。

cli addr6 パラメーターが NULL の場合、Clinfo は指定されたノード上で、ローカル・ホストから最も簡 単にアクセスできるインターフェースを選択し、**CL\_getifname6** ルーチンはそのインターフェースと関連 付けられている名前を返します。どちらのインターフェースでもローカル・ノードからのアクセスのしやす さが同じ場合、Clinfo は一方を選び、そのインターフェースに関連付けられている名前を返します。

どのケースでも、**CL\_getifname6** ルーチンは名前をヌル終了文字列として返します。

#### 構文

CL\_ifname CL\_netif::CL\_getifname6 (CL\_status s)

### 必須の入力オブジェクト・データです。

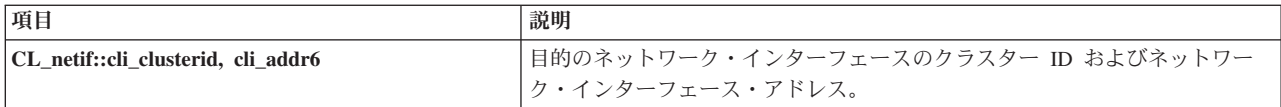

または

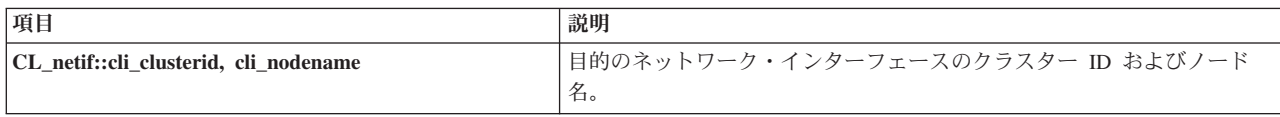

## 戻り値

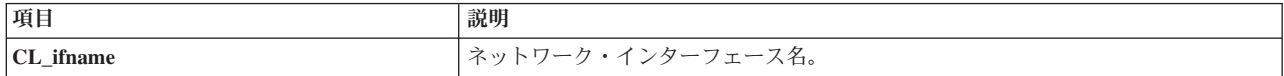

#### 状況値

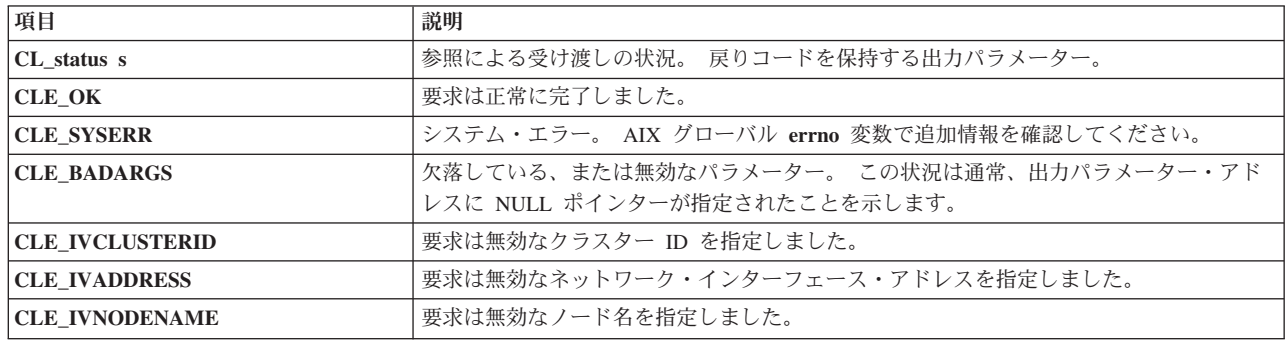

### 例

// CL netif::CL getifname get interfacename given clusterid and nodename

```
CL status status;
char cbuf[CL_ERRMSG_LEN];
CL_ifname ifname;
CL_netif netif;
netif.cli addr6.sin6 addr.s6 addr = NULL;
netif.cli clusterid = 1113325332;
strcpy (netif.cli_nodename.name, "node1");
ifname = netif.CL_getifname6(status);
if (status \leq 0)
{
cl errmsg(status);
}
else
{
printf("ifname = %s¥n", ifname.name);
}
```
# **CL\_netif::CL\_getnodeaddr** ルーチン

指定されたクラスター ID およびネットワーク・インターフェース名に関連付けられている IP アドレスを 返します。 このルーチンは IPv4 アドレスのみ処理可能です。

構文

CL\_ifaddr CL\_netif::CL\_getnodeaddr(CL\_status s)

# 必須の入力オブジェクト・データです。

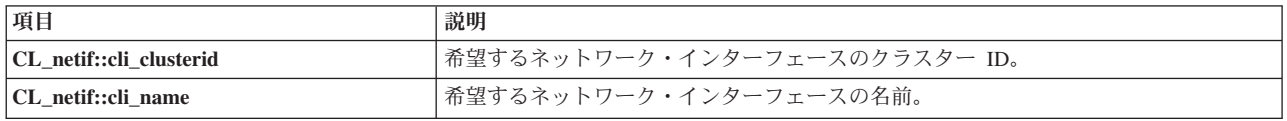

# 戻り値

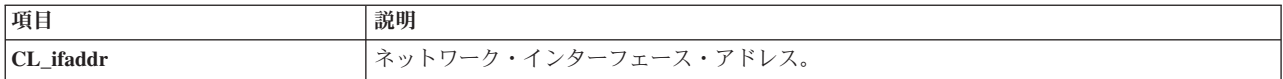

#### 状況値

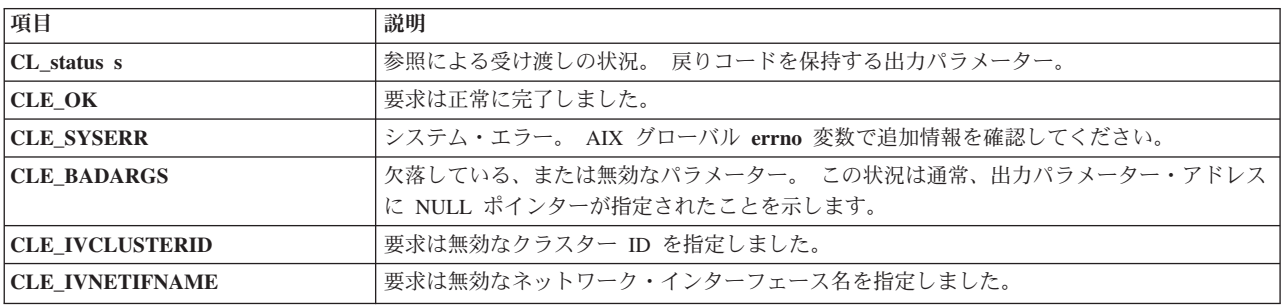

# 例

```
CL status status;
CL_netif netif;
CL_ifaddr ifaddr;
char cbuf[CL_ERRMSG_LEN];
netif.cli_clusterid = 1113325332;
strcpy(netif.cli_name.name, "geotest9");
ifaddr = netif.CL getnodeaddr(status);
if (status < 0) {
 cl_errmsg(status);
} else {
 printf("ifaddr = %s¥n", inet_ntoa(ifaddr.sin_addr));
}
```
# **CL\_netif::CL\_getnodeaddr6** ルーチン

指定されたクラスター ID およびネットワーク・インターフェース名に関連付けられている IP アドレスを 返します。 このルーチンは IPv4 アドレスおよび IPv6 アドレスの両方を処理可能です。

# 構文

CL\_ifaddr6 CL\_netif::CL\_getnodeaddr6(CL\_status s)

# 必須の入力オブジェクト・データです。

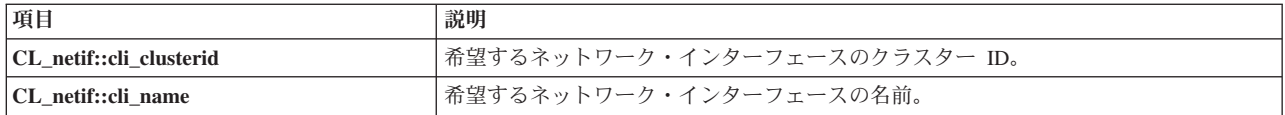

#### 戻り値

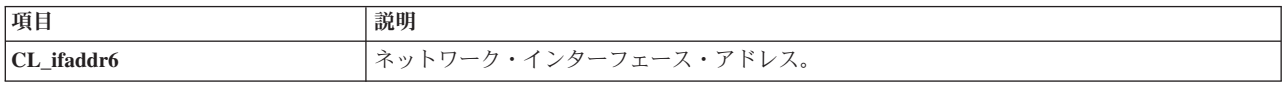

### 状況値

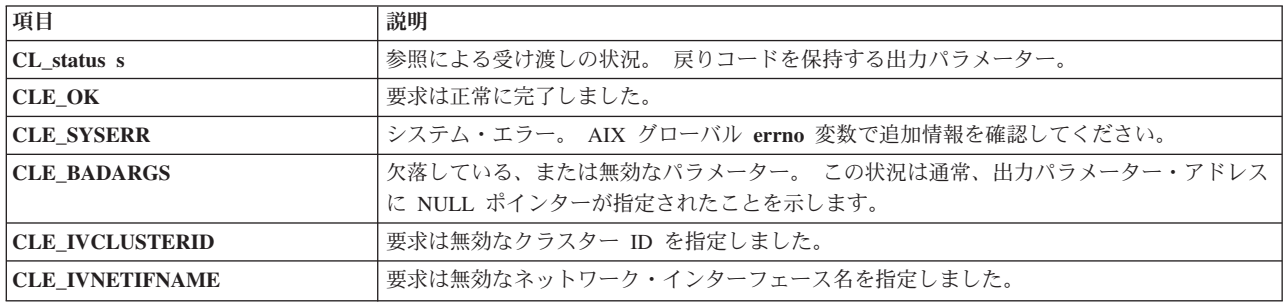

### 例

```
CL_status status;
CL netif netif;
CL_ifaddr6 ifaddr;
char cbuf[CL_ERRMSG_LEN];
char *addr;
netif.cli_clusterid = 1113325332;
strcpy(netif.cli_name.name, "geotest9");
ifaddr = netif.CL getnodeaddr6(status);if (status \leq 0)
{
cl errmsg(status);
}
else
{
printf("ifaddr = %s\n", inet ntop(AF_INET6, &((struct sockaddr in6 *)
&ifaddr->sin6_addr), addr, INET6_ADDRSTRLEN);
}
```
# **CL\_netif::CL\_getnodenamebyif** ルーチン

クラスター ID とネットワーク・インターフェース・アドレス、またはクラスター ID とネットワーク・ インターフェース名が示されると、ノード名を返します。

ネットワーク・インターフェース・アドレスが指定されていて、**cli\_name** が NULL の場合、**cli\_name** が 返されます。 逆に、**cli\_name** が指定されていて、**cli\_addr** が NULL の場合は、**cli\_addr** が返されます。 **cli\_name** と **cli\_addr** が両方とも NULL 以外の場合は、**cli\_addr** が優先されます。 両方とも NULL の場 合は、エラー・コード CLE\_ BADARGS が返されます。

```
注: このルーチンは、前のリリースで提供されていた CL_getnodename ルーチンを置き換えます。
```
# 構文

CL nodename CL netif::CL getnodenamebyif (CL status s)

## 必須の入力オブジェクト・データです。

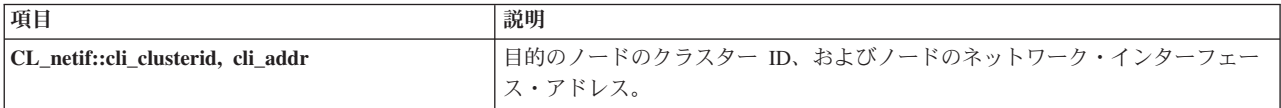

または

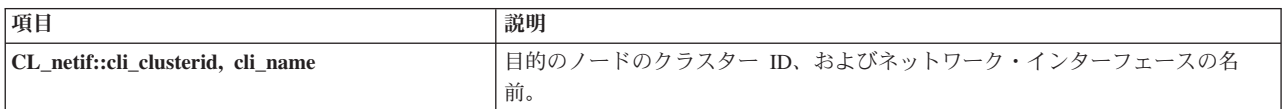

#### 戻り値

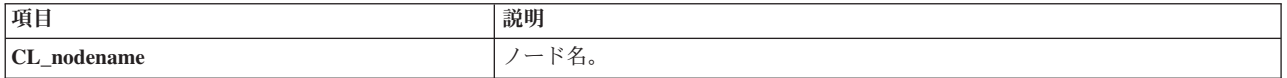

### 状況値

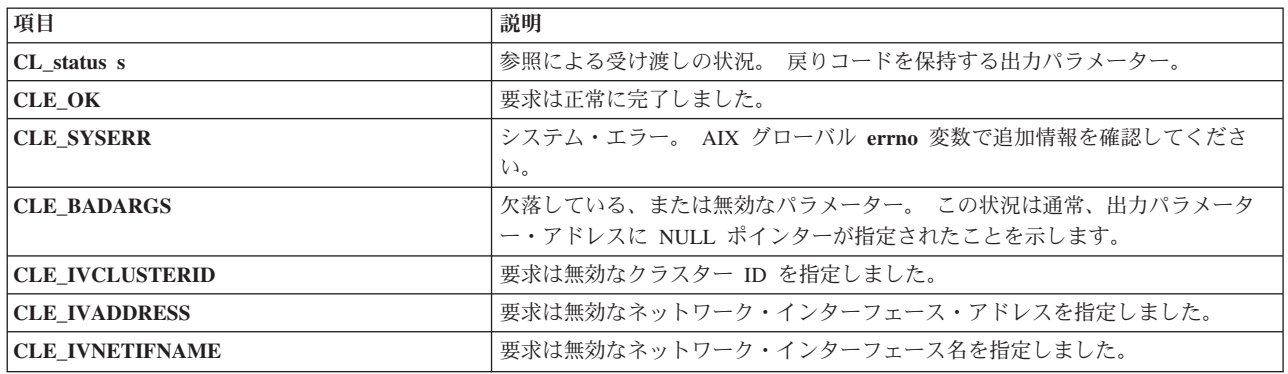

# 例

```
CL status status;
char cbuf[CL_ERRMSG_LEN];
CL nodename nname;
CL_netif netif;
char *addr = "9.57.28.23";netif.cli_clusterid = 1113325332;
netif.cli_addr.sin_family = AF_INET;
netif.cli_addr.sin_addr.s_addr = inet_addr(addr);
netif.cli_name.name[0] = \overline{NULL};nname = netif.CL getnodenamebyif(status);
if (status \leq 0) {
   cl errmsg(status);
} else {
  printf("node name = %s¥n", nname.name);
}
```
# **CL\_netif::CL\_getnodenamebyif6** ルーチン

クラスター ID とネットワーク・インターフェース・アドレス、またはクラスター ID とネットワーク・ インターフェース名が示されると、ノード名を返します。 このルーチンは IPv4 アドレスおよび IPv6 ア ドレスの両方を処理可能です。

ネットワーク・インターフェース・アドレスが指定されていて、**cli\_name** が NULL の場合、**cli\_name** が 返されます。 逆に、**cli\_name** が指定されていて、**cli\_addr6** が NULL の場合は、**cli\_addr6** が返されま す。 **cli\_name** と **cli\_addr6** が両方とも NULL 以外の場合は、**cli\_addr6** が優先されます。 両方とも NULL の場合は、エラー・コード CLE\_ BADARGS が返されます。

注**:** このルーチンは、前のリリースで提供されていた **CL\_getnodename** ルーチンを置き換えます。

#### 構文

CL\_nodename CL\_netif::CL\_getnodenamebyif6 (CL\_status s)

# 必須の入力オブジェクト・データです。

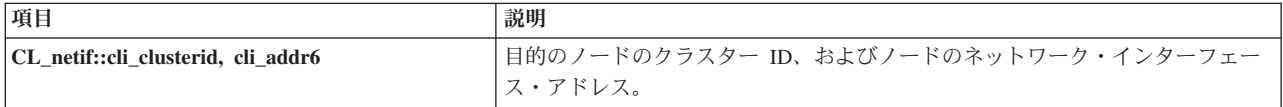

#### または

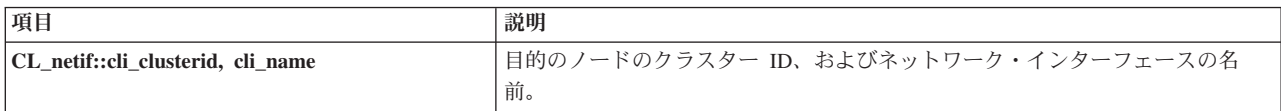

#### 戻り値

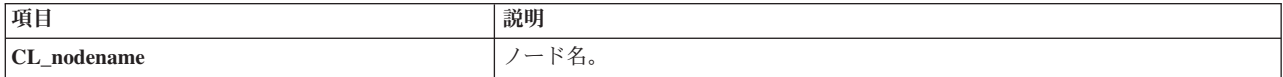

#### 状況値

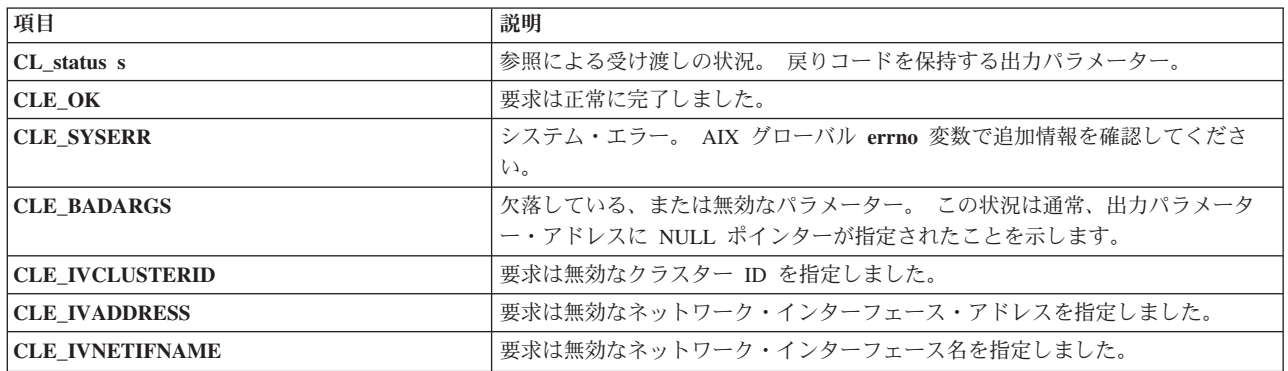

```
CL_status status;
char cbuf[CL_ERRMSG_LEN];
CL nodename nname;
CL netif netif;
char *addr = "fe80::1";
netif.cli_clusterid = 1113325332;
netif.cli_addr6.sin6_family = AF_INET6;
inet pton (AF INET6, addr,
\&((\vec{S})\times\vec{S})\times\vec{S} (struct sockaddr in6 *)&netif.cli_addr6)->sin6_addr));
netif.cli name.name[0] = NULL;
```

```
nname = netif.CL_getnodenamebyif6(status);
if (status \leq 0)
{
cl_errmsg(status);
}
else
{
printf("node name = %s¥n", nname.name);
}
```
# **CL\_netif::CL\_isavail** ルーチン

指定されたネットワーク・インターフェースが使用可能な場合に状況コード CLE OK を返します。 この ルーチンは IPv4 アドレスのみ処理可能です。

### 構文

CL\_status CL\_netif::CL\_isavail()

# 必須の入力オブジェクト・データです。

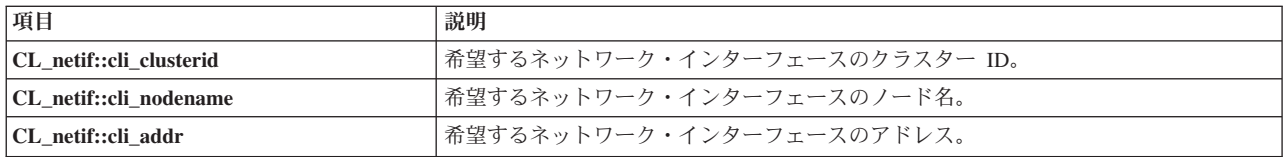

#### 戻り値

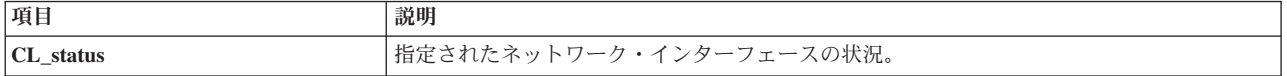

### 状況コード

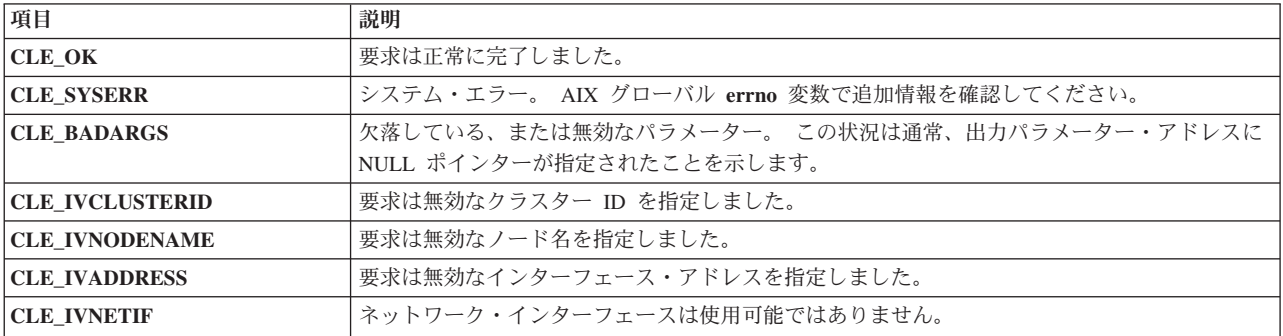

```
CL status status;
CL_netif netif;
char *addr = "9.57.28.23";
netif.cli_clusterid = 1113325332;
strcpy(netif.cli name.name, "geotest9");
netif.cli addr.sin family = AF INET;
netif.cli_addr.sin_addr.s_addr = inet_addr(addr);
strcpy(netif.cli_nodename.name, "node1");
status = netif.CL is avail();
```

```
if (status \leq 0) {
     cl perror(status,"netif.CL isavail failed");
}
printf("status = %d¥n", status);
```
# **CL\_netif::CL\_isavail6** ルーチン

指定されたネットワーク・インターフェースが使用可能な場合に状況コード CLE\_OK を返します。 この ルーチンは IPv4 アドレスおよび IPv6 アドレスの両方を処理可能です。

# 構文

CL status CL netif::CL isavail6()

# 必須の入力オブジェクト・データです。

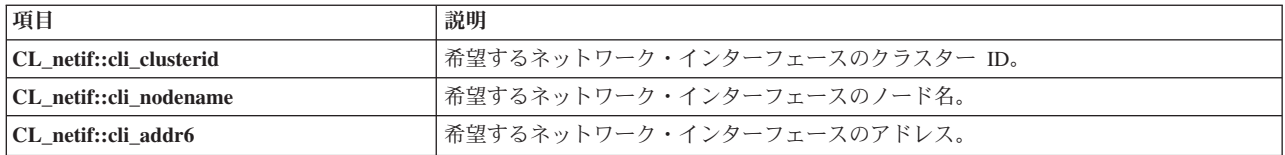

### 戻り値

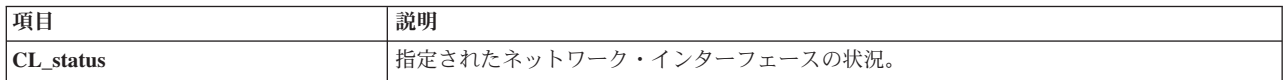

## 状況コード

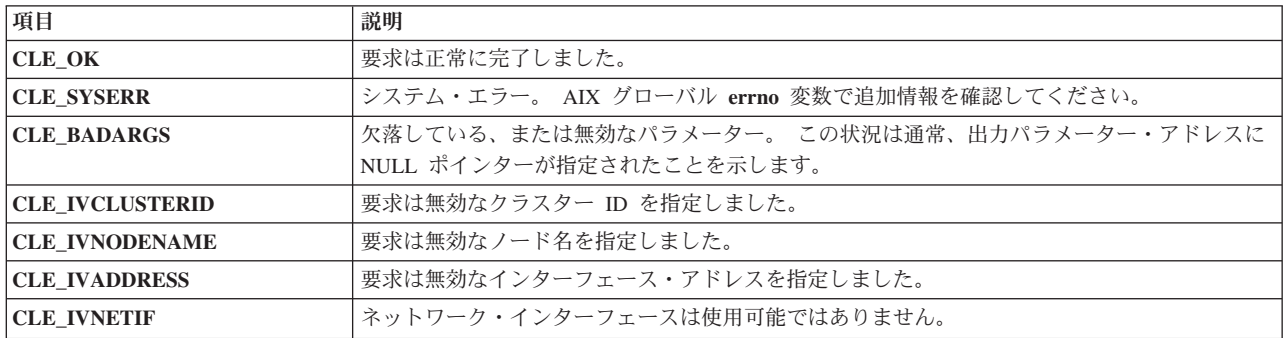

```
CL status status;
CL<sup>netif</sup> netif;
char *addr = "fe80::1";netif.cli_clusterid = 1113325332;
strcpy(netif.cli_name.name, "geotest9");
netif.cli_addr6.sin6_family = AF_INET6;
inet pton (AF INET6, addr,
 &(((struct sockaddr_in6 *)&netif.cli_addr6)->sin6_addr));
strcpy(netif.cli_nodename.name, "nodel");
status = netif.CL isavail6();
if (status \leq 0)
{
cl perror(status,"netif.CL isavail6 failed");
}
printf("status = %d¥n", status);
```
## <span id="page-108-0"></span>**CL\_node::CL\_bestroute** ルーチン

**CL\_bestroute** ルーチンは、オブジェクトで指定されたノードへの最も直接的な経路を示すローカル/リモー トの IP アドレスのペアを返します。 このルーチンは IPv4 アドレスのみ処理可能です。

**CL\_bestroute** ルーチンによって返される経路は、その要求を発行しているノードによって異なります。 Clinfo は最初にローカル・ノード上の正常なすべてのネットワーク・インターフェースのリストを作成 し、その後に、このリストを指定されたノード上の使用可能インターフェースと比較します。 このルーチ ンは最初に、PowerHA SystemMirror によって定義されたプライベート・インターフェース (光シリアル・ チャネルなど) をローカル・インターフェースと比較します。 一致が見つからない場合、このルーチンは PowerHA SystemMirror によって定義されたパブリック・インターフェースをローカル・インターフェース と比較します。 それでも一致がない場合、このルーチンはローカル・ノード上の最初の定義済みインター フェースと、リモート・ノード上の最初の定義済みインターフェースを選択します。

同じネットワーク上にローカルとリモートのインターフェースのペアが存在する場合、これらは **CL\_route** に含めて返されます。 そうでない場合、指定されたノード上のインターフェースがリモート・インターフ ェースとして選択され、1 次ローカル・インターフェースが経路のローカル・エンドとして返されます。

### 構文

CL route CL node:: CL bestroute(CL status s)

### 必須の入力オブジェクト・データです。

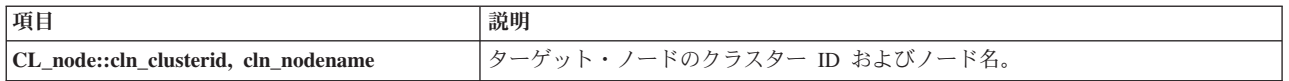

#### 戻り値

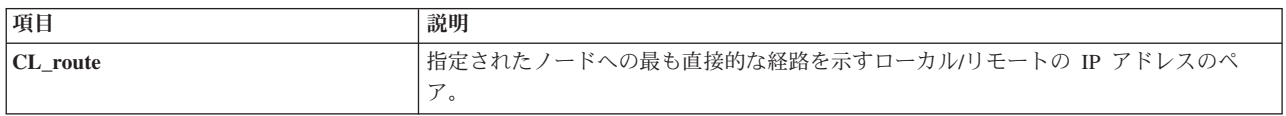

### 状況値

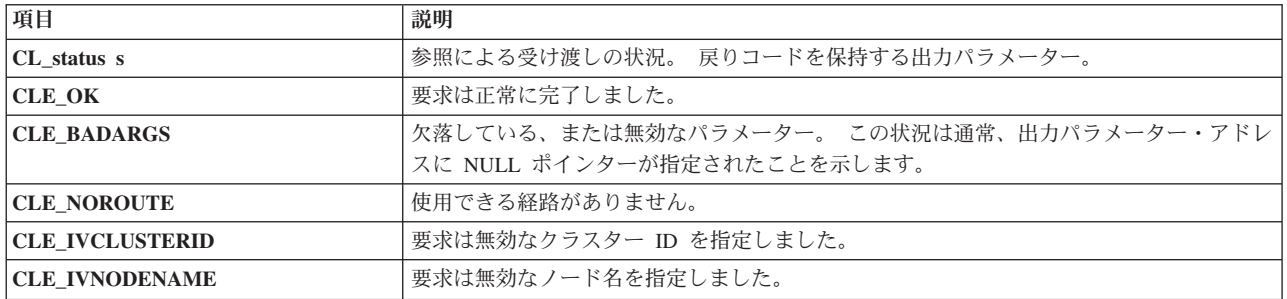

### 例

CL status status; CL\_node node; CL route route; char cbuf [CL\_ERRMSG\_LEN];

node.cln\_clusterid = 1113325332; strcpy(node.cln\_nodename.name, "node1"); route = node.CL\_bestroute(status);

```
if (status \leq 0) {
 cl errmsg(status);
} else {
 // don't call inet_ntoa twice in one printf!
  printf("local = %s ", inet ntoa(route.localaddr.sin_addr));
  printf("remote = %s\n", inet ntoa(route.remoteaddr.sin_addr));
}
```
## **CL\_node::CL\_bestroute6** ルーチン

**CL\_bestroute6** ルーチンは、オブジェクトで指定されたノードへの最も直接的な経路を示すローカルまたは リモートの IP アドレスのペアを返します。 このルーチンは IPv4 アドレスおよび IPv6 アドレスの両方 を処理可能です。

**CL\_bestroute6** ルーチンによって返される経路は、その要求を発行しているノードによって異なります。 Clinfo は最初にローカル・ノード上の正常なすべてのネットワーク・インターフェースのリストを作成 し、その後に、このリストを指定されたノード上の使用可能インターフェースと比較します。 このルーチ ンは最初に、PowerHA SystemMirror によって定義されたプライベート・インターフェース (光シリアル・ チャネルなど) をローカル・インターフェースと比較します。 一致が見つからない場合、このルーチンは PowerHA SystemMirror によって定義されたパブリック・インターフェースをローカル・インターフェース と比較します。 それでも一致がない場合、このルーチンはローカル・ノード上の最初の定義済みインター フェースと、リモート・ノード上の最初の定義済みインターフェースを選択します。

同じネットワーク上にローカルとリモートのインターフェースのペアが存在する場合、これらは **CL\_route6** に含めて返されます。 そうでない場合、指定されたノード上のインターフェースがリモート・ インターフェースとして選択され、1 次ローカル・インターフェースが経路のローカル・エンドとして返さ れます。

#### 構文

CL\_route CL\_node::CL\_bestroute6(CL\_status s)

### 必須の入力オブジェクト・データです。

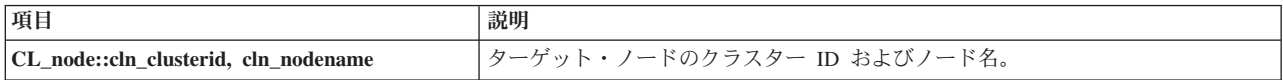

#### 戻り値

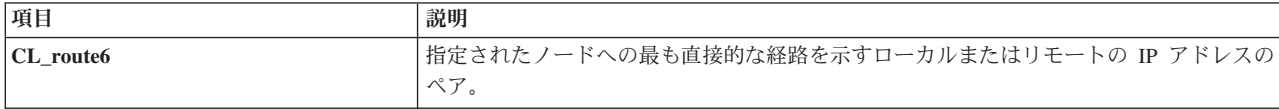

#### 状況値

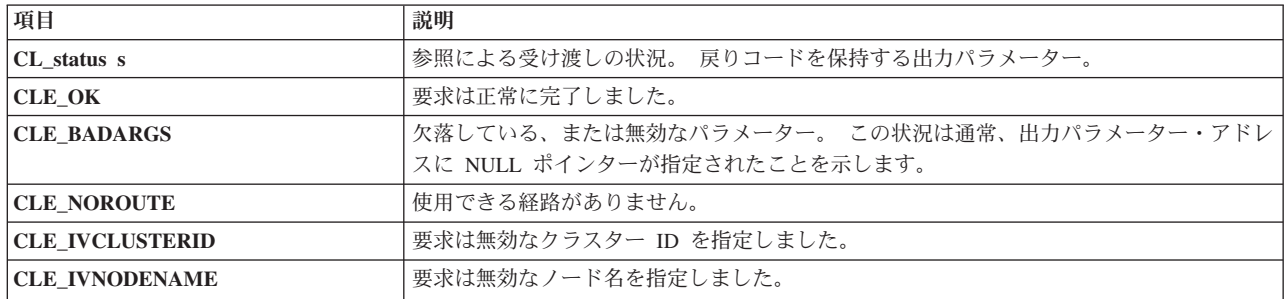

### <span id="page-110-0"></span>例

```
CL status status;
CL node node;
CL route6 route;
char cbuf[CL_ERRMSG_LEN];
char *addr;
node.cln_clusterid = 1113325332;
strcpy(node.cln_nodename.name, "node1");
route = node.CL bestroute6(status);
if (status \leq 0)
{
cl_errmsg(status);
}
else
\{// don't call inet_ntop twice in one
 printf("local = %s ", inet ntop(AF_INET6,
 &(((struct sockaddr_in6 *)&(route.localaddr))->sin6_addr), addr, INET6_ADDRSTRLEN);
printf("remote = \sqrt[2]{s}<sup>T</sup>n", inet ntop(AF INET6,
&(((struct sockaddr in6 *)&(route.remoteaddr))->sin6 addr), addr, INET6 ADDRSTRLEN);
}
```
# **CL\_node::CL\_getinfo** ルーチン

クラスター ID およびノード名を持つノード・オブジェクトがある場合、そのノードに関する情報を含む ノード・オブジェクトを返します。

### 構文

CL node CL node::CL getinfo(CL status s)

## 必須の入力オブジェクト・データです。

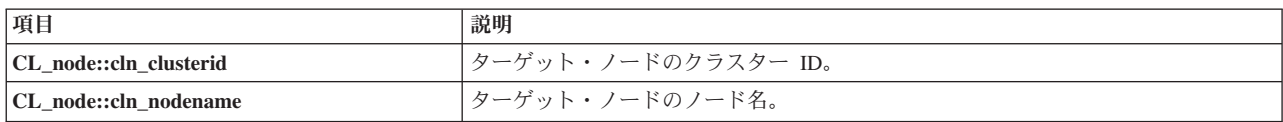

### 戻り値

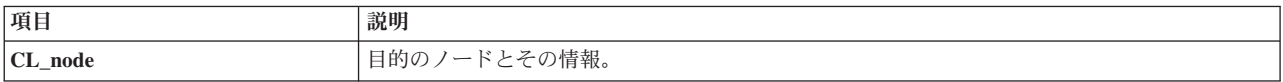

### 状況値

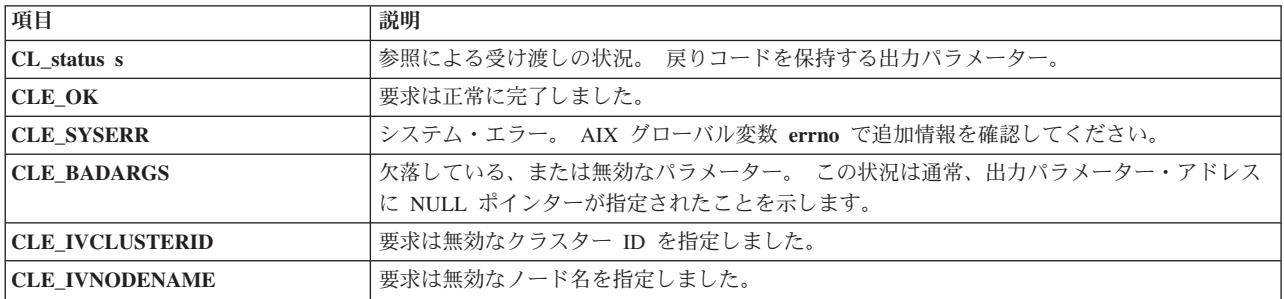

### <span id="page-111-0"></span>例

```
CL status status;
CL_node node;
CL_node ret;
char cbuf[CL_ERRMSG_LEN];
node.cln_clusterid = 1113325332;
strcpy(node.cln_nodename.name, "node1");
ret = node.CL_getinfo(status);
if (status < \overline{0}) {
    cl_errmsg(status);
} else {
    printf("clusterid %d ", ret.cln_clusterid);
    printf("nodename %s ", ret.cln nodename.name);
    printf("state %d ", ret.cln state);
    printf("nif %d¥n", ret.cln_nif);
}
```
## **CL\_node::CL\_isavail** ルーチン

指定されたノードが使用可能な場合に状況コード CLE OK を返します。

### 構文

CL\_status CL\_node::CL\_isavail()

## 必須の入力オブジェクト・データです。

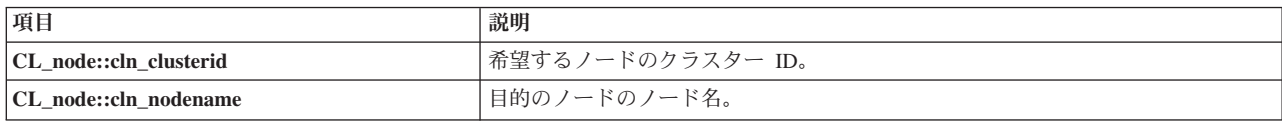

### 戻り値

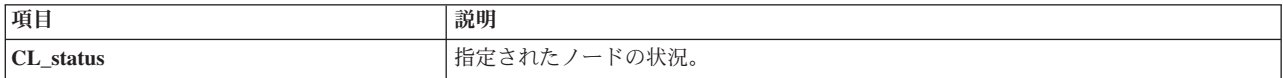

### 状況コード

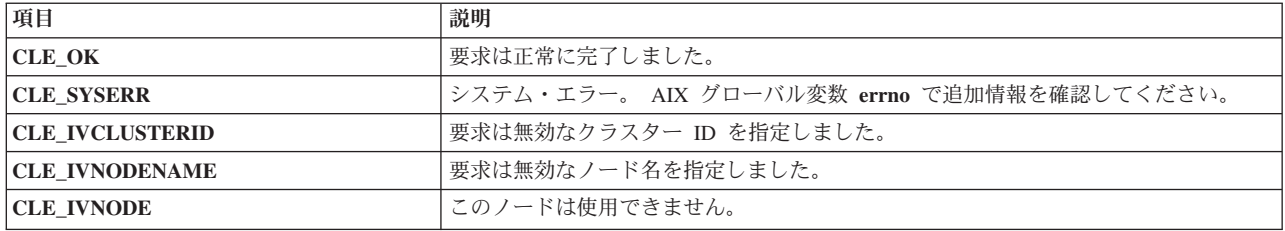

#### 例

```
CL status status;
CL_node node;
```

```
node.cln_clusterid = 1113325332;
strcpy(node.cln_nodename.name, "node1");
status = node.CL_isavail();
printf("status = %d¥n", status);
```
# <span id="page-112-0"></span>**Clinfo** クライアント・プログラムの例

このセクションでは、**clinfo.rc** スクリプトの例と、そのスクリプトから呼び出される C プログラムのソー ス・コードをリストします。 このプログラムは、所定のクラスター・ノード上の各サービス・ネットワー ク・インターフェースの状況と、ノード自体の状況を報告します。

## カスタマイズされた **clinfo.rc** スクリプトの例

ここでは、典型的なカスタマイズ済み **clinfo.rc** スクリプトのコンテキスト内での Clinfo クライアント・ アプリケーション・プログラム、 **cl\_status** の例を紹介します。 **clinfo.rc** は、クラスターのトポロジー変 更後に Clinfo によって実行される PowerHA SystemMirror for AIX スクリプトです。 このスクリプトと プログラムは、その使用法を説明するためにコメント化されています。

```
#!/bin/ksh
##############################################################################
# Filename: /usr/sbin/cluster/etc/clinfo.rc
#
# Description: clinfo.rc is run by clinfo on clients following cluster
      topology changes. This particular example demonstrates
      user process management for a highly available database in a
      two-node primary/standby configuration. Most database
# client programs are state-dependent, and require
      #restart following a node failure. This example provides
# user notification and application shutdown during
# appropriate topology changes.
#
#############################################################################
##############################################################################
# Grab Parameters Passed
##############################################################################
EVENT=$1 # action, one of {join, fail, swap}
INTERFACE=$2 # target address label
CLUSTERNAME="cluster1" # cluster name
NODENAME="victor"# primary node name
WATCHIF="svc_en0"# interface to monitor
##############################################################################
# Name: _arp_flush
   This function flushes the entire arp cache.
# Arguments: none
   Return value: none
##############################################################################
_arp_flush()
{
  for IPADDR in \{(letc/arp -a \ |/bin/sed -e 's/^.*(.*).*\}/' -e /incomplete/d)do
 /etc/arp -d $IPADDR
    done
}
##############################################################################
#
# Name: kill user procs
#
   This function kills user processes associated with the specified
   interface.
#
   Arguments: interface
# Return value: none
                                 ##############################################################################
_kill_user_procs()
{
    print kill user procs
  # place commands appropriate to the database in use here
```

```
}
# The main if statement disregards status changes for all interfaces except
# WATCHIF, which in this example is svc_en0.
if [[ "$INTERFACE" = "WATCHIF" ]]
then
  case "$EVENT" in
    "join") # interface label $INTERFACE has joined the cluster
# perform necessary activity here, such as user notification, restoration of
# user access, and arp cache flushing.
    exit 0
    ;;
    "fail")# Use api calls in cl_status to determine if interface
    # failure is a result of node failure.
  CLSTAT_MSG=$(cl_status $CLUSTERNAME $NODENAME)
  CLSTAT RETURN=\frac{2}{3} # return code from cl status
  case "$CLSTAT_RETURN" in
    0) # Node UP
 # Notify users of application availability
      wall "Primary database is now available."
  # flush arp cache
      _arp_flush
;;
    1) # Node DOWN
      # Notify users of topology change and restart requirement
      touch /etc/nologin # prevent new logins
      wall "Primary database node failure. Please login again
  2 minutes"
  sleep 10
      # Kill all processes attached to WATCHIF interface
      kill user procs $WATCHIF
      # flush arp cache
_ arp_flush
  rm -f /etc/nologin # enable logins
  ;;
    *) # Indeterminate node state
 # flush arp cache
      _arp_flush
exit 1
;;
  esac # case $CLSTAT_RETURN
  ;;
    "swap")# interface has been swapped
    # flush arp cache.
      _arp_flush
    ;;
  esac # case $EVENT
else
    # event handling for other interfaces here, if desired
    /bin/true
fi
```
# **cl\_status.c** サンプル・プログラム

```
これはサンプルの c プログラムです。
/*
* Program: cl_status.c
 *
* Purpose: For systems running the clinfo daemon as a client, cl status
```

```
* will determine if the node for the network interface passed
* to it is active in the cluster.
 *
* Usage: [path/]cl_status clustername nodename
 *
* Returns: 0 = Node up
* 1 = Node down
* 2 = ERROR - Status Unavailable
*
*/
#include <stdio.h>
#include <sys/types.h>
#include <sys/socket.h>
#include <netinet/in.h>
#include <cluster/clinfo.h>
#include <strings.h>
void usage()
{
 printf("usage: cl status clustername nodename");
 printf("Returns status of node in PowerHA SystemMirror cluster.");
}
int main(int argc, char *argv[])
{
 int clusterid, node status;
 char *clustername, *nodename;
  if(argc < 3){
    /* incorrect syntax to cl status call */usage();
   exit(2);
 }
 clustername = strdup(argv[1]);
  if (strlen(clustername) > CL_MAXNAMELEN)
  {
    printf("error: clustername exceeds maximum length of %i characters",
    CL_MAXNAMELEN);
   exit(2);}
 nodename = strdup(argv[2]);
  if (strlen(nodename) > CL_MAXNAMELEN)
  {
    printf("error: nodename exceeds maximum length of %i characters",
    CL_MAXNAMELEN);
   exi\overline{t}(2);}
  /* convert clustername (string) to clusterid (non-negative integer) */clusterid = cl_getclusterid(clustername);
  switch(clusterid)
  {
    case CLE SYSERR: perror("system error");
      exit(5);break;
    case CLE_NOCLINFO: cl perror(clusterid, "error");
      exit(5);
      break;
   case CLE_BADARGS:
   case CLE_IVCLUSTERNAME: /* typically a usage error */
cl perror(clusterid, "error");
usage();
 exit(2);
    default: /* valid clusterid returned */;
  }
```

```
node status = cl isnodeavail(clusterid, nodename);
  switch (node_status)
  {
    case CLE_OK: /* Node up */
    printf("node %s up", nodename);
exit(0);break;
case CLE_IVNODENAME: /* "Illegal node name" */
     cl perror(node status, "node unavailable");
     exit(2);
     break;
    default:
      cl perror(node status, "node unavailable");
     exit(1);
 }
}
```
### 実装の詳細

Clinfo には、**clinfo** デーモンと API ライブラリーの 2 つのキー・コンポーネントがあります。

**clinfo** デーモンは SNMP ベースのモニターです。 SNMP は、TCP/IP ベースのネットワークのモニターお よび管理に関する業界全体の標準セットです。 SNMP には、プロトコルとデータベース仕様書が 1 つず つ、および複数のデータ・オブジェクト・セットが含まれています。

これらのデータ・オブジェクト・セットが管理情報ベース (MIB) を形成します。 SNMP は、IP アドレス やアクティブ TCP 接続数などの情報を含む標準 MIB を提供します。実際の MIB 定義は、システム上で 稼働するエージェント内にエンコードされます。 AIX 内の標準 SNMP エージェントは SNMP デーモ ン、**snmpd** です。

プログラマーは SNMP 演算を使用してネットワークをモニターおよび管理するプログラムを実装します。 これらのプログラムは **snmpd** からネットワークの状態に関する情報を受け取り、その情報をクライアント とアプリケーションに受け渡します。

SNMP は、SNMP 多重化 (SMUX) プロトコルを使用して、個別の環境またはアプリケーションに関連する 情報を含むエンタープライズ固有 の MIB を含めるように拡張できます。管理エージェント (SMUX ピ ア・デーモン) はその MIB 内で定義されているオブジェクトに関する情報を取得および維持し、この情報 を専門化されたネットワーク・モニター・ステーションまたはネットワーク管理ステーションに提供しま す。

PowerHA SystemMirror ソフトウェアは、クラスター・マネージャー・デーモンを通じてこの SMUX ピア 機能を提供します。 **clinfo** デーモンは、クラスター・マネージャーを介して PowerHA SystemMirror MIB から (間接的に) この情報を取得します。

(このソフトウェアのさまざまな種類のライブラリーの中でも) Clinfo API ライブラリーは、**clinfo** デーモ ンと対話してクラスター情報へのアクセスを可能にします。 同じ情報は SNMP を通じて直接入手できま すが、Clinfo ライブラリーは大幅に簡略化されたプログラミング・モデルを提供して、クライアント・プ ログラムが複雑な SNMP API を使用しなくて済むようにします。 Clinfo API は、ノードやリソース・グ ループなどのクラスター・エンティティーに関連するすべての情報を取得するためのルーチン (SNMP で はこれらの項目を一度に 1 つずつフェッチする必要があります) を提供し、さらに、特定のクラスター・

<span id="page-116-0"></span>イベントを登録するためのルーチン (SNMP では、同様の機能を実装するためにトラップが必要です) を提 供します。 さまざまな種類のライブラリー (C、C++、スレッド・セーフなど) があることで、各種のラン タイム環境に一貫性のあるモデルを提供します。

**clinfo** デーモンおよびライブラリーは、PowerHA SystemMirror クラスター・ノード上で実行できます。ま たはそのデーモンが TCP/IP を介してクラスター・ノード上の SNMP にアクセスできる場合は非クラスタ ー・ノード上でも実行できます。

### **Cluster Manager** および **Clinfo**

クラスター・マネージャー・デーモン **(clstrmgr)** は、クラスターをモニターし、必要な場合にリカバリ ー・アクションを開始する PowerHA SystemMirror サブシステムです。 クラスター・マネージャーはクラ スターの動作について報告し、他のプログラムはそれによってクラスター内で変更が行われたかどうかを判 別し、必要な場合はその変更に対応します。

クラスター・マネージャーは、クラスター情報を取得した後、イベントとイベントの結果のクラスターの状 態をトラッキングしながら、PowerHA SystemMirror for AIX の MIB 内のクラスターのトポロジーを更新 し、そのトポロジーを維持します。 Clinfo は、クライアント・マシンまたはクラスター・ノード上で実行 され、**MIB** を照会して更新されたクラスター情報があるか確認し、アプリケーションがアプリケーショ ン・プログラミング・インターフェースを通じて PowerHA SystemMirror for AIX の MIB 情報にアクセス できるようにします。

デフォルトでは、Clinfo は定期的 (15 秒ごと) に **SNMP** プロセスをポーリングして、イベントで更新さ れた情報があるか確認します。 Clinfo はオプション (**-a**) を使用して開始できます。このオプションによ り、Clinfo はイベントが発生してすぐにこの情報を受け取ることができます。 この場合、クラスター・マ ネージャーはイベント情報を受け取るとトラップ・メッセージを送信します。 この後、Clinfo は直ちに **MIB** を照会してイベント情報を確認し、次のポーリングまでの間待機することはありません。

注**: -a** オプションを指定して Clinfo を開始した場合、NetView® for AIX、または、SNMP トラップ・メッ セージを受け取る予定のその他のアプリケーションは実行できません。

Clinfo は、開始されると **/usr/sbin/cluster/etc/clhosts** ファイルを読み取ります。このファイルには、関係す る各クラスター内にあるすべての使用可能ノードのサービス・ネットワーク・インターフェースの IP アド レスまたは IP ラベルがリストされています。 Clinfo は、**clhosts** ファイル内の最初の IP アドレスから開 始して、このファイル内全体を検索し、ノード上にアクティブな **SNMP** プロセスがあるか確認します。 Clinfo は **SNMP** プロセスを見つけると、その **SNMP** プロセスからクラスターのトポロジーと状態に関す る情報を受け取ります。

この接続が切断されると (例えば、ノードが停止した場合など)、Clinfo は別のノードの SNMP プロセスと の接続を確立しようとします。 Clinfo は、最初に通信を確立した **SNMP** プロセスからクラスター情報を 受け取ると、クラスター・トポロジー情報を、ローカル・ノード上の動的に割り当てられたデータ構造の中 に内部的に保持します。 そのため、Clinfo はクラスター内の他のノードについて把握しています。

次の図は、クラスター・マネージャー、Clinfo、およびクラスター・ノードの相互関係を示しています。

<span id="page-117-0"></span>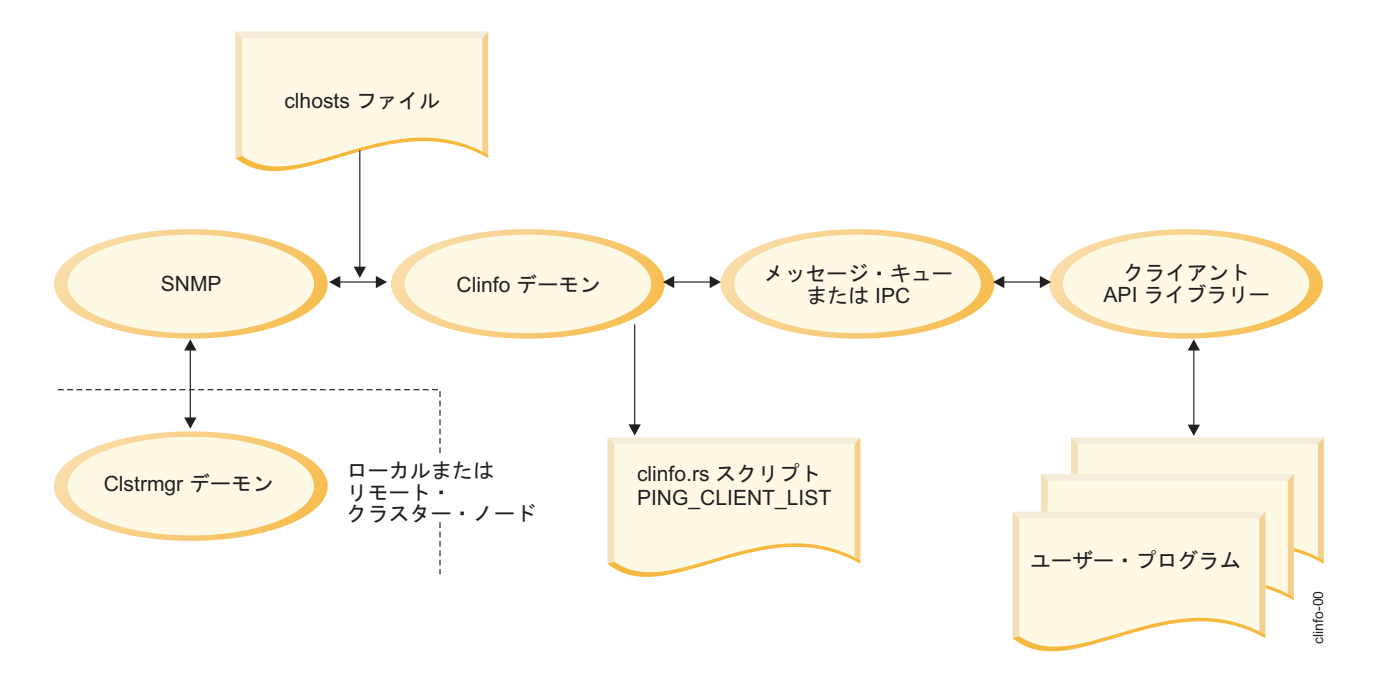

Clinfo が想定どおりに機能するには、**clhosts** ファイルに、Clinfo が通信できるすべての PowerHA SystemMirror サーバー・ノードとクライアント・ノードの IP アドレスが含まれている必要があります。 Clinfo デーモンはその情報を SNMP を通じて、PowerHA SystemMirror サーバー・ノードから、すなわ ち、クラスター・マネージャー・デーモン (**clstrmgr**) が実行されているノードから取得します。 起動中、 **clinfo** デーモンは次のように **clhosts** ファイルを読み取り、どのノードが SNMP を通じて通信可能である かを判別します。

- v **clstrmgr** デーモンと同じサーバーで実行されている **clinfo** デーモンの場合、ローカル・サーバー・ベー スの **/usr/es/sbin/cluster/etc/clhosts** ファイルを読み取ります。このファイルには、ループバック・アドレ スに関連付けられた IP アドレスのみが含まれています。
- v クライアント・ノード、すなわち **clstrmgr** デーモンが実行されていないノード上で実行されている **clinfo** デーモンの場合、最高の可用性を達成するために、クライアント・ベースの **/usr/es/sbin/cluster/ etc/clhosts** ファイルにすべての PowerHA SystemMirror サーバー・ノードの IP アドレスが含まれている 必要があります。 この方法により、特定の PowerHA SystemMirror サーバー・ノードが使用できなくな った (例えば、電源遮断など) 場合、クライアント・ノード上の **clinfo** デーモンが SNMP を通じて別の PowerHA SystemMirror サーバー・ノードへの接続を試みることができます。

Clinfo は、起動時にローカル **SNMP** プロセスとの通信を正常に行えない場合クラスター・マップを取得で きないため、別の **SNMP** プロセスとの接続を試行できません。

#### 関連情報:

概念および機能のガイド

## **SNMP** コミュニティー名および **Clinfo**

**/etc/snmpd.conf** ファイルのバージョンは、使用している AIX のバージョンに応じて異なります。AIX の 場合、 PowerHA SystemMirror で使用されるデフォルト・バージョンは **snmpdv3.conf** ファイルです。

PowerHA SystemMirror で使用する Simple Network Management Protocol (SNMP) のコミュニティー名は、 ご使用のシステムで実行している SNMP のバージョンによって異なります。SNMP コミュニティー名は次 のように決定されます。

- v ご使用のシステムで SNMP V1 を実行している場合、コミュニティー名は **lssrc -ls snmpd** コマンドの 出力で最初に検出された、private または system 以外の名前になります。
- v ご使用のシステムで SNMP V3 を実行している場合は、コミュニティー名は **/etc/snmpdv3.conf** ファイ ルの VACM\_GROUP エントリーで検出された名前になります。

Clinfo サービスでは、SNMP コミュニティー名を指定するための **-c** オプションが引き続きサポートされ ますが、その使用は必須ではありません。 **-c** オプションを使用すると、**ps** コマンドを実行して SNMP コ ミュニティー名が検出される可能性があるため、セキュリティー・リスクと見なされます。

注**:** Clinfo で SNMP コミュニティー名の保護が重要な場合は、**/tmp/hacmp.out**、**/etc/snmpd.conf**、**/ smit.log**、および **/usr/tmp/snmpd.log** の許可を変更して、全ユーザーが読み取り可能にならないようにしま す (例えば、600)。

#### 関連情報:

snmpd.conf ファイル

ネットワーク管理用の SNMP

# 特記事項

本書は米国 IBM が提供する製品およびサービスについて作成したものです。

本書に記載の製品、サービス、または機能が日本においては提供されていない場合があります。日本で利用 可能な製品、サービス、および機能については、日本 IBM の営業担当員にお尋ねください。本書で IBM 製品、プログラム、またはサービスに言及していても、その IBM 製品、プログラム、またはサービスのみ が使用可能であることを意味するものではありません。これらに代えて、IBM の知的所有権を侵害するこ とのない、機能的に同等の製品、プログラム、またはサービスを使用することができます。ただし、IBM 以外の製品とプログラムの操作またはサービスの評価および検証は、お客様の責任で行っていただきます。

IBM は、本書に記載されている内容に関して特許権 (特許出願中のものを含む) を保有している場合があ ります。本書の提供は、お客様にこれらの特許権について実施権を許諾することを意味するものではありま せん。実施権についてのお問い合わせは、書面にて下記宛先にお送りください。

〒*103-8510* 東京都中央区日本橋箱崎町*19*番*21*号 日本アイ・ビー・エム株式会社 法務・知的財産 知的財産権ライセンス渉外

以下の保証は、国または地域の法律に沿わない場合は、適用されません。IBM およびその直接または間接 の子会社は、本書を特定物として現存するままの状態で提供し、商品性の保証、特定目的適合性の保証およ び法律上の瑕疵担保責任を含むすべての明示もしくは黙示の保証責任を負わないものとします。国または地 域によっては、法律の強行規定により、保証責任の制限が禁じられる場合、強行規定の制限を受けるものと します。

この情報には、技術的に不適切な記述や誤植を含む場合があります。本書は定期的に見直され、必要な変更 は本書の次版に組み込まれます。 IBM は予告なしに、随時、この文書に記載されている製品またはプログ ラムに対して、改良または変更を行うことがあります。

本書において IBM 以外の Web サイトに言及している場合がありますが、便宜のため記載しただけであ り、決してそれらの Web サイトを推奨するものではありません。それらの Web サイトにある資料は、こ の IBM 製品の資料の一部ではありません。それらの Web サイトは、お客様の責任でご使用ください。

IBM は、お客様が提供するいかなる情報も、お客様に対してなんら義務も負うことのない、自ら適切と信 ずる方法で、使用もしくは配布することができるものとします。

本プログラムのライセンス保持者で、(i) 独自に作成したプログラムとその他のプログラム (本プログラム を含む) との間での情報交換、および (ii) 交換された情報の相互利用を可能にすることを目的として、本 プログラムに関する情報を必要とする方は、下記に連絡してください。

*IBM Corporation Dept. LRAS/Bldg. 903 11501 Burnet Road Austin, TX 78758-3400 USA*

本プログラムに関する上記の情報は、適切な使用条件の下で使用することができますが、有償の場合もあり ます。

本書で説明されているライセンス・プログラムまたはその他のライセンス資料は、IBM 所定のプログラム 契約の契約条項、IBM プログラムのご使用条件、またはそれと同等の条項に基づいて、IBM より提供され ます。

この文書に含まれるいかなるパフォーマンス・データも、管理環境下で決定されたものです。そのため、他 の操作環境で得られた結果は、異なる可能性があります。一部の測定が、開発レベルのシステムで行われた 可能性がありますが、その測定値が、一般に利用可能なシステムのものと同じである保証はありません。さ らに、一部の測定値が、推定値である可能性があります。実際の結果は、異なる可能性があります。お客様 は、お客様の特定の環境に適したデータを確かめる必要があります。

IBM 以外の製品に関する情報は、その製品の供給者、出版物、もしくはその他の公に利用可能なソースか ら入手したものです。 IBM は、それらの製品のテストは行っておりません。したがって、他社製品に関す る実行性、互換性、またはその他の要求については確証できません。IBM 以外の製品の性能に関する質問 は、それらの製品の供給者にお願いします。

IBM の将来の方向または意向に関する記述については、予告なしに変更または撤回される場合があり、単 に目標を示しているものです。

表示されている IBM の価格は IBM が小売り価格として提示しているもので、現行価格であり、通知なし に変更されるものです。卸価格は、異なる場合があります。

本書はプランニング目的としてのみ記述されています。記述内容は製品が使用可能になる前に変更になる場 合があります。

本書には、日常の業務処理で用いられるデータや報告書の例が含まれています。より具体性を与えるため に、それらの例には、個人、企業、ブランド、あるいは製品などの名前が含まれている場合があります。こ れらの名称はすべて架空のものであり、名称や住所が類似する企業が実在しているとしても、それは偶然に すぎません。

#### 著作権使用許諾:

本書には、様々なオペレーティング・プラットフォームでのプログラミング手法を例示するサンプル・アプ リケーション・プログラムがソース言語で掲載されています。お客様は、サンプル・プログラムが書かれて いるオペレーティング・プラットフォームのアプリケーション・プログラミング・インターフェースに準拠 したアプリケーション・プログラムの開発、使用、販売、配布を目的として、いかなる形式においても、 IBM に対価を支払うことなくこれを複製し、改変し、配布することができます。このサンプル・プログラ ムは、あらゆる条件下における完全なテストを経ていません。従って IBM は、これらのサンプル・プログ ラムについて信頼性、利便性もしくは機能性があることをほのめかしたり、保証することはできません。こ れらのサンプル・プログラムは特定物として現存するままの状態で提供されるものであり、いかなる保証も 提供されません。 IBM は、お客様の当該サンプル・プログラムの使用から生ずるいかなる損害に対しても 一切の責任を負いません。

それぞれの複製物、サンプル・プログラムのいかなる部分、またはすべての派生的創作物にも、次のよう に、著作権表示を入れていただく必要があります。

このコードの一部は、IBM Corp. のサンプル・プログラムから取られています。

© Copyright IBM Corp. \_年を入れる\_. All rights reserved.

## プライバシー・ポリシーに関する考慮事項

サービス・ソリューションとしてのソフトウェアも含めた IBM® ソフトウェア製品 (「ソフトウェア・オ ファリング」) では、製品の使用に関する情報の収集、エンド・ユーザーの使用感の向上、エンド・ユーザ ーとの対話またはその他の目的のために、Cookie はじめさまざまなテクノロジーを使用することがありま す。多くの場合、ソフトウェア・オファリングにより個人情報が収集されることはありません。 IBM の 「ソフトウェア・オファリング」の一部には、個人情報を収集できる機能を持つものがあります。ご使用の 「ソフトウェア・オファリング」が、これらの Cookie およびそれに類するテクノロジーを通じてお客様に よる個人情報の収集を可能にする場合、以下の具体的事項を確認ください。

この「ソフトウェア・オファリング」は、Cookie もしくはその他のテクノロジーを使用して個人情報を収 集することはありません。

この「ソフトウェア・オファリング」が Cookie およびさまざまなテクノロジーを使用してエンド・ユーザ ーから個人を特定できる情報を収集する機能を提供する場合、お客様は、このような情報を収集するにあた って適用される法律、ガイドライン等を遵守する必要があります。これには、エンドユーザーへの通知や同 意の要求も含まれますがそれらには限られません。

このような目的での Cookie を含む様々なテクノロジーの使用の詳細については、IBM の『IBM オンライ ンでのプライバシー・ステートメント』[\(http://www.ibm.com/privacy/details/jp/ja/\)](http://www.ibm.com/privacy/details/jp/ja/) の『クッキー、ウェブ・ビ ーコン、その他のテクノロジー』および『IBM Software Products and Software-as-a-Service Privacy Statement』[\(http://www.ibm.com/software/info/product-privacy\)](http://www.ibm.com/software/info/product-privacy) を参照してください。

### 商標

IBM、IBM ロゴおよび ibm.com は、世界の多くの国で登録された International Business Machines Corp. の商標です。 他の製品名およびサービス名等は、それぞれ IBM または各社の商標である場合がありま す。 現時点での IBM の商標リストについては、[http://www.ibm.com/legal/copytrade.shtml](http://www.ibm.com/legal/us/en/copytrade.shtml) をご覧くださ い。

UNIX は、The Open Group の米国およびその他の国における登録商標です。

# 索引

日本語, 数字, 英字, 特殊文字の順に配列されてい ます。なお, 濁音と半濁音は清音と同等に扱われて います。

# [ア行]

イベント Clinfo [によってトラッキングされる](#page-9-0) 2 オブジェクト・クラス [Clinfo C++ 73](#page-80-0)

# [カ行]

クラスター サイト Clinfo [によってトラッキングされる](#page-16-0) 9 [状態](#page-10-0) 3 [情報](#page-10-0) 3 [名前](#page-10-0) 3 ネットワーク Clinfo [によってトラッキングされる](#page-15-0) 8 [副状態](#page-10-0) 3  $ID \quad 3$ クラスター・マネージャー [Clinfo 109](#page-116-0)

# [タ行]

データ型 [Clinfo C API 12](#page-19-0) [Clinfo C++ API 73](#page-80-0) データ構造 [Clinfo C API 12](#page-19-0) [Clinfo C++ API 73](#page-80-0) 定数 [Clinfo C API 11](#page-18-0) [Clinfo C++ API 72](#page-79-0)

# [ナ行]

ネットワーク・インターフェース [アクティブ・ノード](#page-12-0) ID 5 [アドレス](#page-12-0) 5 [状態](#page-12-0) 5 [名前](#page-12-0) 5 [ロール](#page-12-0) 5 [ID 5](#page-12-0) ノード情報 Clinfo [によってトラッキングされる](#page-10-0) 3

# [ハ行]

ヘッダー・ファイル [Clinfo C API 11](#page-18-0) [Clinfo C++ API 71](#page-78-0)

# [マ行]

メモリー割り当て [Clinfo C 19](#page-26-0) メモリー割り当てルーチン [Clinfo C 19](#page-26-0)

# [ラ行]

ライブラリー [Clinfo C 11](#page-18-0) [Clinfo C++ 71](#page-78-0) リソース・グループ Clinfo [によってトラッキングされる](#page-13-0) 6

# **A**

API [Clinfo C 10](#page-17-0) [Clinfo C++ 70](#page-77-0)

# **C**

Clinfo [クライアント・プログラムの例](#page-112-0) 105 [クラスター・マネージャー](#page-116-0) 109 [clstrmgr 109](#page-116-0) [SNMP 110](#page-117-0) [Clinfo C 19](#page-26-0) [Clinfo C API 10](#page-17-0) [コンパイラー](#page-18-0) 11 [データ型](#page-19-0) 12 [データ構造](#page-19-0) 12 [定数](#page-18-0) 11 [ヘッダー・ファイル](#page-18-0) 11 [ユーティリティー](#page-29-0) 22 cl\_errmsg [ルーチン](#page-30-0) 23 [cl\\_errmsg\\_r](#page-30-0) ルーチン 23 [cl\\_initialize](#page-30-0) ルーチン 23 cl\_perror [ルーチン](#page-31-0) 24 [cl\\_alloc\\_clustermap](#page-32-0) ルーチン 25 [cl\\_alloc\\_groupmap](#page-32-0) ルーチン 25 [cl\\_alloc\\_netmap](#page-33-0) ルーチン 26 [cl\\_alloc\\_netmap6](#page-34-0) ルーチン 27

[Clinfo C API](#page-17-0) *(*続き*)* [cl\\_alloc\\_nodemap](#page-34-0) ルーチン 27 [cl\\_alloc\\_nodemap6](#page-35-0) ルーチン 28 [cl\\_alloc\\_sitemap](#page-35-0) ルーチン 28 [cl\\_bestroute](#page-36-0) ルーチン 29 [cl\\_bestroute6](#page-37-0) ルーチン 30 cl free clustermap  $\n \n *W*$   $\n - 7$   $\n >$  31 [cl\\_free\\_groupmap](#page-38-0) ルーチン 31 [cl\\_free\\_netmap](#page-38-0) ルーチン 31 [cl\\_free\\_netmap6](#page-39-0) ルーチン 32 cl free nodemap ルーチン 32 cl free sitemap ルーチン 33 [cl\\_getcluster](#page-40-0) ルーチン 33 [cl\\_getclusterid](#page-41-0) ルーチン 34 [cl\\_getclusteridbyifaddr](#page-42-0) ルーチン 35 [cl\\_getclusteridbyifaddr6](#page-42-0) ルーチン 35 [cl\\_getclusteridbyifname](#page-43-0) ルーチン 36 [cl\\_getclusters](#page-44-0) ルーチン 37 [cl\\_getevent](#page-45-0) ルーチン 38 [cl\\_getgroup](#page-45-0) ルーチン 38 [cl\\_getgroupmap](#page-46-0) ルーチン 39 [cl\\_getgroupnodestate](#page-48-0) ルーチン 41 [cl\\_getgroupsbynode](#page-48-0) ルーチン 41 [cl\\_getifaddr](#page-49-0) ルーチン 42 [cl\\_getifaddr6](#page-50-0) ルーチン 43 [cl\\_getifname](#page-51-0) ルーチン 44 [cl\\_getifname6](#page-52-0) ルーチン 45 [cl\\_getlocalid](#page-52-0) ルーチン 45 cl\_getnet [ルーチン](#page-53-0) 46 [cl\\_getnetbyname](#page-54-0) ルーチン 47 [cl\\_getnetmap](#page-55-0) ルーチン 48 [cl\\_getnetsbyattr](#page-56-0) ルーチン 49 [cl\\_getnetsbytype](#page-57-0) ルーチン 50 [cl\\_getnetstatebynode](#page-58-0) ルーチン 51 [cl\\_getnode](#page-59-0) ルーチン 52 [cl\\_getnodeaddr](#page-59-0) ルーチン 52 [cl\\_getnodeaddr6](#page-60-0) ルーチン 53 [cl\\_getnodemap](#page-61-0) ルーチン 54 [cl\\_getnodenamebyifaddr](#page-62-0) ルーチン 55 [cl\\_getnodenamebyifaddr6](#page-63-0) ルーチン 56 [cl\\_getnodenamebyifname](#page-63-0) ルーチン 56 [cl\\_getprimary](#page-64-0) ルーチン 57 cl\_getsite [ルーチン](#page-65-0) 58 [cl\\_getsitebyname](#page-66-0) ルーチン 59 [cl\\_getsitebypriority](#page-66-0) ルーチン 59 [cl\\_getsitemap](#page-67-0) ルーチン 60 [cl\\_isaddravail](#page-68-0) ルーチン 61 [cl\\_isaddravail6](#page-69-0) ルーチン 62 [cl\\_isclusteravail](#page-70-0) ルーチン 63 [cl\\_isnodeavail](#page-70-0) ルーチン 63 [cl\\_model\\_release](#page-71-0) ルーチン 64 [cl\\_node\\_free](#page-71-0)  $l\nu$  -  $f \nu$  64 [cl\\_registereventnotify](#page-72-0) ルーチン 65 [cl\\_unregistereventnotify](#page-76-0) ルーチン 69 Clinfo C++ [オブジェクト・クラス](#page-80-0) 73

[Clinfo C++ API 70](#page-77-0) [データ型](#page-80-0) 73 [データ構造](#page-80-0) 73 [定数](#page-79-0) 72 [ヘッダー・ファイル](#page-78-0) 71 [CL\\_cluster::CL\\_getallinfo](#page-87-0) ルーチン 8[0, 81](#page-88-0) [CL\\_cluster::CL\\_getclusterid](#page-89-0) ルーチン 82 [CL\\_cluster::CL\\_getgroupinfo](#page-93-0) ルーチン 86 [CL\\_cluster::CL\\_getprimary](#page-91-0) ルーチン 84 [CL\\_cluster::CL\\_isavail](#page-92-0) ルーチン 85 [CL\\_getlocalid](#page-88-0) ルーチン 81 CL group::CL getinfo routine 83[, 87](#page-94-0) [CL\\_netif::CL\\_getclusterid](#page-95-0) ルーチン 8[8, 89](#page-96-0) [CL\\_netif::CL\\_getifaddr](#page-97-0) ルーチン 9[0, 91](#page-98-0) [CL\\_netif::CL\\_getifname](#page-99-0) ルーチン 9[2, 93](#page-100-0) [CL\\_netif::CL\\_getnodeaddr](#page-102-0) ルーチン 95 [CL\\_netif::CL\\_getnodenamebyif](#page-103-0) ルーチン 9[6, 98](#page-105-0) [CL\\_netif::CL\\_isavail](#page-106-0) ルーチン 9[9, 100](#page-107-0) [CL\\_node::CL\\_bestroute](#page-108-0) ルーチン 10[1, 102](#page-109-0) [CL\\_node::CL\\_getinfo](#page-110-0) ルーチン 103 [CL\\_node::CL\\_isavail](#page-111-0) ルーチン 104 clstrmgr [Clinfo 109](#page-116-0) cl\_alloc\_clustermap ルーチン [Clinfo C API 25](#page-32-0) cl\_alloc\_groupmap ルーチン [Clinfo C API 25](#page-32-0) cl\_alloc\_netmap ルーチン [Clinfo C API 26](#page-33-0) cl\_alloc\_netmap6 ルーチン [Clinfo C API 27](#page-34-0) cl\_alloc\_nodemap ルーチン [Clinfo C API 27](#page-34-0) cl\_alloc\_nodemap6 ルーチン [Clinfo C API 28](#page-35-0) cl\_alloc\_sitemap ルーチン [Clinfo C API 28](#page-35-0) cl\_bestroute ルーチン [Clinfo C API 29](#page-36-0) cl\_bestroute6 ルーチン [Clinfo C API 30](#page-37-0) CL\_cluster::CL\_getallinfo ルーチン [Clinfo C++ API 80](#page-87-0)[, 81](#page-88-0) CL\_cluster::CL\_getclusterid ルーチン [Clinfo C++ API 82](#page-89-0) CL\_cluster::CL\_getgroupinfo ルーチン [Clinfo C++ API 86](#page-93-0) CL\_cluster::CL\_getprimary ルーチン [Clinfo C++ API 84](#page-91-0) CL\_cluster::CL\_isavail ルーチン [Clinfo C++ API 85](#page-92-0) cl\_errmsg ルーチン [Clinfo C API 23](#page-30-0) cl\_errmsg\_r ルーチン [Clinfo C API 23](#page-30-0)

cl\_free\_clustermap ルーチン [Clinfo C API 31](#page-38-0) cl\_free\_groupmap ルーチン [Clinfo C API 31](#page-38-0) cl\_free\_netmap ルーチン [Clinfo C API 31](#page-38-0) cl\_free\_netmap6 ルーチン [Clinfo C API 32](#page-39-0) cl\_free\_nodemap ルーチン [Clinfo C API 32](#page-39-0) cl\_free\_sitemap ルーチン [Clinfo C API 33](#page-40-0) cl\_getcluster ルーチン [Clinfo C API 33](#page-40-0) cl\_getclusterid ルーチン [Clinfo C API 34](#page-41-0) cl\_getclusteridbyifaddr ルーチン [Clinfo C API 35](#page-42-0) cl\_getclusteridbyifaddr6 ルーチン [Clinfo C API 35](#page-42-0) cl\_getclusteridbyifname ルーチン [Clinfo C API 36](#page-43-0) cl\_getclusters ルーチン [Clinfo C API 37](#page-44-0) cl\_getevent ルーチン [Clinfo C API 38](#page-45-0) cl\_getgroup ルーチン [Clinfo C API 38](#page-45-0) cl\_getgroupmap ルーチン [Clinfo C API 39](#page-46-0) cl\_getgroupnodestate ルーチン [Clinfo C API 41](#page-48-0) cl\_getgroupsbynode ルーチン [Clinfo C API 41](#page-48-0) cl\_getifaddr ルーチン [Clinfo C API 42](#page-49-0) cl\_getifaddr6 ルーチン [Clinfo C API 43](#page-50-0) cl\_getifname ルーチン [Clinfo C API 44](#page-51-0) cl\_getifname6 ルーチン [Clinfo C API 45](#page-52-0) CL\_getlocalid ルーチン [Clinfo C++ API 81](#page-88-0) cl\_getlocalid ルーチン [Clinfo C API 45](#page-52-0) cl\_getnet ルーチン [Clinfo C API 46](#page-53-0) cl\_getnetbyname ルーチン [Clinfo C API 47](#page-54-0) cl\_getnetmap ルーチン [Clinfo C API 48](#page-55-0) cl\_getnetsbyattr ルーチン [Clinfo C API 49](#page-56-0) cl\_getnetsbytype ルーチン [Clinfo C API 50](#page-57-0)

cl\_getnetstatebynode ルーチン [Clinfo C API 51](#page-58-0) cl\_getnode ルーチン [Clinfo C API 52](#page-59-0) cl\_getnodeaddr ルーチン [Clinfo C API 52](#page-59-0) cl\_getnodeaddr6 ルーチン [Clinfo C API 53](#page-60-0) cl\_getnodemap ルーチン [Clinfo C API 54](#page-61-0) cl\_getnodenamebyifaddr ルーチン [Clinfo C API 55](#page-62-0) cl\_getnodenamebyifaddr6 ルーチン [Clinfo C API 56](#page-63-0) cl\_getnodenamebyifname ルーチン [Clinfo C API 56](#page-63-0) cl\_getprimary ルーチン [Clinfo C API 57](#page-64-0) cl\_getsite ルーチン [Clinfo C API 58](#page-65-0) cl\_getsitebyname ルーチン [Clinfo C API 59](#page-66-0) cl\_getsitebypriority ルーチン [Clinfo C API 59](#page-66-0) cl\_getsitemap ルーチン [Clinfo C API 60](#page-67-0) CL\_group::CL\_getinfo routine [Clinfo C++ API 83](#page-90-0)[, 87](#page-94-0) cl\_initialize ルーチン [Clinfo C API 23](#page-30-0) cl\_isaddravail ルーチン [Clinfo C API 61](#page-68-0) cl\_isaddravail6 ルーチン [Clinfo C API 62](#page-69-0) cl\_isclusteravail ルーチン [Clinfo C API 63](#page-70-0) cl\_isnodeavail ルーチン [Clinfo C API 63](#page-70-0) cl\_model\_release ルーチン [Clinfo C API 64](#page-71-0) CL\_netif::CL\_getclusterid ルーチン [Clinfo C++ API 88](#page-95-0) CL\_netif::CL\_getclusterid6 ルーチン [Clinfo C++ API 89](#page-96-0) CL\_netif::CL\_getifaddr ルーチン [Clinfo C++ API 90](#page-97-0) CL\_netif::CL\_getifaddr6 ルーチン [Clinfo C++ API 91](#page-98-0) CL\_netif::CL\_getifname ルーチン [Clinfo C++ API 92](#page-99-0) CL\_netif::CL\_getifname6 ルーチン [Clinfo C++ API 93](#page-100-0) CL\_netif::CL\_getnodeaddr ルーチン [Clinfo C++ API 95](#page-102-0) CL\_netif::CL\_getnodeaddr6 ルーチン [Clinfo C++ API 95](#page-102-0)

```
CL_netif::CL_getnodenamebyif ルーチン
  Clinfo C++ API 96
CL_netif::CL_getnodenamebyif6 ルーチン
  Clinfo C++ API 98
CL_netif::CL_isavail ルーチン
  Clinfo C++ API 99
CL_netif::CL_isavail6 ルーチン
  Clinfo C++ API 100
CL_node::CL_bestroute ルーチン
  Clinfo C++ API 101
CL_node::CL_bestroute6 ルーチン
  Clinfo C++ API 102
CL_node::CL_getinfo ルーチン
  Clinfo C++ API 103
CL_node::CL_isavail ルーチン
  Clinfo C++ API 104
cl_node_free ルーチン
  Clinfo C API 64
cl_perror ルーチン
  Clinfo C API 24
cl_registereventnotify ルーチン
  Clinfo C API 65
cl_unregistereventnotify ルーチン
  Clinfo C API 69
```
# **L**

[libclpp.a 71](#page-78-0) [libclpp\\_r.a 71](#page-78-0) [libcl.a 11](#page-18-0) [libcl\\_r.a 11](#page-18-0)

# **S**

[SNMP 109](#page-116-0) [Clinfo 110](#page-117-0)

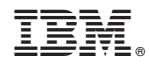

Printed in Japan